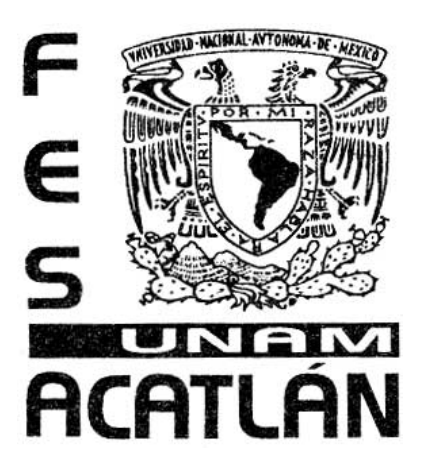

# UNIVERSIDAD NACIONAL AUTONÓMA DE MÉXICO

# FACULTAD DE ESTUDIOS SUPERIORES ACATLÁN

EL VIDEO DIGITAL HACIA UNA DEMOCRATIZACIÓN DEL **MEDIO** 

# **TESINA**

QUE PARA OBTENER EL TÍTULO DE:

LICENCIADO EN PERIODISMO Y COMUNICACIÓN COLECTIVA

## PRESENTA

JOSÉ CARLOS BARCELÓ VILLAGRÁN FERNÁNDEZ

ASESOR MTRO. JOSÉ LUIS PIZARRO GÓMEZ

MARZO 2009

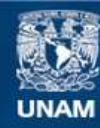

Universidad Nacional Autónoma de México

**UNAM – Dirección General de Bibliotecas Tesis Digitales Restricciones de uso**

### **DERECHOS RESERVADOS © PROHIBIDA SU REPRODUCCIÓN TOTAL O PARCIAL**

Todo el material contenido en esta tesis esta protegido por la Ley Federal del Derecho de Autor (LFDA) de los Estados Unidos Mexicanos (México).

**Biblioteca Central** 

Dirección General de Bibliotecas de la UNAM

El uso de imágenes, fragmentos de videos, y demás material que sea objeto de protección de los derechos de autor, será exclusivamente para fines educativos e informativos y deberá citar la fuente donde la obtuvo mencionando el autor o autores. Cualquier uso distinto como el lucro, reproducción, edición o modificación, será perseguido y sancionado por el respectivo titular de los Derechos de Autor.

# *Dedicatoria*

*A mis padres, por darme la vida e impulsar los proyectos emprendidos a lo largo de ella.* 

*Gracias*

# *Agradecimientos*

*A mis tíos, por brindarme su apoyo tanto en los buenos como en los malos momentos.* 

*A mi asesor de tesis por el apoyo brindado para la realización de esta tesis.* 

# *Índice*

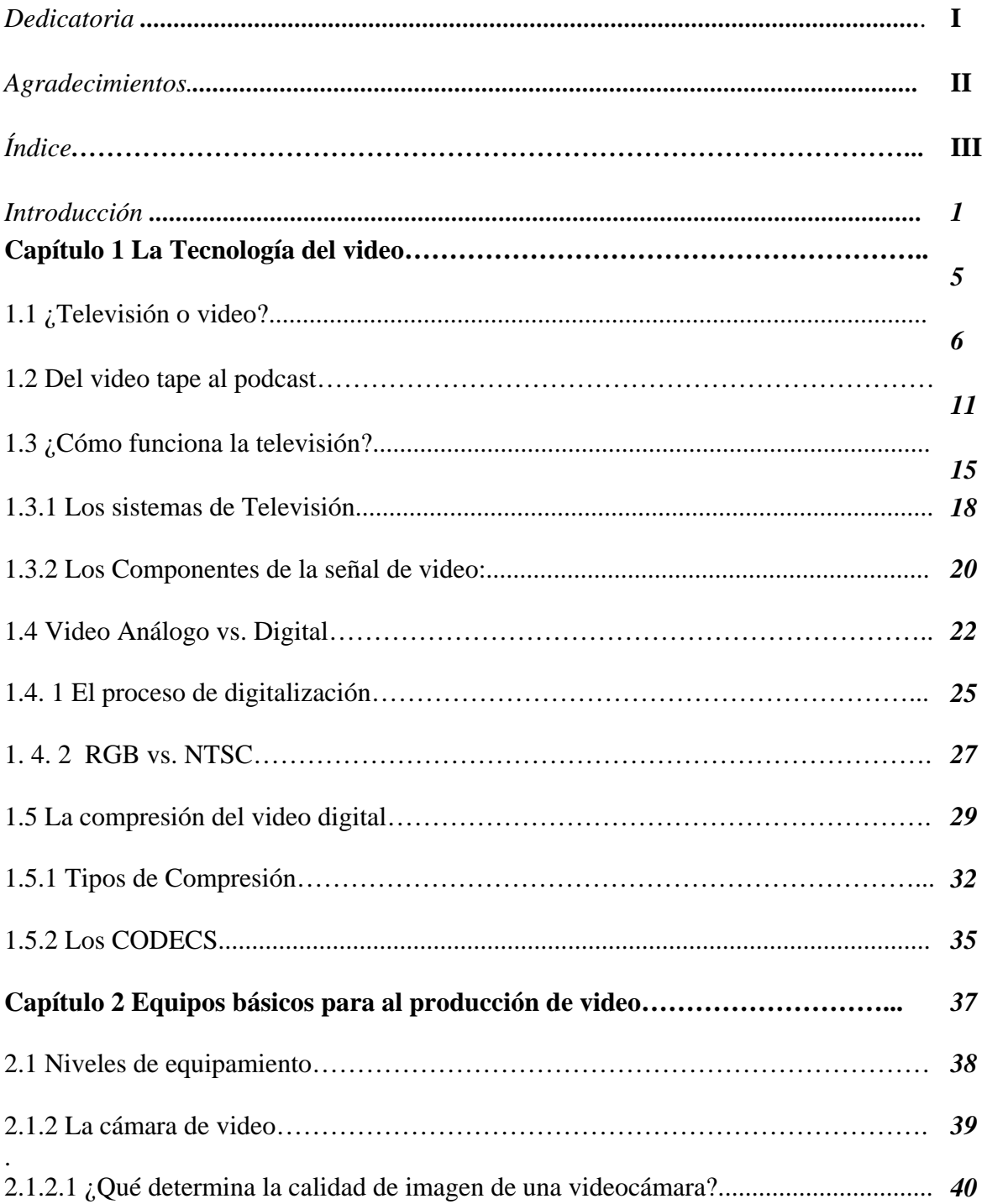

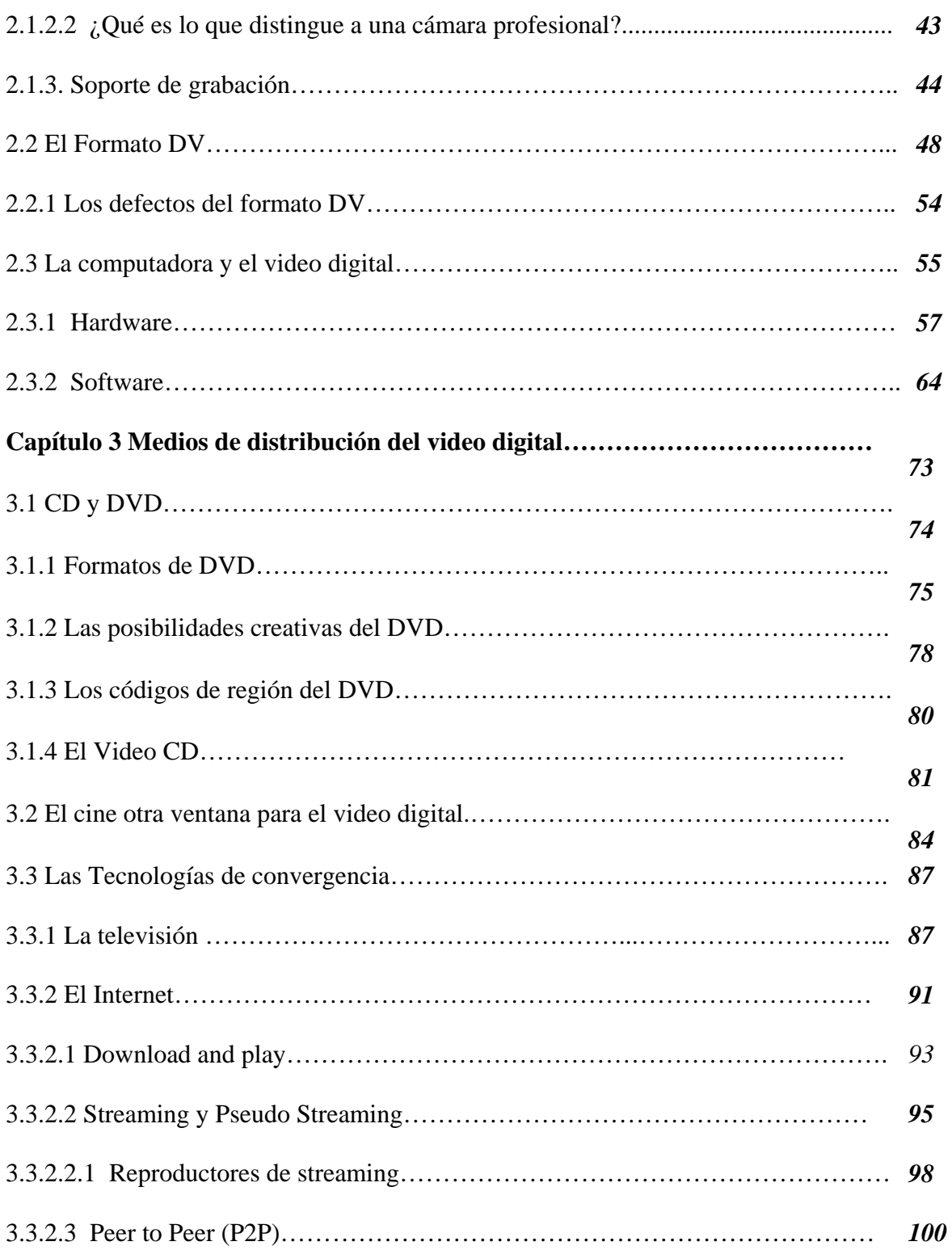

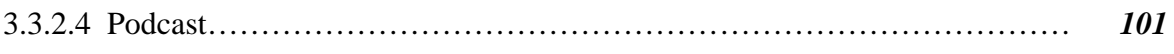

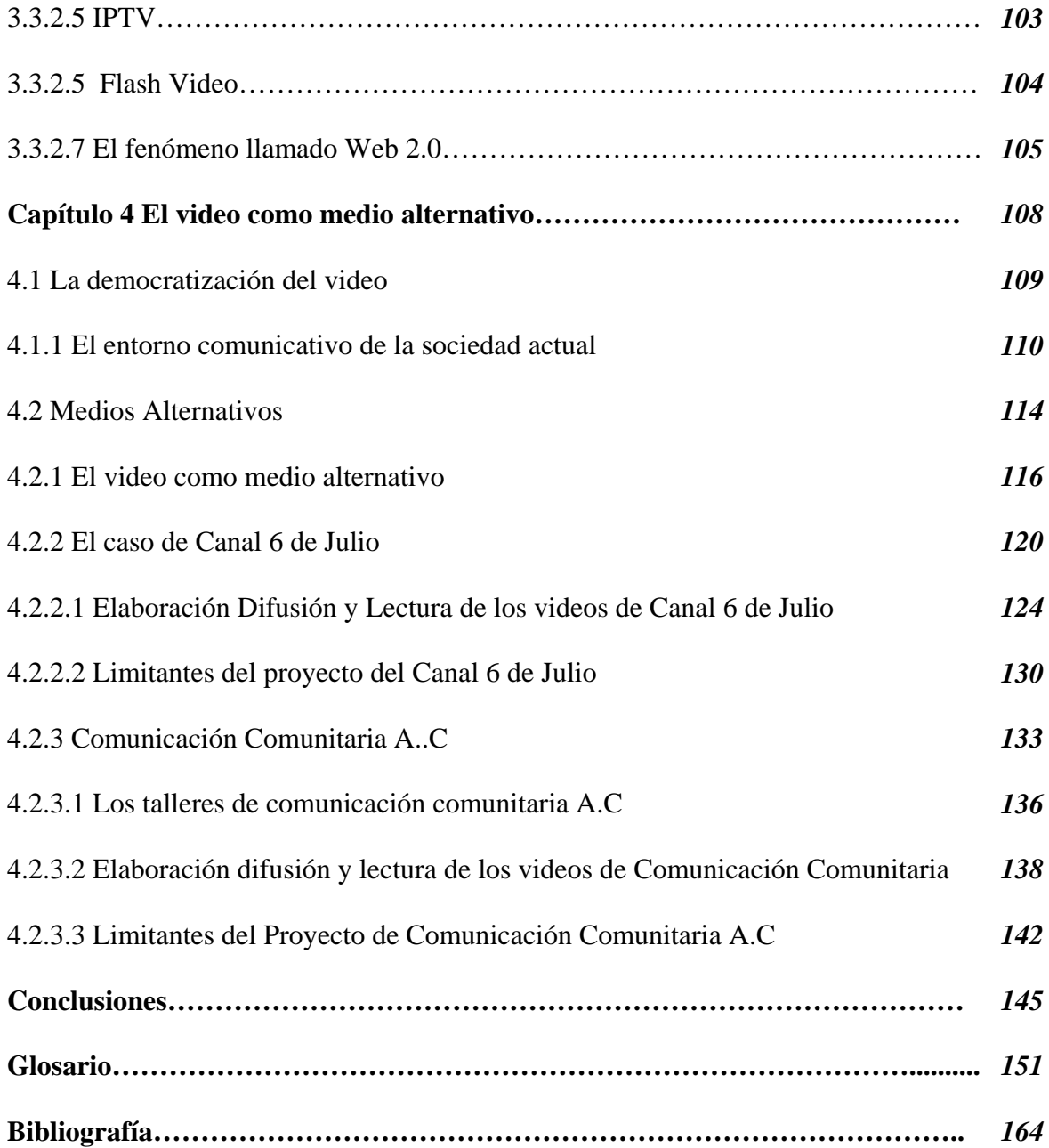

### **Introducción**

 $iY$  tú por qué decidiste estudiar comunicación?, seguramente muchos profesores te plantearon esta pregunta el primer día de clases en la Facultad, e indudablemente al responder hiciste referencia a los medios de comunicación masiva, conforme avanzaste en tus estudios te diste cuenta que esos medios no sirven para que las masas se comuniquen, si no en dado caso son los propietarios de los mismos los que comunican algo, comprendiste que muchas expresiones de la sociedad quedan al margen de los medios, ya sea porque atentan contra los intereses de sus propietarios o simplemente no son negocio; tal parece que un elemental derecho ciudadano como la libre expresión solo estuviera garantizado a quienes pueden poseer un medio de comunicación y desgraciadamente solo lo pueden hacer los más ricos.

 Sin embargo hoy en día los avances tecnológicos abren una puerta a la democratización de la comunicación; actualmente contamos con cámaras y computadoras económicamente accesibles que nos permiten de alguna manera producir nuestras propias producciones audiovisuales, aunado al hecho de que la convergencia tecnológica nos permite difundir esos "*programas*" a nivel mundial vía el Internet, desafortunadamente aún el acceso a la tecnologías está limitado a un sector de la población, que si bien es un número importante de personas superior incluso a la población de países como Chile, Cuba o Paraguay, dista mucho de ser la mayoría.

Fueron estos avances tecnológicos y sus posibilidades los que me motivaron a realizar esta investigación aunado al hecho de que tengo más de quince años realizando video; sin embargo he de confesar que siempre en el ámbito comercial y corporativo, primero en TV Azteca, y luego como freelance, trabajando lo mismo para Scappino que para Cooperativa Pascual o gobiernos diversos gobiernos municipales, y finalmente realizando video

corporativo e impartiendo clases de televisión para la Universidad del Valle de México y el Centro de Estudios Lomas. Este trabajo de investigación, me sirvió para revalorars otros usos del video que pueden cambiar nuestro entorno comunicativo.

Mi objetivo, es mostrar el estado actual de la tecnología de producción de video, así como el uso que hacen de ella diversos grupos sociales, para ofrecer una alternativa de comunicación frente a los medios masivos, concretamente para la difusión de causas sociales, como ya lo hacen grupos de video activistas en varios países.

 El plan de la obra en es el siguiente, en el primer capítulo titulado "*La Tecnología del video*", hago una rápida revisión histórica de cómo ha evolucionado esta y explico como funciona la tanto e video análogo como el digital. Se desarrollan temas como el proceso de digitalización, los tipos de compresión y los diferentes CODECS de video.

En el capítulo dos titulado "*Equipos básicos para la producción de video*", expongo el funcionamiento de las dos herramientas elementales para producir video en la actualidad, la cámara y la computadora, así como una explicación detallada del formato mini DV que ha vuelto accesible la producción de video. En este apartado hablo de los soportes de grabación, los distintos softwares que hay para la producción de video, así como de los niveles de equipamiento que se requieren para distintos tipos de producciones.

En el tercer capítulo "Medios de distribución del video digital", incluí una explicación técnica de diversos medios para distribuir video digital, pasando por el cine, la televisión, el DVD y las múltiples opciones que ofrece la convergencia de la tecnología del video con el Internet; aquí expongo las diferentes alternativas de distribución de producciones, sus posibilidades y requerimientos técnicos.

Con respecto al último capítulo titulado "*El video como medio alternativo*", deja a un lado los aspectos tecnológicos y se centra en el uso que hacen del video diversas agrupaciones, para difundir causas sociales. Se incluye en el, una breve descripción del panorama comunicativo de la sociedad actual y la caracterización de lo que es un medio alternativo y algunos ejemplos sobre como el abaratamiento de la tecnología está dando acceso a la comunicación a grupos y causas marginados por los medios masivos.

Ante la amplitud del tema, y la gran cantidad de organizaciones que aprovechando la democratización de la tecnología están usando el video como medio alternativo, en México y el mundo, decidí concentrarme en dos grupos; el primero "*Canal 6 de Julio"*, un colectivo periodístico que, desde hace más de veinte años, usa el video para confrontar la visión de la sociedad que presentan los medios masivos, realizando documentales sobre temas que no se tratan en la televisión comercial, como la existencia de grupos guerrilleros en México, conflictos sociales o sobre como grupos empresariales violan flagrantemente las leyes incluyendo a los propios concesionarios de radio y televisión.

El segundo, es una asociación civil llamada "*Comunicación Alternativa"*, que surge como una acción ciudadana para pugnar por mayor apertura en los medios masivos de comunicación, y actualmente está dedicada a capacitar tanto a individuos como a grupos sociales en el uso del video y la radio comunitarios como medios de expresión alternativos, partiendo de una reflexión crítica de la comunicación de masas y los intereses comerciales que en ella subyacen.

 Espero que este trabajo sirva en primer lugar, informar a los alumnos de comunicación y diseño gráfico, sobre los avances tecnológicos y las nuevas posibilidades que abren a la producción audiovisual independiente; a la par de motivarlos a utilizar el video digital, como un medio de expresión relativamente económico y accesible con posibilidades de difusión a nivel internacional, que pese a que aún no esta al alcance de los más pobres, se vislumbra como una alternativa viable, para democratizar la comunicación social, permitiendo el ejercicio dos fundamentales derechos ciudadanos, el de la libre expresión, y el de acceso a la información.

# *Capítulo Uno*

# *La Tecnología del video*

### *1.1. ¿Televisión o Video?*

 Hoy en día el término video aún causa confusión casi 50 años después de su invención, Joan Ferres en su libro El video enseñar con el video nos dice:

"*De entrada existe ya una especie de imprecisión en su génesis etimológica. La palabra video corresponde en latín a la primera persona del singular del presente de indicativo del verbo videre. Etimológicamente video significa « yo veo»*".[1](#page-12-0)

El diccionario Larousse lo define así: "*VIDEO adj. Inv y s. Dícese en televisión del procedimiento para grabar en cinta magnetofónica las imágenes tomadas por una cámara y*  el sonido para reproducirlo inmediatamente.".<sup>[2](#page-12-1)</sup> Es decir el termino video es adjetivo y sustantivo de un procedimiento televisivo, si recurrimos al habla cotidiana es más confuso aun. Puedo ofrecerte una video, refiriéndome a una videograbadora o un video sobre tal o cual tema refiriéndome a una cinta o DVD.

El video surge como auxiliar de la televisión, pues en los primeros años no era posible almacenar las imágenes generadas por este medio, que por cierto tiene una etimología bastante más ilustrativa, tele significa lejos y visión ver, con lo que televisión resultaría algo así como ver lo que pasa lejos.

La historia de la televisión arranca en Inglaterra en 1926 cuando "*John Logie Baird aplica el disco de Nipkov a una transmisión televisiva de 30 líneas a 20 kilómetros de distancia*".[3](#page-12-2) *Incluso en "1936 Alemania trasmite durante 16 días la olimpiada de Berlín"[4](#page-12-3)*

<span id="page-12-0"></span><sup>1</sup> Ferres I Prats Joan El video enseñar video, enseñar con el video p 19.

<span id="page-12-1"></span> $2$  Pequeño Larousse Ilustrado p 1063.

<span id="page-12-2"></span><sup>3</sup> Soler Llorenc La Televisión una metodología para su aprendizaje p 22.

<span id="page-12-3"></span>Soler Llorenc Op cit. p 22.

Pero no es sino hasta "*1952 cuando AMPEX corporation fabrica el primer video-tape recorder (VTR*)."[5](#page-13-0).

Si bien el video nace de la televisión, pronto fue tomando una personalidad propia. En su *Manual de producción de video* Verónica Tostado explica que mientras la televisión se produce tradicionalmente grabando con tres cámaras simultáneamente, el video se hace con una sola, sin embargo a mi juicio esta visión no muestra la diferencia sustantiva entre la televisión y el video.

Un editorial de la revista Videomakers publicado en febrero de 2006, nos explica más claramente la diferencia entre ambos medios."*El termino «video» tiene varias definiciones, pero cuando nos referimos al plural (videos), regularmente nos referimos a videocasetes o DVDs. Una audiencia de medio millón de personas es un gran éxito para un video, pero un programa de televisión visto por 500,000 personas es un desastre. Los videos no requieren de audiencias masivas para tener éxito financiero*".[6](#page-13-1) Es decir en la actualidad el video es un medio de expresión alternativo a la televisión.

*"En México es muy alta la concentración de los medios de comunicación electrónicos. En el caso de la televisión, dos empresas, Televisa y TV Azteca, acaparan más del 95% de las concesiones y más del 90% de la audiencia".[7](#page-13-2)* Y pese a que recientemente se revocaron las reformas a la Ley Federal de Radio y Televisión popularmente bautizadas como *Ley Televisa***,**  es poco probable que la situación cambie en el corto y mediano plazo. Es aquí donde cobra relevancia el papel del video como un medio alternativo a la televisión.

<span id="page-13-0"></span><sup>5</sup> Soler Llorenc Ibidem.

<span id="page-13-1"></span><sup>6</sup> York Matthew. How are TV and Video different? Videomaker Feb/2006 p 4.

<span id="page-13-2"></span><sup>7</sup> Cantú Jesús. Oportunidad perdida Proceso ·1534 26Marzo 2006 p 12.

Examinemos dos casos donde el video se ha utilizado como una alternativa a la televisión Mexicana.

El caso del Canal 6 de Julio, un colectivo de documentalistas que desde 1986 han utilizado el video para difundir aspectos de la realidad mexicana que suelen ser excluidos de la televisión.

En una entrevista realizada por la Revista Expansión a Carlos Mendoza cabeza de este colectivo explica el potencial del medio "*existen alrededor de seis millones de videocaseteras en México, aunque la cifra debe ser muy dinámica. Esto crea virtualmente una red sin control, sin mecanismos posibles de censura".[8](#page-14-0)*

Un dato que nos habla del impacto que han tenido sus más de 70 producciones, es el que una de ellas *Crónica de un fraude,* fue rudimentariamente doblada al purépecha y exhibida en comunidades indígenas de Michoacán. Para 1994 era tal el prestigio del colectivo y el impacto de sus producciones que fue la primer televisora invitada por el EZLN (Ejército Zapatísta de Liberación Nacional) a las pláticas de paz en Chiapas.

Otro caso es el del cineasta mexicano Luis Mandoki quien en 2006 produce *¿Quién es el señor López?* un documental sobre el candidato más polémico a las elecciones presidenciales de ese año, Andrés Manuel López Obrador, aunque la idea original era exhibirlo en salas cinematográficas después de las elecciones finalmente fue distribuido en tres DVDs, que podían adquirirse en puestos de periódicos. En una entrevista con la revista especializada Telemundo, Mandoki explicó así la razón del cambio.

<span id="page-14-0"></span><sup>&</sup>lt;sup>8</sup> Flores Vega Ernesto Canal 6 de Julio ¿Lo que otros callan? Expansión Sep /14/1994 p 93.

 "*Te puedo decir que mi idea original era proyectarlo luego de las elecciones. Pero esas personas a las que les proyecté secuencias, me dijeron que no habían visto nunca en los medios lo que el documental muestra. Por esta razón es que decidí distribuir el documental en tres partes antes del día de las elecciones*".[9](#page-15-0) 

Entre ambas experiencias median veinte años de distancia, de 1986 al 2006. Mandoki, no sufrió las persecuciones ni asalto a sus oficinas como le sucedió a Carlos Mendoza ni tuvo problema alguno para obtener la certificación de RTC y distribuir legalmente su video, cosa que nunca fue posible para Canal 6 de Julio. Pero el problema persiste, los medios muestran una visión monolítica de la realidad y muchos grupos sociales quedan sin voz.

No se trata únicamente de cerrar el acceso a grupos opositores al statu quo muchos grupos son relegados de los medios masivos por diversos motivos. Por ejemplo uno de los deportes más emblemáticos de nuestra universidad, el fútbol americano recibe muy poca atención de los medios solo uno de los seis partidos que semanalmente se juegan en la máxima categoría de la ONEFA es trasmitido por la televisión de paga, además en los noticieros deportivos rara vez se mencionan los resultados de estos encuentros. La razón es que no son rentables como tampoco lo son el béisbol o el básquetbol profesionales de nuestro país.

Como se puede ver los medios masivos excluyen contenidos por diversas razones, afortunadamente hoy en día el Internet ofrece una posibilidad de distribución alternativa a los medios masivos.

Examinemos ahora dos casos exitosos de contenidos que se distribuyen vía Internet. El primero es el podcast de Olallo Rubio quien fuera locutor estrella de la estación radiofónica

<span id="page-15-0"></span><sup>&</sup>lt;sup>9</sup> Fernández José Antonio AMLO no es un peligro para México su preocupación social es real Luís Mandoki Telenundo junio/julio 2006 p 20.

Radioactivo 98.5, cuando la estación cambio de programación su programa fue retirado del aire, entonces comenzó a producir de manera independiente un podcast que era una versión de quince minutos de su programa radiofónico, posteriormente Olallo utilizó esta plataforma para promover su primer largometraje titulado *¿Y tu cuanto cuestas?* que se presentó en las salas cinematográficas algo muy difícil de lograr para una película documental, este hecho demuestra la eficacia y penetración del podcast.

Nuestro segundo ejemplo es el de los *Huevo Cartoons*, una serie de dibujos animados protagonizada por huevos, que inicialmente comenzó a distribuirse como animaciones de Flash por la Internet, el proyecto tuvo tal aceptación que la trasnacional Sabritas (división Frito Lay del grupo Pepsico) comenzó a utilizar a los personajes en sus anuncios publicitarios y después dieron el salto a la pantalla grande con el largometraje titulado *"Una Película de Huevos"*.

Posteriormente examinaremos brevemente como ha evolucionado la tecnología del video desde el surgimiento de la videograbadora a la actualidad.

### *1.2 Del video tape al podcast*

La siguiente cronología enlista los hitos más importantes en la evolución del video y su democratización.

**1952 1982** 

Nace la videograbadora.

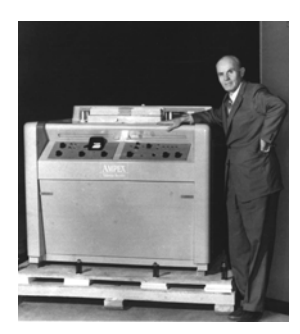

### **1975**

Con el surgimiento del formato Betamax, de Sony y un año más tarde el VHS de JVC por fin el video llega a los hogares.

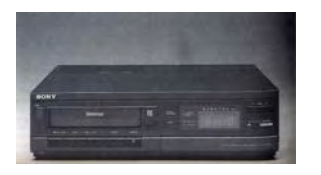

Surge la Betamovie la primer video cámara

domestica.

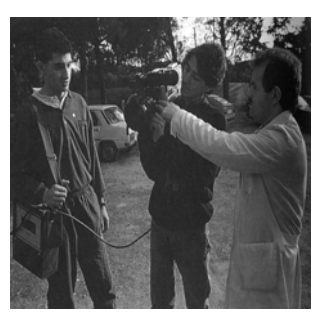

**1981** 

La firma inglesa Quantel crea el Paint Box primer computadora dedicada a la producción de video.

### **1985**

Inicia la miniaturización del video casero con el surgimiento del video casete de 8mm y las

cámaras con la video casetera integrada.

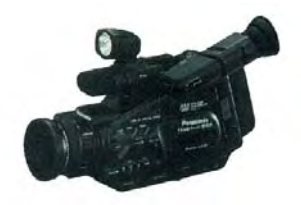

### **1987**

Aparece en el mercado el AVID Media Composer, uno de los primeros equipos de edición NO LINEAL.

Que corría en una computadora domestica.

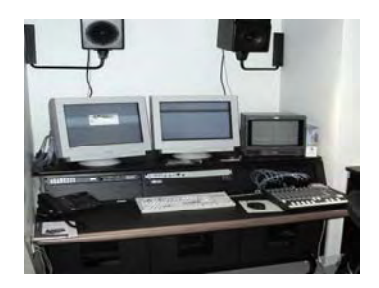

### **1991**

**1998** 

Apple lanza Quick Time el primer reproductor de video multimedia.

### **1995**

Se presenta la primera versión del Real Player software para reproducir trasmisiones de audio, y video por Internet, de ésta forma nace el web casting.

### **1996**

Panasonic lanza el primer formato de video digital casero el DVC conocido como Mini DV. Se presentan las versiones profesionales de ese formato DVCAM y DVCPro.

Se presenta el reproductor Windows Media Player para reproducir archivos de audio y video por Internet.

### **1999**

Apple presenta la iMac DV primera computadora casera lista para editar video digital.

• Ese mismo año nace el DVD (digital versatile disc).

• El Internet alcanza los 120 millones de usuarios en el mundo.

### **2001**

Apple lanza el iPod el reproductor de audio MP3 más popular del mercado.

### •Adam Curry VJ de MTV

inicia el podcast.

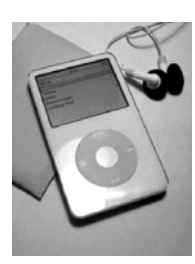

### **2002**

Apple presenta la iMac G4 con quemador de DVD integrado.

### **2003**

JVC presenta la cámara GR-HD1 la primera que permite grabar alta definición en cintas mini DV.

### **2005**

Panasonic presenta su línea P2 que graba en tarjetas de memoria.Inicia el adiós, a la cinta.

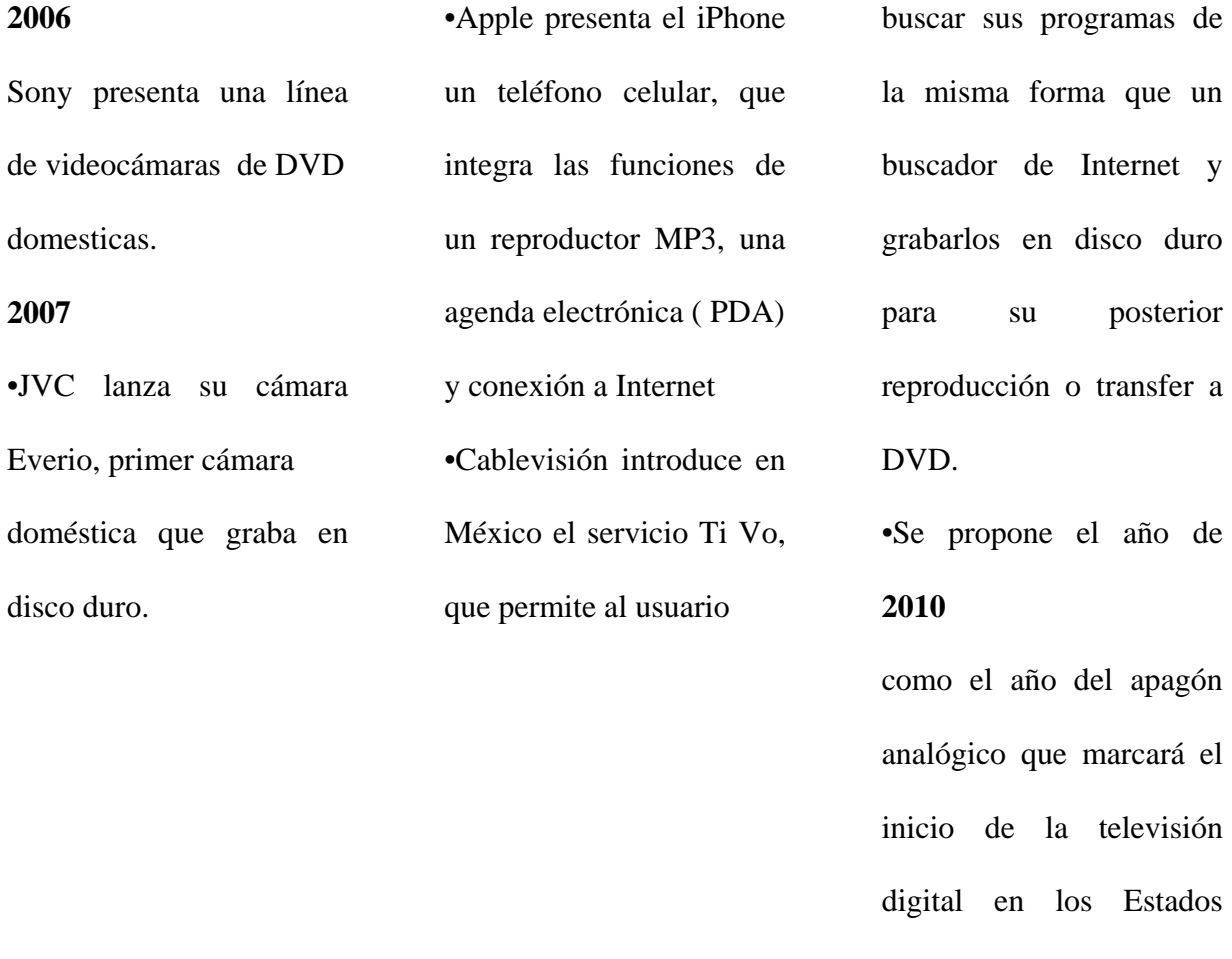

Unidos

Lo que hay que destacar en esta evolución tecnológica, es la tendencia a democratizar el medio permitiendo que cada vez más personas puedan utilizarlo como medio de expresión.

En 1975 la video casetera permitió al usuario no únicamente decidir que es lo que deseaba ver en su televisor, también permitió que los usuarios pudieran copiar los contenidos que les interesaban.

Por otra parte la videocasetera, dio origen a un nuevo negocio, el de renta de videos que revitalizó la industria cinematográfica permitiendo la distribución de películas en videocasete después de su estreno en las salas de exhibición. Inclusive se crearon producciones especialmente diseñadas para verse en video como la serie de ejercicios aeróbicos de Jane Fonda, los video homes ó videos alternativos cómo los de el Canal 6 de Julio. En este último caso la existencia de una red de videocaseteras en las que los usuarios copiaban los videos y se los daban a otras personas permitió que esos contenidos llegaran a más personas pese a la censura oficial, fue un atisbo de cómo el video podía contribuir a la democratización de la comunicación .

Para 1985 las videocámaras de 8mm, se convirtieron en la forma más fácil de preservar y compartir los recuerdos familiares, ya que si bien desde los años 60 existían las cámaras de cine caseras, la gran mayoría no tenían sonido sincrónico, es decir producían películas mudas, y el proyector cinematográfico no tuvo la omnipresencia en los hogares que logro la videocasetera.

Con el surgimiento de la iMac DV lista para editar y las cámaras de video digital, surgidas tres años antes, se dan las condiciones para que prácticamente cualquier persona pudiera editar videos, lo cual marca la democratización de las herramientas de producción, Sin embargo aún quedaba un gran problema por resolver la distribución.

Fue hasta el inicio de la década del dos mil, que la convergencia entre el video digital y el Internet que se pudo utilizar a este último como canal de distribución de contenidos en video, permitiendo a cualquier individuo compartir sus mensajes con miles de personas en todo el mundo.

Hoy en día cualquier persona con una inversión menor a veinte mil pesos, y sin requerir grandes conocimientos técnicos puede comenzar a producir y distribuir video por muy diversos medios; y contrario a lo que podría pensarse, producir video con computadoras domésticas no representa limitación alguna, pues cualquier computadora actual tiene el doble de poder de procesamiento que aquellas con las que se realizaron películas como Toy Story (1995) o Terminador II (1991) ambas con efectos visuales digitales muy sofisticados, la única limitante son los conocimiento del usuario. En este trabajo vamos a explicar detalladamente ¿cómo funciona el video? desde lo más básico.

### *1.3 ¿Cómo funciona la televisión?*

Como explicamos antes, el video es un derivado de la televisión, y se basa en los mismos principios técnicos. Televisión significa ver a distancia, en la práctica esto se logra convirtiendo las variaciones de luz de una imagen en una señal eléctrica, tal como el radio lo hace con el sonido, no en vano se les llama medios electrónicos.

"*La televisión es básicamente un sistema para reproducir una imagen fija en una pantalla. La idea de movimiento se logra al presentar muchas imágenes sucesivamente a una velocidad tal que logre dar al ojo humano esa sensación aprovechando su característica de persistencia*".<sup>[10](#page-21-0)</sup> Para formar cada imagen un haz de electrones recorre la pantalla como quien recorre una pared con una linterna, trazando líneas horizontales de izquierda a derecha una bajo la otra hasta cubrir todo el cuadro, como puede apreciarse en la ilustración siguiente.

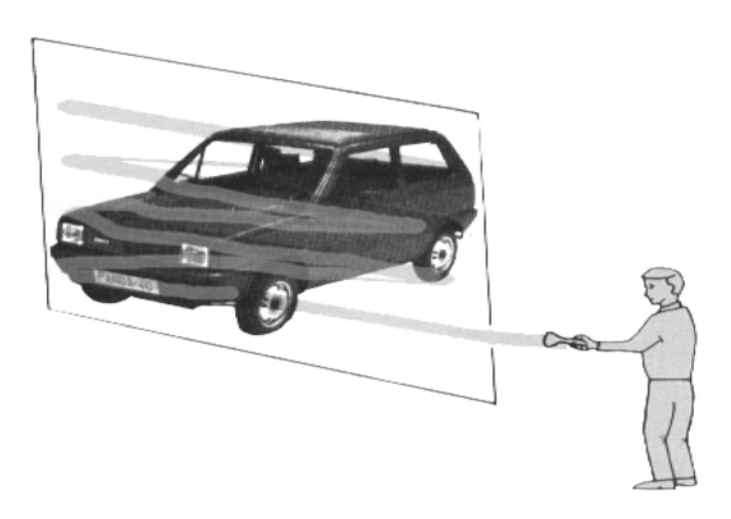

Fuente del gráfico : Mompín Poblet José Estudios de grabación de TV p 48.

<span id="page-21-0"></span> $10$  Sandoval Marta Curso de DTV. Posibilidades Enero 1994 p 12.

Una particularidad de la televisión es que NUNCA genera cuadros fijos completos como el cine, ya que en una primera exploración traza solamente las líneas nones, borra la pantalla y en una segunda exploración traza las líneas pares, la imagen completa se forma en nuestro ojo gracias a la persistencia retiniana. A este sistema se le llama *barrido entrelazado*.

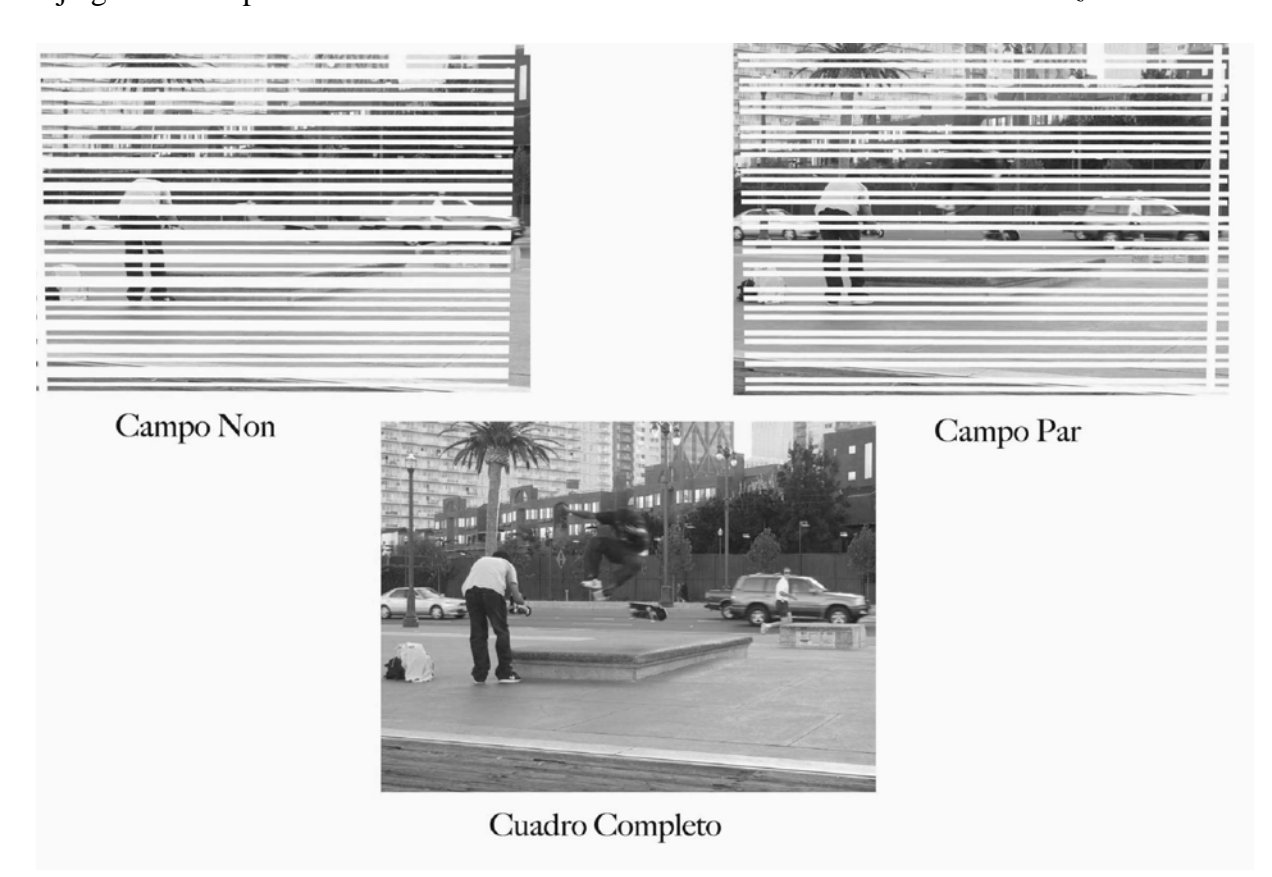

Comprender estos aspectos técnicos es de gran importancia, por varias razones:

Primero con la tecnología actual es posible obtener cuadros fijos de video para convertirlos en fotografías, en escenas de movimiento las líneas de escaneo son visibles, y es necesario aplicarle un filtro para des-entrelazar la imagen y generar las líneas faltantes.

Segundo en el caso inverso de añadir al video una imagen generada por un programa de gráficos como puede ser un logotipo, este presentará en los bordes una especie de dientes de sierra que solo pueden corregirse si se prepara la imagen para el escaneo entrelazado antes de integrarla al video.

Por último uno de los avances más recientes de la tecnología del video es la creación de equipos de escaneo progresivo, que tienen cuadros completos en oposición a los equipos interlaced que tienen cuadros entrelazados. Cuando tratemos el tema utilizaremos constantemente estos términos.

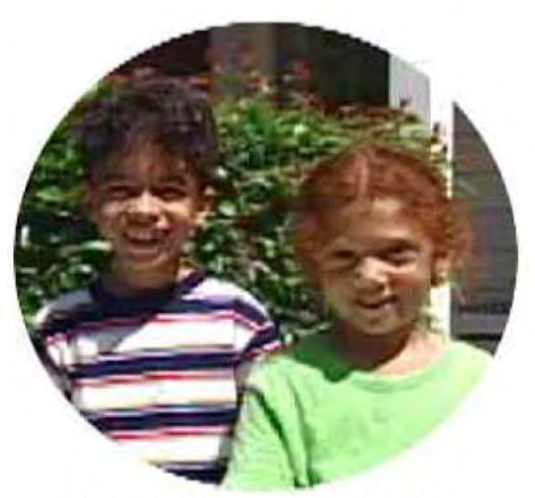

**IMAGEN FULL FRAME** Sin líneas de video

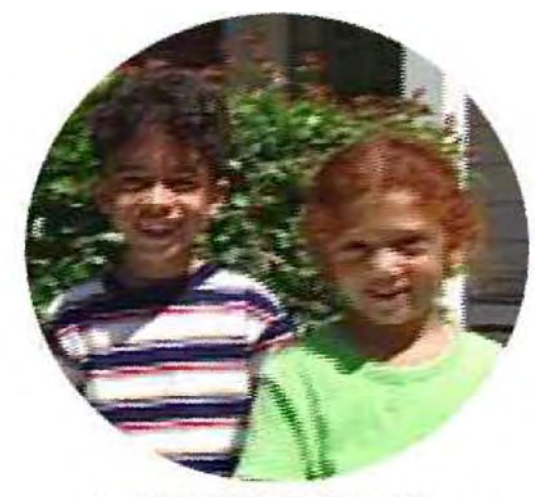

**IMAGEN INTERLACED** Con líneas de video

### **1.3.1 Los sistemas de Televisión**

En la actualidad existen tres sistemas de televisión diferentes en el mundo, que se distinguen entre si por la forma de procesar la señal de color, así como por la resolución de sus imágenes y el número de cuadros por segundo que generan.

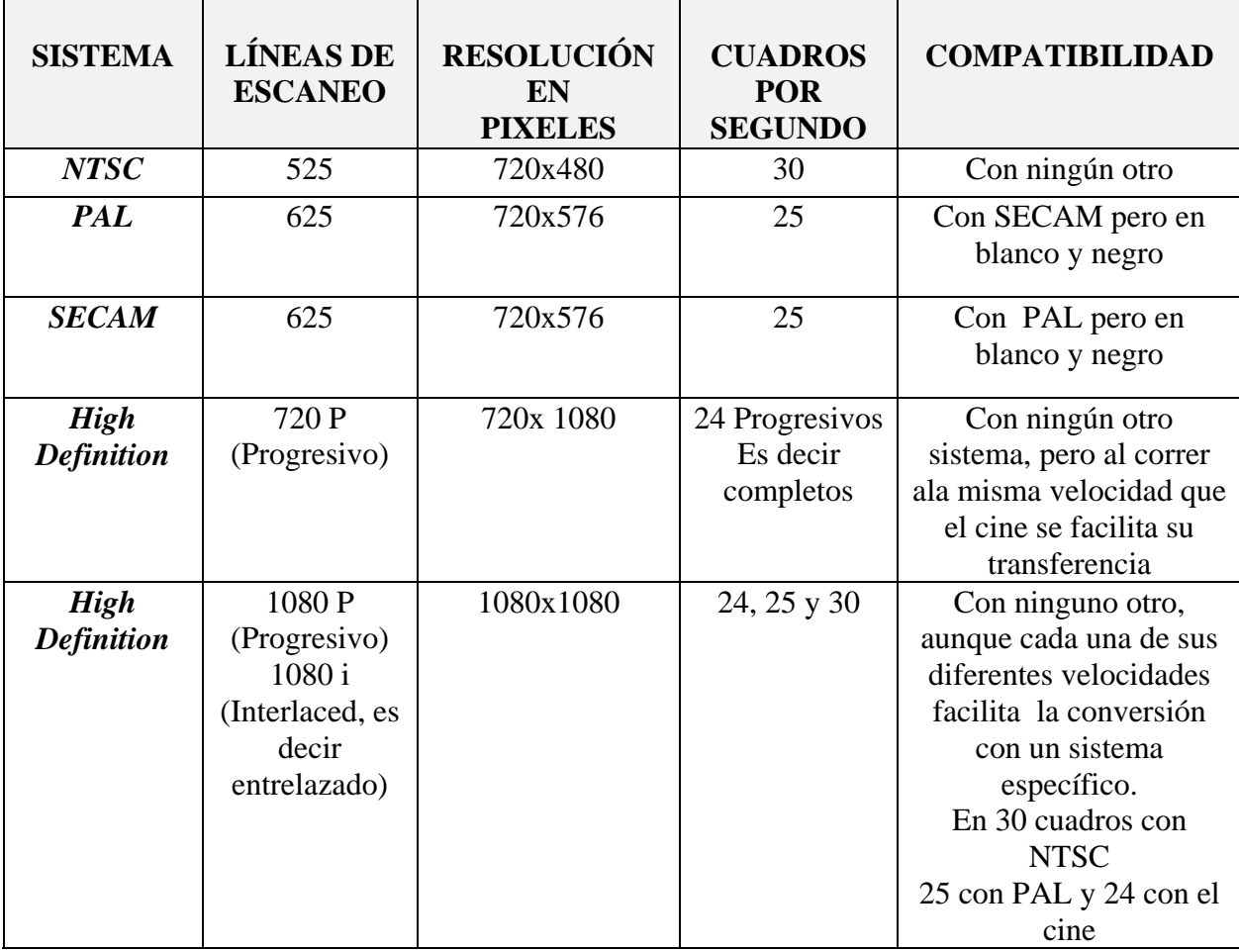

Estos sistemas son producto de la evolución tecnológica, el más antiguo, creado en 1953, es el NTSC (Nacional Standard Televisión Comitee ) también conocido como sistema americano, éste sistema presenta constantes desfases de la sub-portadora de color que provoca que varíen los colores de la imagen, por lo que en broma se le conoce como Never Twice Same Color, que significa nunca el mismo color.

Posteriormente en 1963, surgió el sistema PAL (Phase Alternating Line) creado por Telefunken de Alemania por lo cual se le llama sistema alemán .Este sistema corrigió los errores de fase alternando la fase de la onda subportadora de color en cada línea de video.

Finalmente surgió el SECAM (Secuentiel Coleur á Memoire) de creación francesa.<sup>[11](#page-25-0)</sup> este es el sistema utilizado en los países que adoptaron de manera tardía la televisión en color.

A continuación presentamos un mapa donde se muestra que países del mundo utilizan cada sistema.

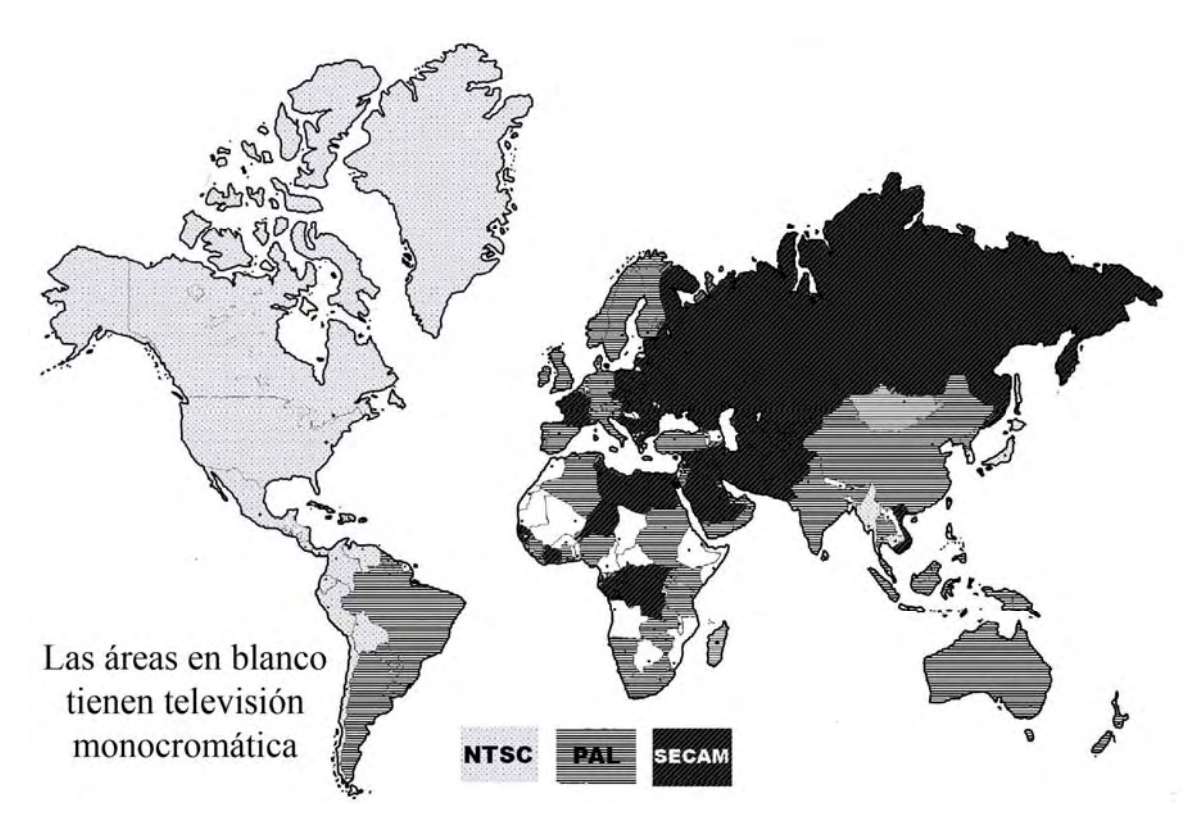

NOTA: Los sistemas de alta definición actualmente están en plena implementación y aún no se establece un

estándar.

<span id="page-25-0"></span> $11$  Ferres I Prats Joan El video enseñar video, enseñar con el video p 38.

 Este aspecto es conveniente tenerlo en mente ya que para hacer llegar un video grabado a países que utilizan un sistema diferente, es necesario cambiarlo de normas, de otra forma no podrá ser visto en ese lugar. Lo mismo sucede cuando se compra equipo en otro país si este no usa nuestro sistema no podremos utilizarlo aquí. Es igualmente aplicable a las transmisiones vía satélite donde en algún punto se tiene que hacer el cambio de normas.

### **1.3.2 Los Componentes de la señal de video**

La señal de video es una serie de pulsos eléctricos que transportan información en forma de imágenes, esencialmente son dos los elementos que conforman una imagen la luz (luminancia) y el color (cromináncia). Cuando se habla de video por componentes nos referimos a equipos que manejan ambas señales por separado en oposición a los de video compuesto que las envían mezcladas por un solo cable.

Aquí podemos ver la parte posterior de un reproductor de DVD donde se observan las salidas de video compuesto y video por componentes.

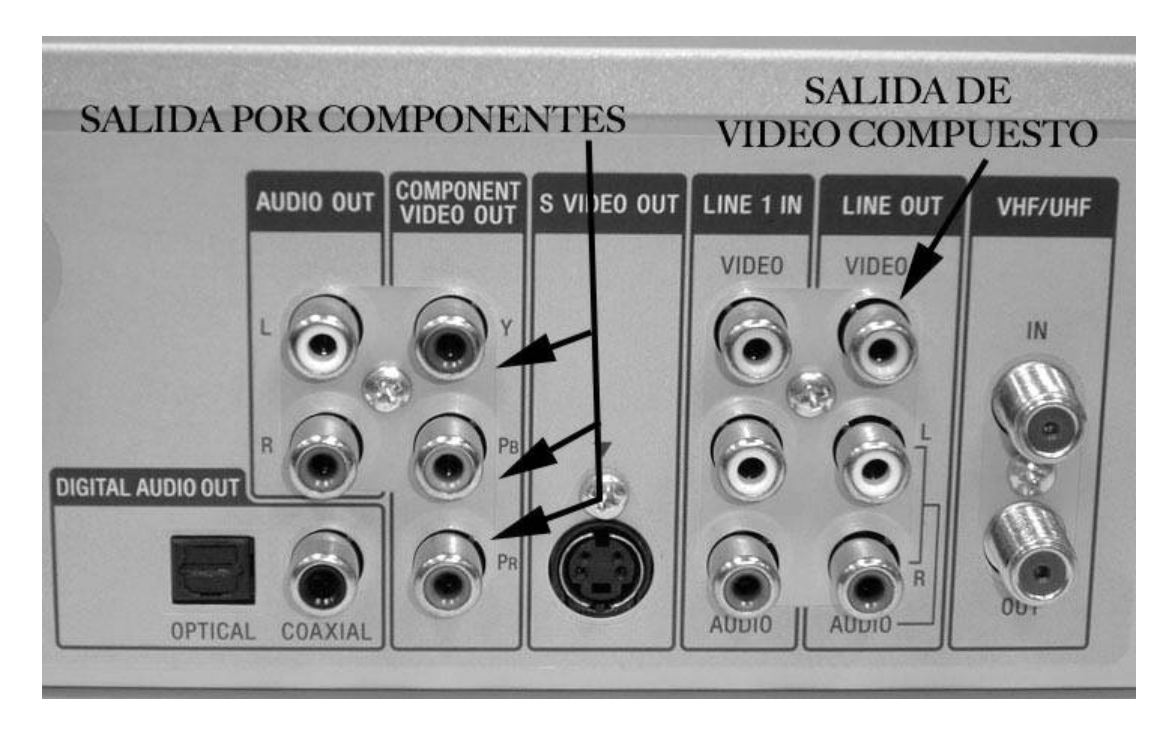

Todos los sistemas de televisión NTSC, PAL y SECAM generan el color mezclando tres colores primarios Rojo, Verde y Azul la suma total de los tres nos da la cantidad de luz total de la imagen es decir el blanco. Este esquema de color es conocido por las siglas en inglés de sus colores primarios RGB (Red, Green, Blue).

Por limitaciones del ancho de banda la televisión simplificó este esquema creando dos diferenciales de color (R-y) y (B-y). Donde la "Y" representa la señal de luminancia es decir la suma total de R+G+B o simplemente la señal en blanco y negro.

Cada diferencial es el resultado de restar el valor de uno de los colores primarios a la señal de luminancia así (R-y) representa la resta del rojo y (B-y) la resta del Azul.

Cuando hablamos de video por componentes hablamos de un equipo que da salida independiente a esas tres señales.

Y (luminancia) (R-y) Cromináncia Roja (B-y) Cromináncia Azul.

En ocasiones las diferenciales de color se representan como CrB-y y CrR-y, las letras *Cr* son abreviatura de cromináncia.

Su utilidad radica en que al enviar la señal por tres cables en vez de uno solo hay una suerte de redundancia de la información lo que produce imágenes con mayor nitidez y colores más vivos. Además esta información nos será muy útil para entender los esquemas de muestreo del video digital.

Una imagen de video esta formada por 525 líneas, pero no todas son líneas visibles algunas llevan información como el código de tiempo, código de identificación del canal o el llamado close caption que son una clase de subtítulos para los sordomudos. Para visualizar esta información se requiere equipo que pueda hacer visible el intervalo de borrado vertical que es un pulso eléctrico que sirve para sincronizar la señal y guardar este tipo de información extra imagen.

### **1.4 Video Análogo vs. Digital**

Recurramos otra vez al diccionario Larousse: que define análogo de la siguiente manera*: Que tiene analogía con otra cosa (Sinón V Semejante).[12](#page-28-0)* Aplicándolo a la señal de video, podemos decir que es una serie de variaciones de voltaje que semejan o imitan las variaciones lumínicas que hay en una imagen. Esta es la forma en que se graba el video esas variaciones de voltaje se graban en una cinta magnética haciendo pasar una corriente eléctrica sobre su superficie, al reproducir la cinta se regenera esa señal y vemos la imagen análoga desplegada en la pantalla.

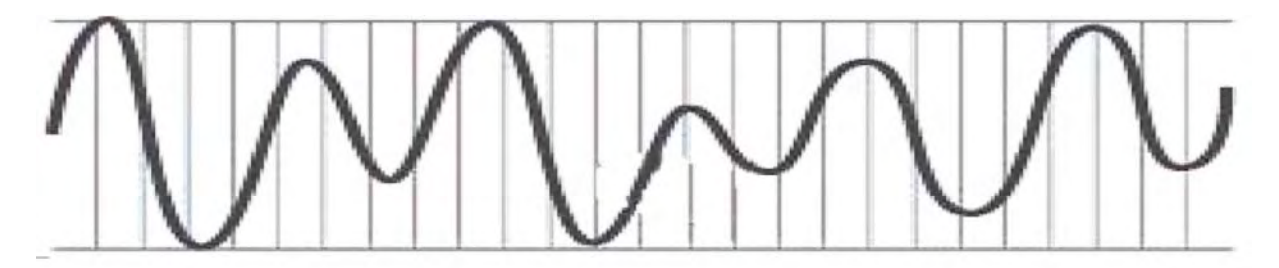

Representación gráfica de la señal análoga

La digitalización es el proceso para transformar esas variaciones de voltaje en dígitos de código binario que son el lenguaje base de las computadoras. Pero ¿por qué dígitos?, el *«Digital Fact Book»* editado por la empresa británica Quantel explica :

*"En vez de tener que reproducir y manejar fielmente cada aspecto de la señal análoga, todo lo que tienen que hacer los circuitos digitales, es diferenciar o generar, dos* 

<span id="page-28-0"></span><sup>12</sup> Pequeño Larousse Ilustrado p 66.

*estados eléctricos encendido y apagado, alto y bajo 0 y 1. Esto es relativamente fácil y permite la máxima fidelidad en la grabación de múltiples generaciones, no hay perdidas de señal al pasarla de un lugar a otro, además del potencial de producir efectos mucho más allá de los disponibles en video análogo". [13](#page-29-0)*

La mayor debilidad del video análogo es que la señal eléctrica se debilita y se degrada con cada generación de copiado y con la transferencia de un equipo a otro o de un lugar a otro como sucede en la transmisión. Observemos una muestra de cómo se degenera la señal de video análoga.

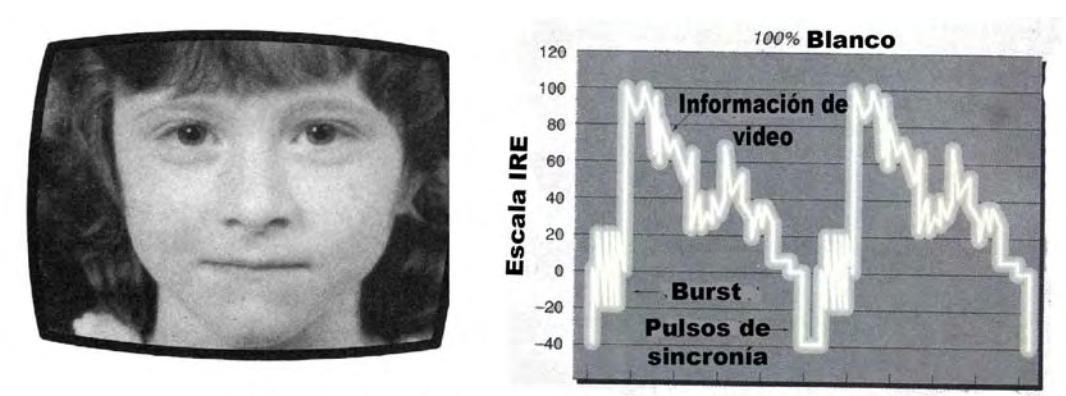

Forma de onda de un video de primera generación

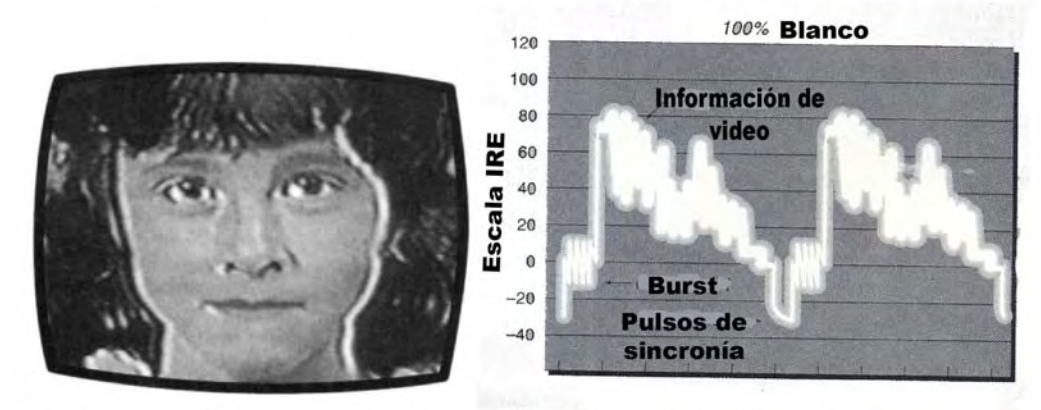

Forma de onda de un video de tercera generación

Fuente del gráfico: Calderone Glenn Figth generation loss Videomaker Feb 1993 p 57.

<span id="page-29-0"></span> $13$  Pank Bob Digital Fact Book p 8.

En estos gráficos publicados por la revista, Videomaker puede observarse claramente a la izquierda los efectos que causa en la imagen de pantalla, después de tres generaciones de copiado y como se desdibujan los contornos de la señal en la pantalla del monitor de forma de onda a la derecha.

Esto se debe a que los equipos análogos no distinguen entre la señal y el ruido que se le añade en cada transfer y copian esta información integra lo que provoca que se deteriore la calidad de imagen. En cambio en su relativa simplicidad el equipo digital solo ve ceros y unos no el detalle fino con lo cual puede distinguirse el ruido añadido de la señal original.

# , A COMMOD AND A COMMOD AND A COMMOD AND THE TIME OF THE TIME OF THE TIME OF THE TIME OF THE TIME O

Representación gráfica de la señal digital

Como se ve en esta representación gráfica los pulsos cuadrados de la señal digital contrastan con las suaves curvas de la señal analógica, son patrones más simples que representan los ceros y unos que forman un número binario, que es el único lenguaje que entiende una computadora y en su simpleza radica su versatilidad ya que con ello puede representarse cualquier cosa imágenes sonidos etc.

Entre los beneficios de la señal digital se destaca como ya mencionamos la posibilidad de generar copias idénticas sin que ello signifique perdida de calidad, por otra parte quizás la mayor cualidad de la señal digital es que puede comprimirse para ocupar menor ancho de banda, lo cual significa un gran ahorro para las televisoras porque ahora pueden enviar cuatro

señales digitales por el mismo *transponder* o canal de satélite por el que antes enviaban una, abriendo la posibilidad de que el usuario reciba un mayor número de canales como sucede con el servicio de Cablevisión digital.

Asimismo la disminución de la cantidad de información que implica una señal de video ha permitido que este pueda procesarse en computadoras domésticas, lo cual reduce drásticamente los costos de los equipos de postproducción. Pero ¿cómo se digitaliza una señal de video?.

### **1. 4. 1 El proceso de digitalización**

El proceso para convertir la señal análoga en dígitos consta de tres fases a saber:

**MUESTREO:** También llamada "*sampleo"* por la palabra inglesa sample que quiere decir muestra. En esta etapa se toman muestras de las diferentes partes de la señal tanto de luminancia como de crominancia.

**DIGITIZACIÓN** Se le conoce también como *"Quantización"*. En esta etapa se asigna un valor binario a cada una de las variaciones de voltaje muestreadas, Este proceso no permite valores fraccionarios por lo que cada muestra se redondea al valor más próximo a esto se le llama error de quantización.

Cada cifra binaria es una potencia de dos y está compuesta por un determinado número de bits a mayor número de bits más valores es capaz de representar, En video digital existen equipos que trabajan a ocho, diez y hasta doce bits.

**CODIFICACIÓN** Aquí se establece un código que indica que a un determinado valor binario corresponderá una determinada alteración en el soporte de grabación, sea cinta, tarjeta de memoria o disco duro. Esto es lo que hace la diferencia; ya que un equipo digital puede leer ese código preestablecido aun por encima del ruido inherente generado por los aparatos electrónicos y el cableado, aunque la señal sea más débil el código es el mismo así que la imagen generada a partir del código se ve prácticamente igual.

El sistema binario es un sistema de numeración basado en potencias de dos, esto significa que un bit puede representar dos valores uno o cero, como se mencionó anteriormente a mayor número de bits, mayor número de valores se pueden representar.

Una señal muestreada a ocho bits puede representar hasta 256 valores ya que el sistema es binario ocho bits significan dos a la octava potencia, es decir:

### **28 =1x2=2,2x2=4,4x2=8,8x2=16,16x2=64,64x2=128, y 128x2=256**

Mientras que una señal muestreada a 10 bits representara  $2^{10}=1024$  valores en tanto que una señal muestreada a 12 bits podrá representar hasta  $2^{12}$ =4096 valores.

Si se toman muestras de 8 bits (1 byte) por cada componente de la señal de video es decir: 8 bits para la luminancia (Y), 8 bits para la crominancia roja ( R-y) y 8 bits más para la crominancia azul (B-y). Tendremos un total de 24 bits lo que significa  $2^{24}$ , es decir se podrán representar 16 millones de variaciones lumínicas o sencillamente 16 millones de colores.

A cada color le corresponde un valor en número binario que puede ir del 0 (00000000) al 255 (11111111). *"El estándar ITU-R601 especifica este arreglo precisamente diciendo que,* 

*en un muestreo de 8 bits el negro corresponde al nivel 16 y el blanco al 235"[14](#page-33-0)*. Esto es la digitización donde a cada variación de la señal analógica se le asigna un valor binario. ¿Pero por qué al negro y al blanco que serían los valores extremos de la señal no les corresponden los números extremos 0 y 255 respectivamente?. Esa es la diferencia entre el video digital compatible con la televisión y el sistema RGB de los monitores de las computadoras, a continuación presentamos una explicación más amplia al respecto.

### *1. 4. 2* **RGB vs. NTSC**

Para el sistema RGB utilizado por las computadoras el negro, es el valor mínimo en cada uno de los tres canales es decir:

### **Red =0 Green =0 y Blue =0**

Mientras que el blanco es el máximo valor lumínico. Es decir el 255 en cada uno de los tres canales.

La televisión como se explicó anteriormente usa una variante de ese sistema con diferenciales de color que no corresponden exactamente a cada canal del sistema RGB.

Esto se debe a que la señal de televisión lleva además incluidos una serie de pulsos de sincronía, que permiten armonizar el barrido de la cámara con el del receptor y establecer la división entre los dos campos de cada cuadro, así como entre los cuadros mismos. De manera que en la amplitud de la señal de TV que es de un Volt pico a pico*, "el video activo es ahora 0.7Volts mientras la señales de sincronía son 0.3 Volts"[15](#page-33-1)*.

 $14$  Pank Bob Digital Fact Book p 9.

<span id="page-33-1"></span><span id="page-33-0"></span><sup>15</sup> Calderonw Glenn Figth generation loss Videomaker Feb 1993 p 96.

En la siguiente figura se observa una representación gráfica de la señal de video en un monitor de forma de onda, en ella se advierte que el nivel cero corresponde a las señal de sincronía, en tanto el 7.5 al set up o pedestal que es el nivel del negro, en televisión todo lo que está bajo este nivel se dice que es más negro que el negro y se utiliza para hacer perforaciones de luminancia o como canal alfa para insertar títulos sobre la imagen.

**Representación de la señal de video en un monitor de forma de onda**

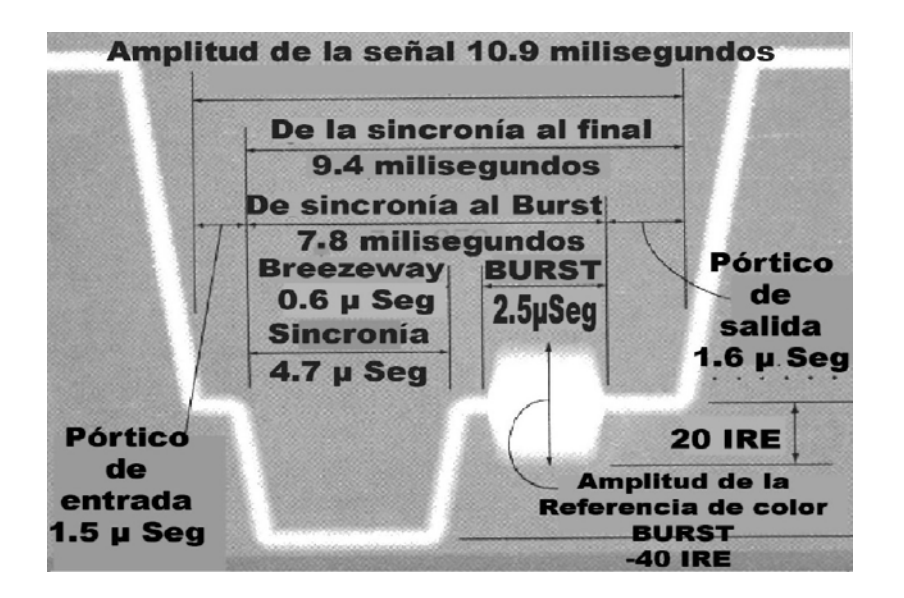

Los pulsos de sincronización de la señal están en el nivel de

-40 IRE

El 100% es el máximo nivel que puede alcanzar la señal corresponde a 100 grados IRE.

El nivel de pedestal equivalente al color negro se ubica en los 7.5 IRE. El intervalo de borrado que se usa como canal alfa para hacer perforaciones de imagen esta en el nivel cero.

NOTA: Los grados IRE (Institute of Radio Engineers) son las unidades en que se mide la amplitud de la señal de video.

En tanto el ancho de la misma se mide en milisegundos representador por la letra

griega **µ.**

Por esta razón en el sistema RGB el negro equivale al cero bits mientras en video NTSC equivale al 16 bits. En cuanto al color blanco sucede algo similar, en RGB equivale al valor máximo es decir 255 y mientras que en televisión equivale al 235, debido a que pese a que la amplitud de la señal es de un Volt pico a pico y el máximo nivel aceptable de blanco es de 100 IREs (intitute of radio engineers) si la señal excede ese margen, ocurre un fenómeno llamado white cliping, en la señal de video invade el ancho de banda destinado al audio y causa un ruido molesto comúnmente llamado hiss.

A causa de estas diferencias entre el sistema RGB de los monitores de computadora y la señal de video NTSC, se recomienda que al editar video en computadora tener siempre como referencia un monitor de televisión lo cual será de utilidad especial para corregir color ya que de hacerlo guiándose por la imagen del monitor de computadora la corrección no corresponderá a los colores reales del televisor.

### **1.5 La compresión del video digital**

La imagen digital está formada por puntos llamados píxeles, que es una contracción del termino Picture element, cada píxel contiene 3 bytes, uno por cada componente de la señal de video, es decir 3 números binarios de ocho cifras, si multiplicamos 3 por 8 nos da 24 por eso decimos que tiene 24 bits de profundidad de color.

Una imagen de video esta formada por 525 líneas, pero no todas son visibles ya que algunas contienen información tal como los pulsos de sincronía, el código de tiempo e incluso en ocasiones la identificación de la estación transmisora, de forma que solamente 480 líneas son visibles, cada una tiene un mínimo de 720 píxeles. Es decir cada imagen tiene 345,600 píxeles lo que se traduce en un cuadro de 720x480 píxeles.
Como cada píxel tiene 3 bytes la imagen tiene 1,036,800 bytes en un solo cuadro, pero desplegando 30 cuadros por segundo obtenemos 31,104,000 bytes, es decir 31.2 megabytes por segundo, cada minuto requiere 1,866,240,000 bytes equivalentes a 1.8 gigabytes de espacio en disco duro, a este ritmo no existiría computadora capaz de procesarlo por ello es necesario comprimirlo.

Comprimir necesariamente implica eliminar información, la idea es que esa eliminación no sea perceptible y no demerite la calidad del video. El tipo de compresión y la cantidad de información a eliminar dependen en gran medida del uso que se dará al video, por ejemplo: un video para Web debe comprimirse más que uno que se va a grabar en CD ROM. Aunque por el momento nos referiremos solo a esos tipos de compresión que permiten visualizar el video en un receptor de televisión.

*"El ojo humano es más sensible a los cambios en la luminancia de una imagen que a los cambios en el color. Casi todos los esquemas de compresión toman ventaja de ésta característica de la percepción humana. Estos esquemas trabajan descartando mucha de la información de color en la imagen. Debido a que este tipo de compresión no es muy severa, es generalmente imperceptible. De hecho incluso en los formatos de video profesionales sin compresión usados por las televisoras, parte de la información original de color ha sido descartada"[16](#page-36-0)*.

<span id="page-36-0"></span><sup>16</sup> Adobe Dynamic Media Group A Digital video Primer Junio 2000 p 7.

Estos formatos profesionales llamados *sin compresión*, como lo son el D1 de Sony y el D5 de Panasonic, utilizan un esquema de muestreo o sampleo donde toman 4 muestras de cada uno de los elementos de la señal luminancia, crominancia roja y crominancia azul. Por ello se dice que usan un esquema de sampleo **4:4:4**.

Aunque el D1 utiliza cinta de ¾ de pulgada y el D5 utiliza cintas de ½ pulgada, ambos son muy similares, representan el pináculo de calidad del video digital; se utilizan en operaciones de postproducción donde la calidad es fundamental, como es el caso del *transfer* de cine a video o como *master genérico* de los programas terminados.

Otros formatos profesionales como Betacam Digital, Betacam SX, de Sony y DVC Pro 50 de Panasonic toman dos muestras menos de cada señal de crominancia; a este esquema de sampleo se le llama **4:2:2** Estos formatos usan cintas de ½ pulgada, salvo el DVC Pro 50 que usa cintas tipo Mini DV, lo que los hace ideales para el levantamiento de imagen en proyectos donde el costo no es un problema.

Mientras que los formatos profesionales y caseros basados en formato DV como lo son: DVCAM, de Sony; DVC Pro 25 de Panasonic y Mini DV, reducen aun más el ancho de banda de las señalas de crominancia al tomar sólo una muestra de cada una por cada cuatro de luminancia, éste esquema es llamado **4:1:1** Son formatos de menor costo, utilizan cintas pequeñas de ¼ de pulgada, lo que los hace sumamente portátiles e ideales para noticieros y documentales donde la calidad de imagen no es tan importante como la versatilidad. Aunque en la actualidad debido a su bajo costo se han utilizado incluso en películas de bajo presupuesto como: *Así es la vida* y *La perdición de los hombres* del director Arturo Rípstein.

¿Como ayuda esta reducción en el número de muestras de las señales de croma a reducir el flujo de datos?, muy sencillo el formato DVC Pro 50 es llamado así por tener un flujo de data de 50Mb por segundo y esta basado en un esquema de sampleo **4:2:2**. Mientras su hermano menor DVCPro 25 con un esquema de sampleo **4:1:1** reduce su flujo de data a la mitad 25Mb por segundo. Los formatos basados en **4:2:2** tienen colores más firmes y brillantes y estos se *destiñen* menos al ser copiados a formatos análogos.

#### **1.5.1 Tipos de Compresión**

1

Existen básicamente dos tipos de compresión la **espacial** y la **temporal**. La primera es la compresión **espacial** comprime todos y cada uno de los cuadros del video de manera independiente por lo que es llamada **intracuadro**, porque el proceso se lleva dentro de cada cuadro.

Un ejemplo es la compresión M-JPEG (Motion Journalist Pothographic Experts Group). En este tipo de compresión se divide la imagen en pequeños bloques y se obtienen los colores promedio de cada cuadro, de esta forma.*"En vez de enviar 20 píxeles azules, envía un código que dice aquí van 20 píxeles azules. Este mensaje ocupa en la computadora el mismo espacio que 2 píxeles. Así en este ejemplo se obtendría una compresión de 10 a 1"*. [17](#page-38-0) 

<span id="page-38-0"></span><sup>&</sup>lt;sup>17</sup> Anderson Scout Digital Plumbing problems Videomaker Abril 1996 p 67.

El segundo es la compresión **temporal** es también llamada **intercuadro**, porque crea grupos de cuadros y realiza la compresión eliminando los elementos redundantes de los cuadros anteriores y posteriores. Esto es posible gracias a que *"los cuadros de video en un intervalo de tiempo tienden a parecerse mucho unos a otros. En la compresión intercuadro se usan cuadros clave a intervalos regulares para reestablecer el fondo del cuadro. Y son utilizados por la computadora para interpolar o recrear las imágenes de en medio. Entre esos cuadros clave este esquema solo cambia aquellos píxeles que se mueven. El resto de los píxeles permanecen sin cambio"*. [18](#page-39-0)

Un ejemplo de éste tipo de compresión es el MPEG (Motion Pictures Experts Group) en este tipo de compresión existen básicamente 2 tipos de cuadros, los cuadros clave o key frames, que son cuadros completos y los delta frames, que sólo contienen las variaciones entre uno y otro key frame. A continuación presentamos una explicación gráfica.

En esta imagen vemos una representación gráfica de cómo se graba una secuencia de cuadros en un sistema con compresión intracuadro donde cada cuadro es una imagen con todos sus elementos.

<span id="page-39-0"></span>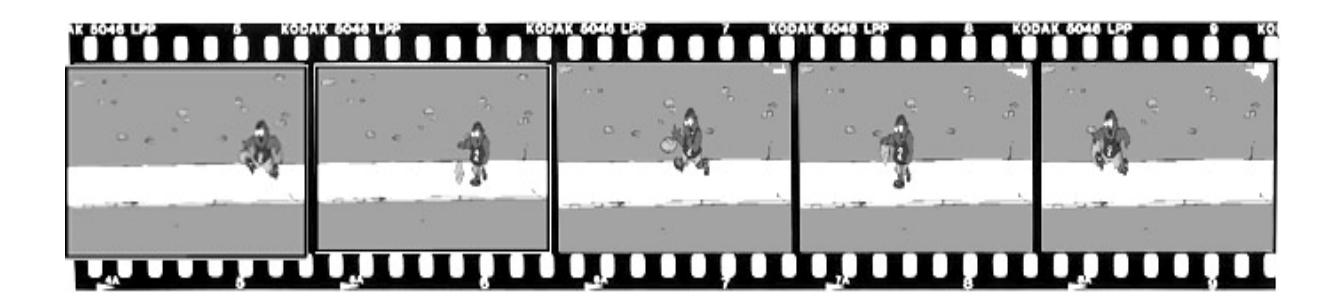

<sup>18</sup> Anderson Scout op cit p 67.

 Mientras en la secuencia siguiente ,vemos una representación gráfica de cómo grabaría la misma imagen un sistema con compresión intercuadro tipo MPEG.

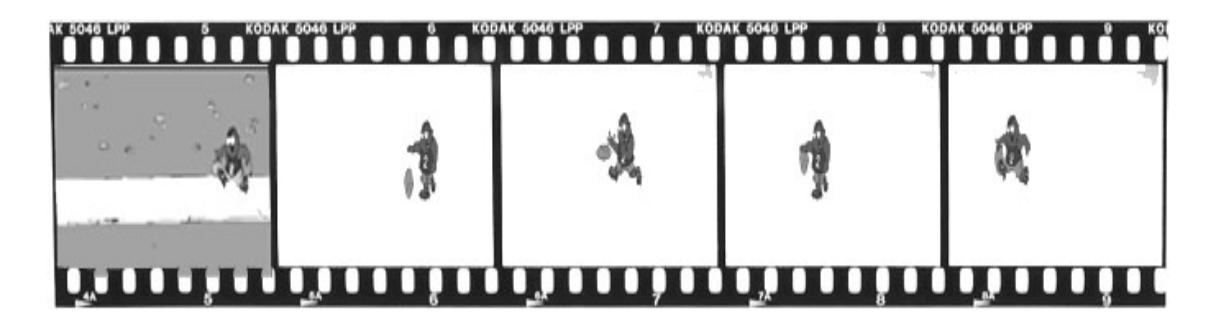

 Como se puede apreciar en este gráfico solo el primer cuadro es una imagen contados sus elementos, en los cuadros subsecuentes solo se guardan las variaciones con respecto al primer cuadro, en este caso el personaje que se mueve, mientras el fondo es eliminado. Al proyectarse esta secuencia el sistema interpolara el fondo del primer cuadro con los cuadros subsecuentes y ante nuestros ojos la escena se desplegará como si cada cuadro contase con todos los elementos.

 Es esta la razón por la cual es más difícil editar video comprimido con sistemas intercuadro, pues al no existir imágenes completas. La computadora debe generarlas a partir de los elementos redundantes suprimidos en los cuadros adyacentes y para ello se requieren computadoras más poderosas que las utilizadas para editar video con compresión intracuadro.

 La gran ventaja de este tipo de compresión es que debido ala reducción de información redundante los archivos son de menor tamaño lo cual facilita su trasmisión y almacenamiento.

 Por ejemplo una hora de video Mini DV con compresión intercuadro, como el que se obtiene con una videocámara doméstica ocupa alrededor de 16 gigabytes en un disco duro, mientras que una película de largometraje de más de dos horas de duración puede ser almacenada en un disco DVD de tan sólo 4.3 Gigabytes, esto es posible gracias a la compresión intercuadro el formato MPEG 2 en el que se graban los discos DVD.

### **1.5.2 Los CODECS**

Los algoritmos de compresión y descompresión también llamados CODECS por su abreviatura en inglés, son los diversos métodos de compresión que existen; pueden estar incluidos en el hardware (videocámara, tarjeta de video, reproductores de DVD etc.) o en el software (programas de edición o reproducción de video). En la siguiente tabla enlistamos los codecs más comunes.

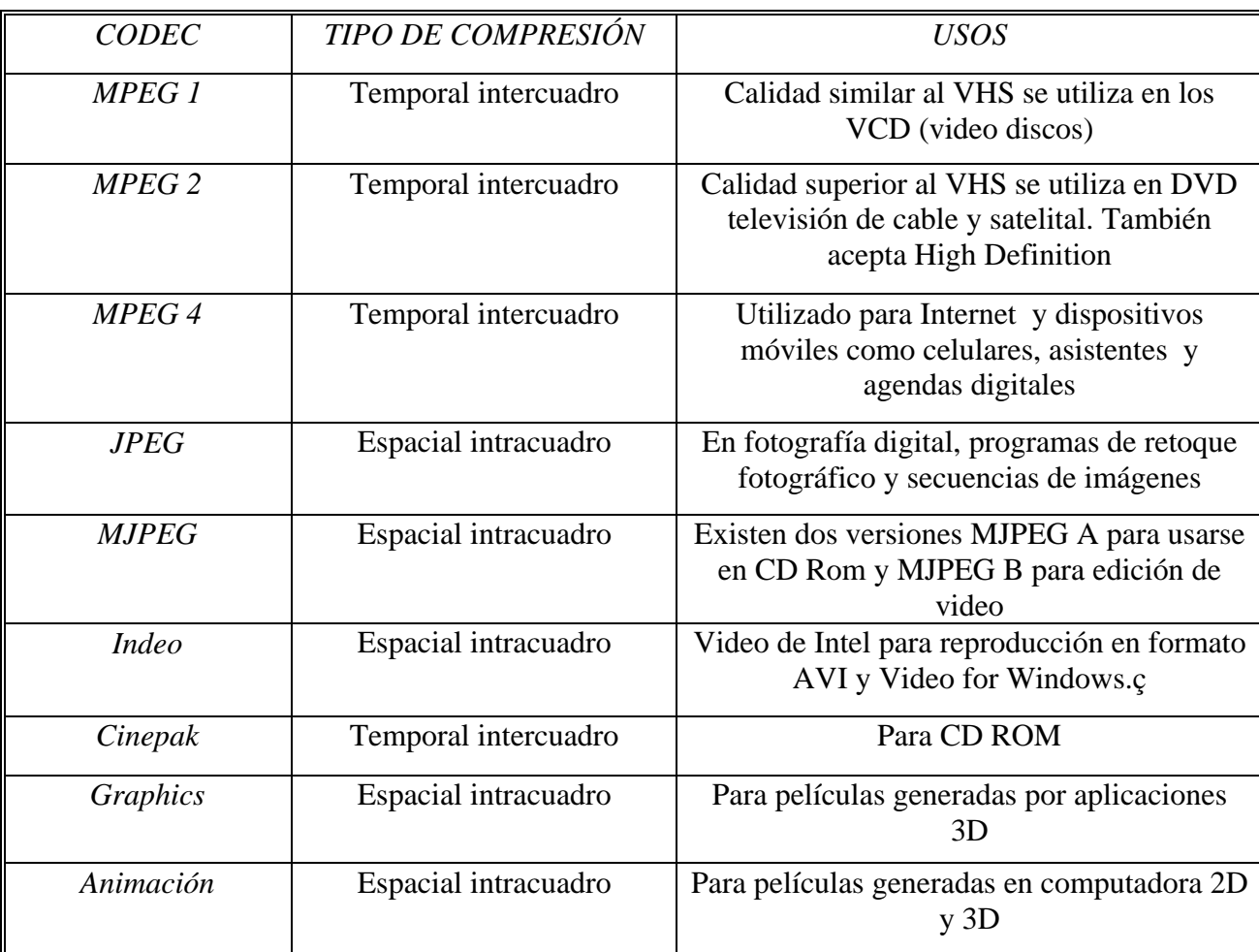

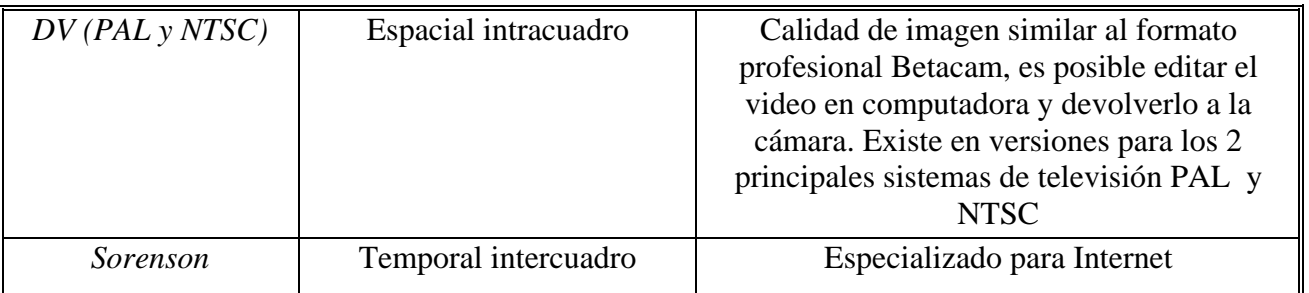

Fuente: Castro Manuel Alonso et al Diseño y desarrollo multimedia. Sistemas imagen, sonido y video. p 480 a 488.

En este capítulo explicamos las características del video como medio, y revisamos brevemente los avances tecnológicos que han influido en su democratización como medio de expresión, culminando con una explicación sobre el funcionamiento tanto de el video análogo como del video digital, en el siguiente examinaremos los dos equipos básicos para la producción de video digital, la cámara y en especial la computadora que es el eje de la democratización de la producción de video.

# *Capítulo Dos*

# *Equipos básicos para la producción de*

*video*

#### *2.1 Niveles de equipamiento*

 El nivel de equipamiento, depende del tipo de producciones que se pretendan realizar y sobre todo de los canales por los que se pretenda distribuir, cabe aclarar que video digital no es sinónimo de calidad de televisión, ya que existe video digital para Internet, CD ROM y otros medios con menor calidad.

 Es preferible terminar el producto con la máxima calidad posible y después realizar versiones para medios con menores exigencias, en la siguiente tabla se muestran las resoluciones de pantalla recomendadas en el programa Adobe After Effects para diversos medios.

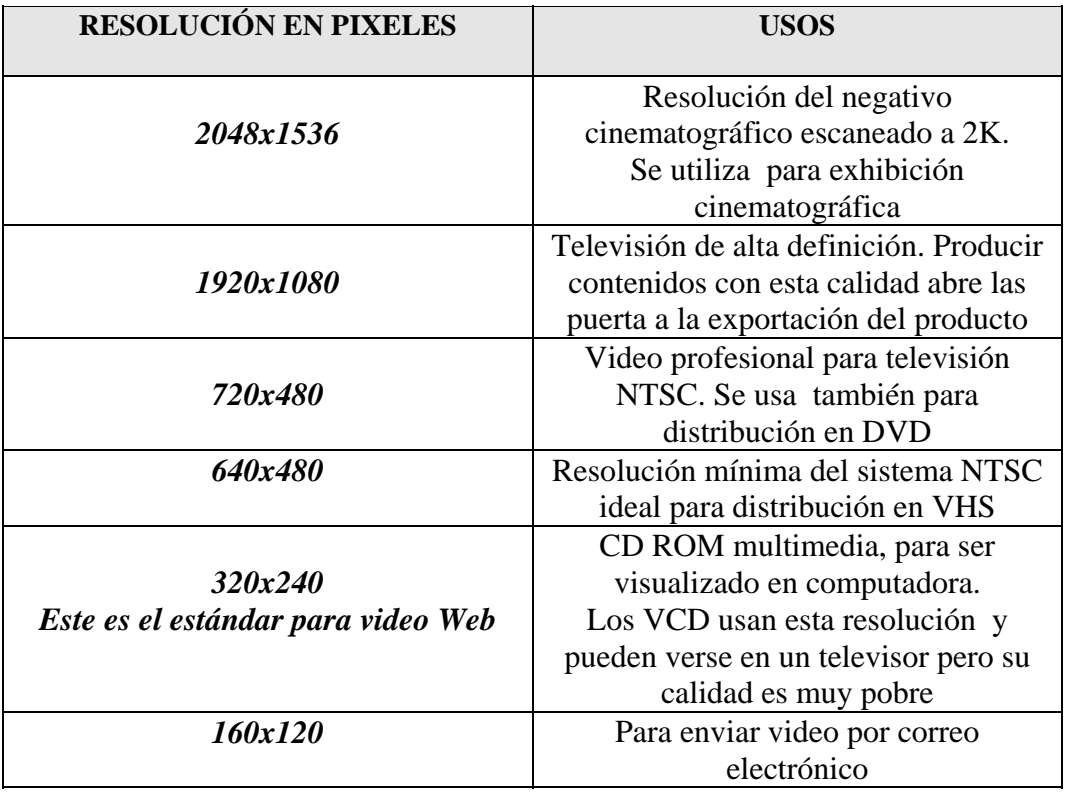

La resolución de 2K aún esta reservada a equipos profesionales de muy alto costo como el Flame y el Inferno de Discreet Logic. En cambio la resolución de televisión de alta definición ya está disponible en todos los equipos considerados domésticos. Independientemente del tipo de producción a realizar se requieren dos elementos básicos una videocámara y una computadora con capacidades de edición.

#### **2.1.2 La cámara de video**

Una cámara de televisión o video consta de tres elementos :

- El elemento óptico conformado por los lentes de la cámara. Que son los que captan la imagen.
- Los sensores de imagen puede tratarse de CCD (charge couple device), o CMOS (complementary metal oxide semiconductor). Se encargan de transformar la luz proveniente de la imagen en impulsos eléctricos, en el caso de los CCD y en valores digitales en el caso de los CMOS.
- El soporte de grabación que permite almacenar o grabar las imágenes captadas puede ser una videocasetera, una grabadora de DVD, una grabadora de discos ópticos, una tarjeta de memoria o un disco duro de computadora.

 Este último elemento no forma propiamente parte de la cámara incluso las grandes cámaras de estudio de televisión no poseen una videograbadora acoplada o algo parecido, pero el tipo de soporte de grabación influye en la calidad de la imagen.

# ELEMENTOS DE LA CÁMARA

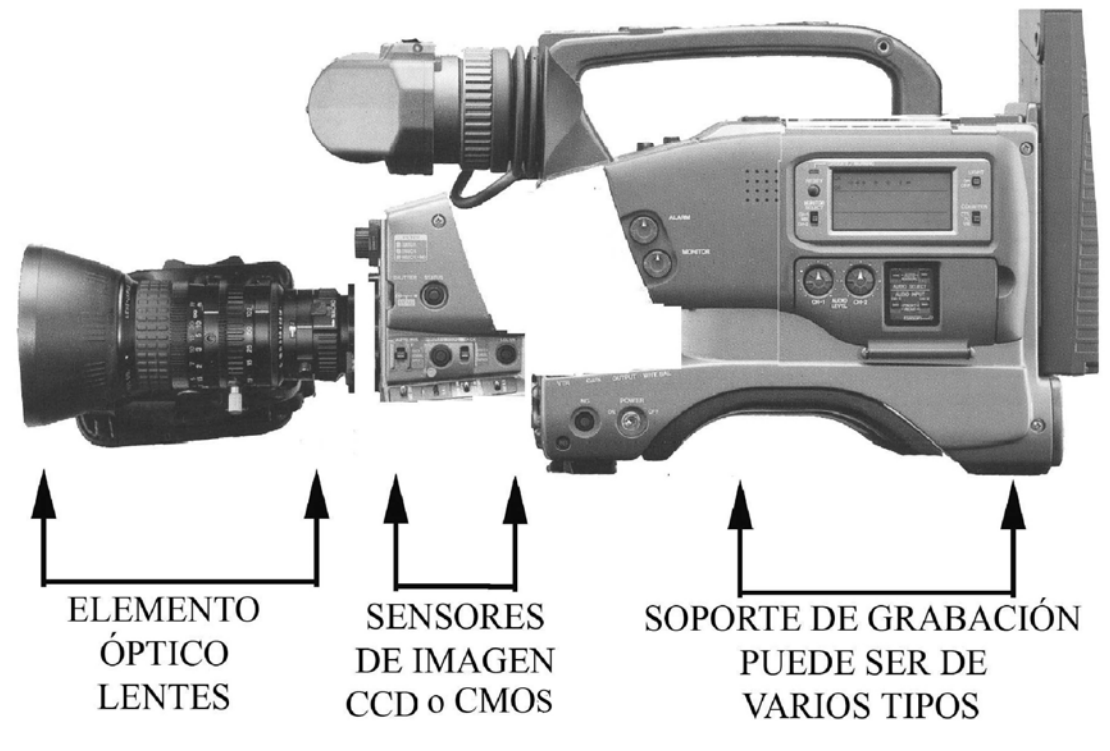

# **2.1.2.1 ¿Qué determina la calidad de imagen de una videocámara?**

 La calidad de una imagen digital, depende de la resolución es decir la cantidad de píxeles o puntos que la forman, en una videocámara este factor depende de la capacidad de los sensores de imagen*."En general, a mayor densidad de píxeles en un CCD, mayor resolución de la cámara"*. [19](#page-46-0) Esto se aplica igualmente a los CMOS, Los sensores de mayor tamaño regularmente tiene mayor cantidad de píxeles, y un mayor número de sensores produce imágenes de mayor resolución.

| <b>TAMAÑO DEL SENSOR</b> | <b>RESOLUCIÓN EN PIXÉLES</b> |
|--------------------------|------------------------------|
| <b>EN PULGADAS</b>       |                              |
| 1/3                      | 1,555,200                    |
| 2/3                      | 2,073,600                    |

<span id="page-46-0"></span><sup>&</sup>lt;sup>19</sup> Braveman Barry Understanding your camera"s CCD. DV Magazine Marzo 2003 p 22.

A continuación examinaremos las diferencias entre los CCD y los CMOs.*"El CCD es el corazón de la cámara digital, y es paradójicamente un dispositivo análogo."[20](#page-47-0)*. La señal análoga de este dispositivo es digitalizada por un circuito llamado DSP (digital signal procesor), que es básicamente un convertidor análogo digital, que transforma los impulsos eléctricos en números binarios.

En el caso de los CMOS, el convertidor análogo digital está integrado a los sensores de imagen, lo cual permite crear cámaras de menor tamaño. En el siguiente diagrama, se observa marcado por una línea continua el funcionamiento de los CMOS y con una línea punteada el de los CCD; Se puede observar que el convertidor análogo digital está dentro del CMOS, mientras el CCD entrega una señal análoga y requiere un convertidor externo.

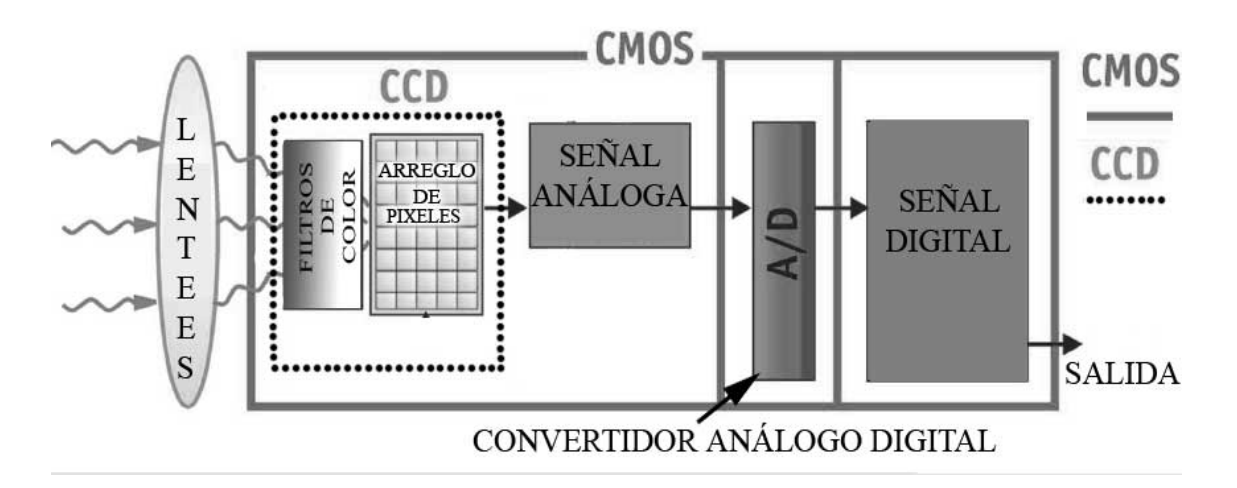

Fuente del gráfico. Litwiller Dave CMOS vs. CDS Photonics Spectra Magazine Agosto 2005. P.3

 Es importante señalar que actualmente ninguna de estas tecnologías es categóricamente superior a la otra, aunque los fabricantes en ocasiones digan lo contrario.

Existen en el mercado cámaras con uno y con tres sensores, estas últimas tienen mayor resolución y colores más firmes, dividen la señal*,"utilizando un complejo sistema* 

<span id="page-47-0"></span> $^{20}$ Braveman Barry Op cit p22.

*con un prisma de cristal y un arreglo de espejos y filtros, una cámara de 3CCD divide la luz que pasa por el lente en tres componentes de color. La luz de cada uno de los componentes (rojo , verde y azul) va a su propio sensor"*. [21](#page-48-0) De esta forma se tienen tres señales independientes una para cada uno de los tres colores básicos; tal como se muestra en la siguiente figura:

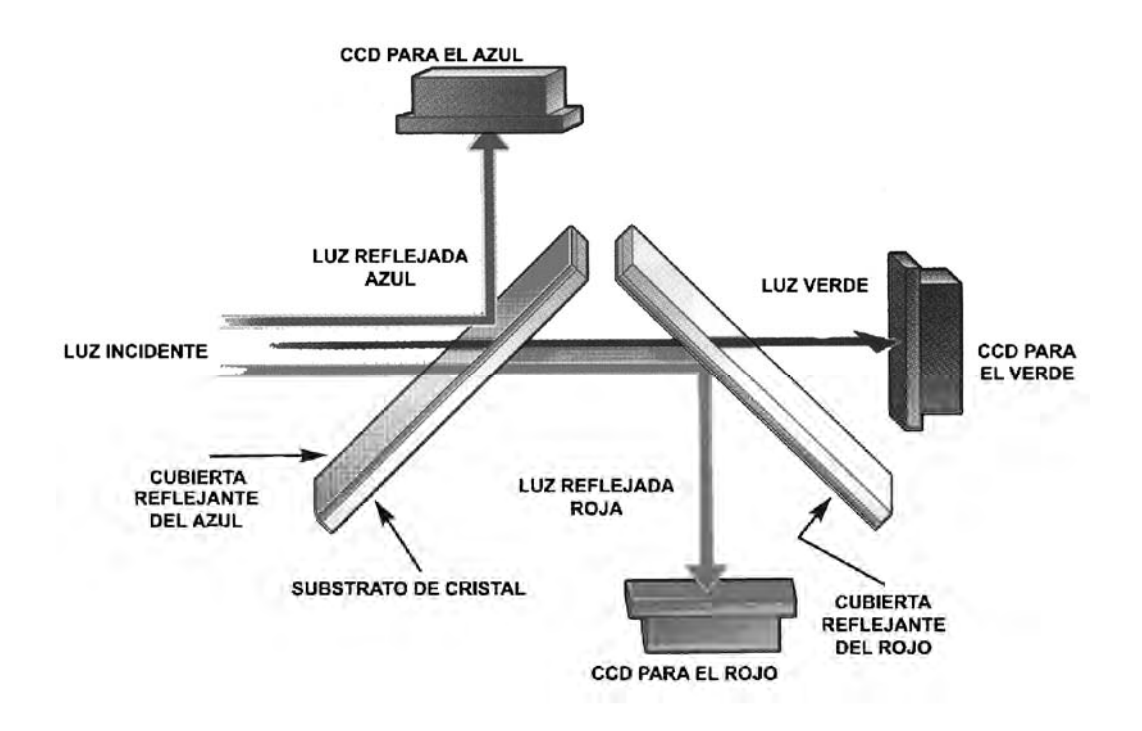

Fuente del gráfico: Barry Understanding your camera"s CCD. DV Magazine Marzo 2003 p 26.

En la página siguiente, presentamos una tabla publicada en DV Magazine, donde se indica las profundidades en bits utilizadas por distintas marcas de cámaras formato DV, nosotros agregamos una columna que indica cuantos valores se puede representar con cada número de bits.

<u>.</u>

<span id="page-48-0"></span><sup>&</sup>lt;sup>21</sup> Alldrin Loren Imagen is everything Videomaker Marzo 1999 p 102.

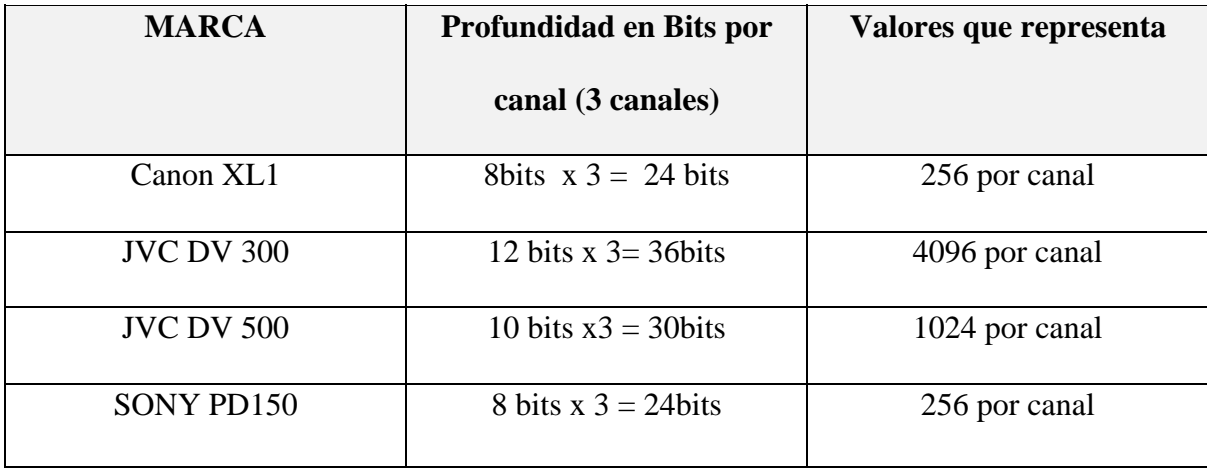

Fuente: Vernon Kato 4 DV-Format Camcorders compared DV Magazine Marzo de 2003 p 39.

#### **2.1.2.2 ¿Qué es lo que distingue a una cámara profesional?**

En el mercado de los equipos de video, se distinguen claramente tres segmentos.

**UNO:** Las cámaras profesionales destinadas fundamentalmente a la televisión y las grandes casas productoras de video.

**DOS:** Las cámaras llamadas prosumer por ser la fusión de dos palabras inglesas professional y consumer, que combinan las funciones de una cámara profesional con la facilidad de uso de una doméstica con un precio inferior a la profesionales. Se utilizan en pequeñas casas productoras, filmación de eventos sociales, canales de cable, universidades etc.

**TRES:** Las cámaras domésticas tienen prestaciones limitadas, menor calidad de imagen, pero en cambio tienen gran simplicidad de uso, estabilizadores de imagen electrónicos, controles automáticos y gran portabilidad.

 Las cámaras profesionales y prosumer ofrecen un mayor control de la imagen como: iris manual, velocidades de obturación<sup>[22](#page-50-0)</sup>, enfoque manual, entradas de micrófono profesional, salidas de audio para audífono, permitiendo obtener un audio de mayor calidad y monitorearlo durante la grabación. Algunas cámaras domésticas ofrecen también éstas funciones, pero cada vez son menos, ya que este segmento del mercado tiende a la miniaturización de los equipos.

Entre también funciones exclusivas de las cámaras profesionales como los generadores de señales prueba (*barras*), que sirven como referencia para ajustar la calidad de imagen durante la postproducción y los generadores de time code profesional que es más preciso que el CRT (consumer rewirtable time code ) utilizado en las cámaras domésticas.

Pero lo fundamental en cuanto a calidad de imagen es el uso de tres sensores de imagen.

#### **2.1.3. Soporte de grabación**

1

 Hace diez años al hablar del soporte de grabación, era referirse necesariamente a una cinta de video, ahora hay cámaras, tanto profesionales como domésticas que utilizan discos ópticos, tarjetas de memoria, o inclusive un duro integrado. Sin embargo es más importante el formato que el medio es en que se graba.

 Desde la invención del videotape han existido gran cantidad de formatos profesionales y domésticos, a continuación presentamos un cuadro con los formatos profesionales actualmente en uso mencionados en el Digital Fact Book, que es un

<span id="page-50-0"></span><sup>22</sup> **NOTA**: En las videocámaras la velocidad de obturación, está determinada por el número de cuadros por segundo, un 1/60 de segundo para el video NTSC y un 1/50 de segundo en PAL. Lo que se conoce como velocidad de obturación o shuter speed es una simulación electrónica

diccionario de video digital editado por la corporación inglesa Quantel fabricante de equipos como el Paint Box.

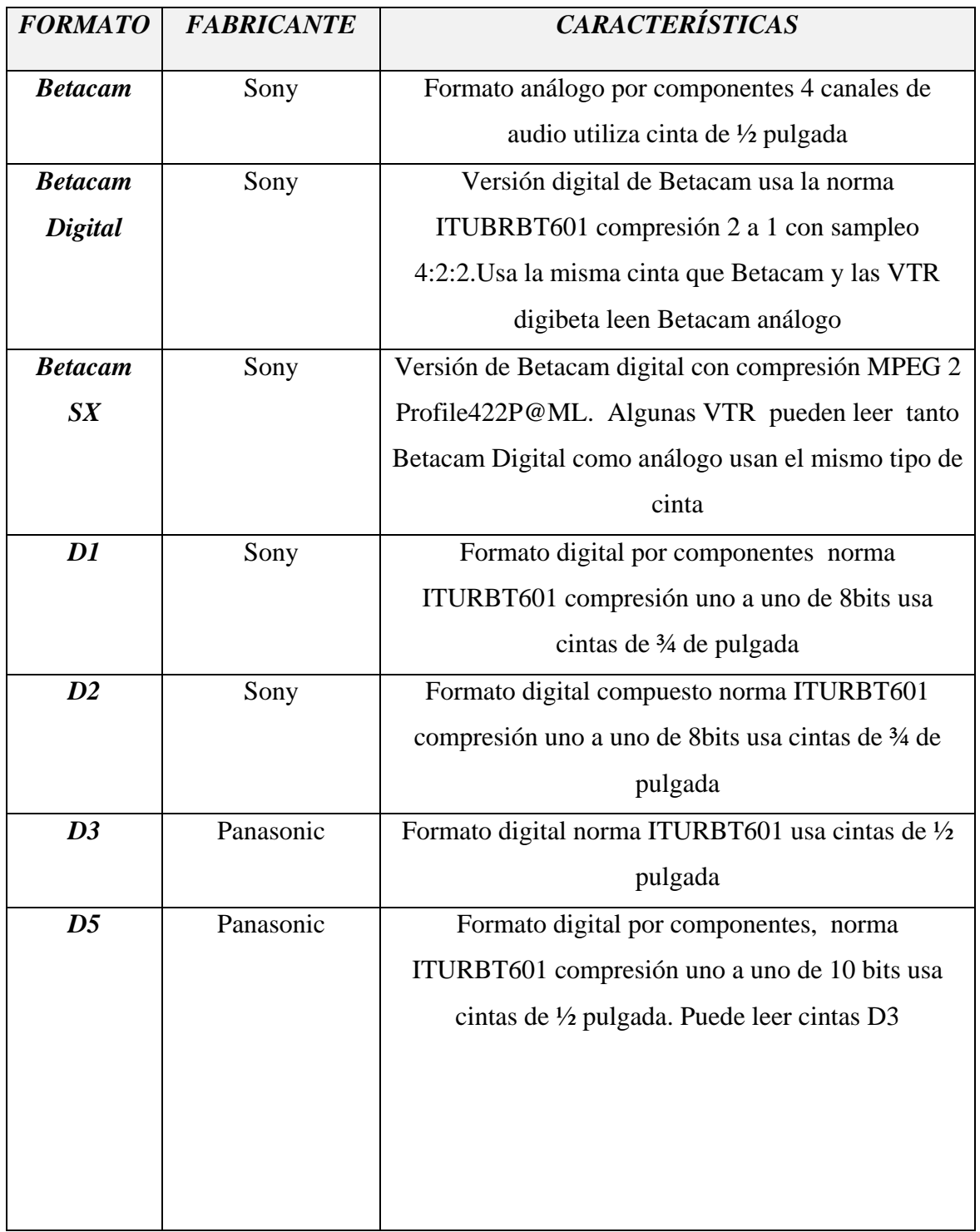

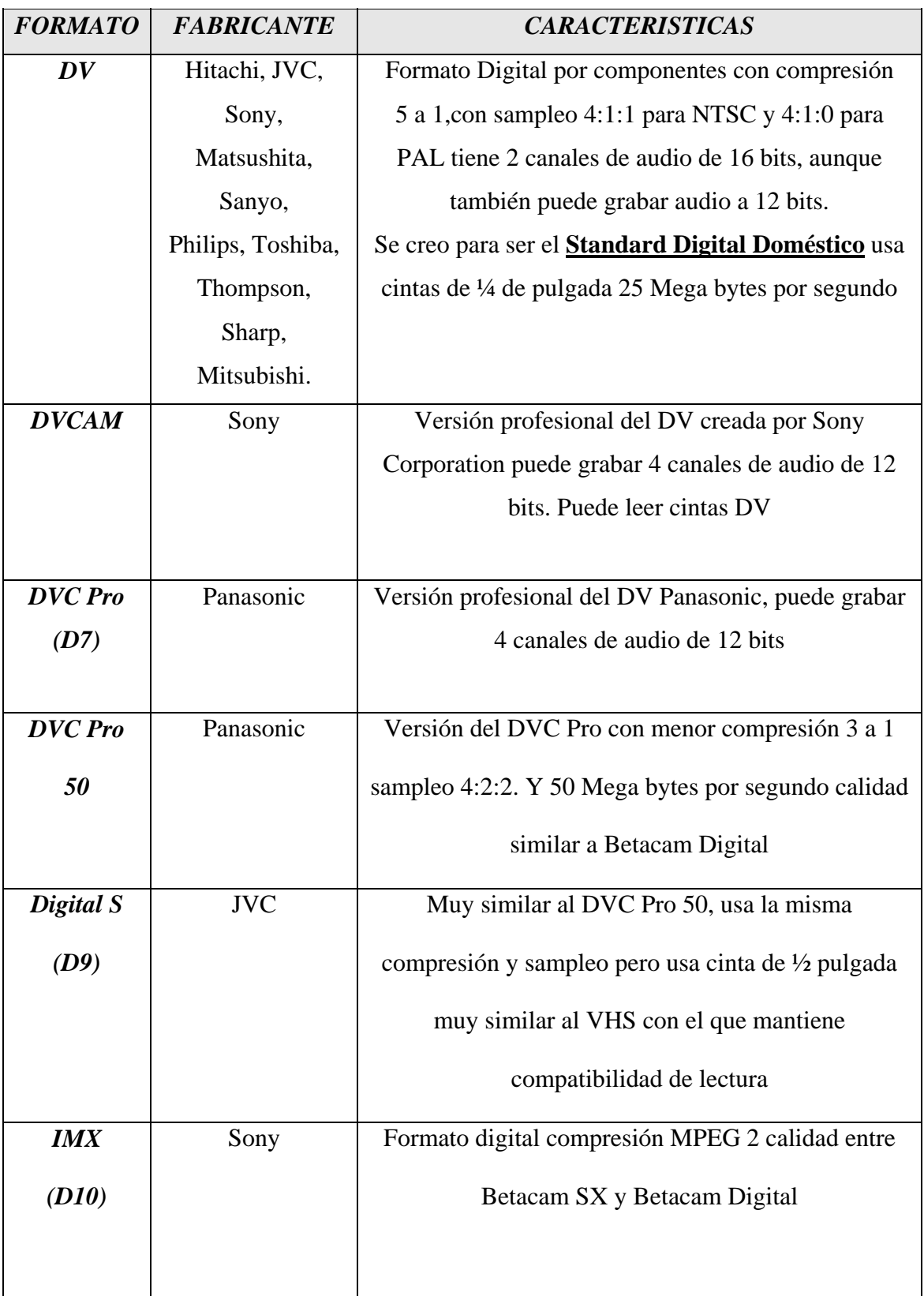

| <b>FORMATO</b>                      | <b>FABRICANTE</b> | <b>CARACTERISTICAS</b>                                                                        |
|-------------------------------------|-------------------|-----------------------------------------------------------------------------------------------|
| <b>DVC</b> Pro<br><i><b>100</b></i> | Panasonic         | Versión Alta definición del DVC Pro a 100Mega<br>bytes por segundo $4:2:2. A 8$ bits          |
| <b>HDCAM</b><br>(D11)               | Sony              | Formato de alta definición con 24 cuadros<br>progresivos por segundo se usa para cine digital |

Fuente del cuadro: Bob Pank The Digital Fact Book. 11<sup>ª</sup> Edición 2002. (digesto)

A esta larga lista podríamos agregar algunos formatos más. El **HDV** que es un formato profesional creado por el consorcio DV, que permite grabar alta definición en cintas Mini DV utilizando compresión MPEG. Asimismo agregaremos dos formatos domésticos, el **Digital Ocho** de Sony que es virtualmente idéntico al DV pero utiliza las mismas cintas de 8mm que usa el formato High Eigth (Hi8), algunas cámaras de éste formato mantienen compatibilidad de lectura con los modelos análogos anteriores. Por último incluiremos el formato Advanced video codec high definition (**AVCHD**), creado por Sony y Panasonic para ser utilizado en su línea de videocámaras domésticas de alta definición que usan disco duro como soporte de grabación.

En la actualidad, el tamaño de la cinta no es una característica importante de formatos, debido a que ahora los equipos que graban en disco duro o tarjetas de memoria, pueden grabar en distintos formatos usando el mismo medio. Tal es el caso de la cámara Panasonic HVX200 que permite grabar en sus tarjetas de memoria hasta 3 formatos distintos. DV, DVC Pro 50 y DVC Pro. Todos de la familia DV.

#### **2.2 El Formato DV**

En un artículo sobre el tema, la revista Videomaker califica al video DV como *"el desarrollo más importante de la década"[23](#page-54-0)*, por su parte la empresa de software Adobe Systems, considera que *"el surgimiento de la cámara DV es uno de los más estimulantes cambios en el mundo del video"*. [24](#page-54-0) Pero ¿qué motiva ese entusiasmo?, ¿en que consiste la llamada revolución DV?.

• Primero el formato DV tiene una calidad muy superior a cualquier formato casero *"mas de 500 líneas de resolución vertical contra 250 del VHS"*. [25](#page-54-0) Es virtualmente el mismo formato utilizado por los equipos de noticias de las televisoras.

• Segundo por ser un formato digital, no pierde calidad al ser copiado o editado.[26](#page-54-0) 

• Tercero con los formatos analógicos se requería de una tarjeta capturadora que digitalizara el video para poder editarlo en computadora, con el video DV solo se requiere de un puerto de conexión que soporte el flujo de datos que demanda como pueden ser el Firewire o el USB 2.0.

• Cuarto fue creado especialmente para la edición no lineal, es decir en computadora, el cable de conexión Firewire que utilizan este tipo de equipos permite transportar por un solo

 $^{23}$  Bloodorth Charles Understanding DV Videomaker Noviembre 2000 p 107.

<span id="page-54-0"></span><sup>24</sup> Adobe Dynamic Media Group Digital Video Primer Junio 2004 p 9.

<sup>25</sup> Adobe Dynamic Media Group op cit p 9.

<sup>26</sup> Véase capítulo uno p 12.

cable las señales de audio, video y código de tiempo, lo cual simplifica el proceso de interconexión de equipos.

• Quinto pese al pequeño tamaño de la cinta 6mm, es menos susceptible a los drop out que son las perdidas información provocadas por ralladuras o dobleces en la cinta, o bien la incursión de un objeto extraño entre la cabeza de lectura o grabación y la cinta.

 El formato DV cuenta con un sistema de rectificación de errores, cuyo funcionamiento se explica en la gráfica siguiente.

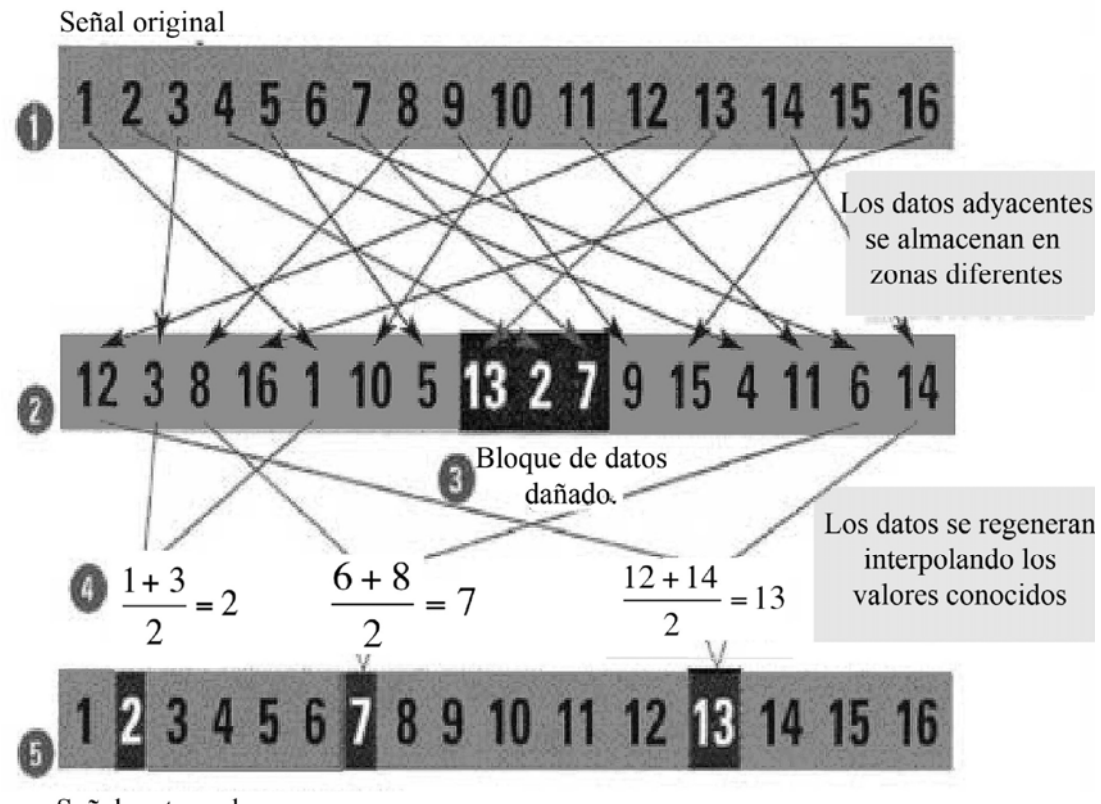

Señal restaurada

Fuente del gráfico: BLOODWORTH Charles Understanding DV. Videomaker Noviembre 2000 p 108.

**1**.El audio y el video son muestreados como "palabras" digitales de 16 bits.

**2**.Aunque los datos son tomados en una secuencia son almacenados en diferentes partes de la cinta. A este proceso se le llama "*interleaving*".

**3**.Si un bloque de datos se daña este sistema permite conservar los datos adyacentes. Como se ve en el ejemplo,el bloque dañado es el formado por los cuadros (13,27).

**4**.Al interpolarse los datos adyacentes puede reponerse la información perdida.

Como ya lo mencionamos antes, el formato DV está especialmente diseñado para editarse en computadora, la tecnología que hace posible la interconexión entre la cámara y la computadora, es el estándar **IEEE1394**. Originalmente desarrollado por Apple, más conocido por los nombres comerciales de **Firewire®** (Apple Computers) y **i link®** (Sony corporation).

El IEEE1394, es una interfaz serial que soporta hasta 400Mega bytes por segundo, en su versión uno y hasta 800Mega bytes en su versión dos, aunque es una conexión de propósito general que lo mismo puede usarse para conectar discos duros o redes de computo, se ha convertido en la conexión estándar de todos los equipos de la familia DV (DVCAM. DVC Pro) está presente prácticamente en todas las cámaras y videograbadoras de estos formatos.

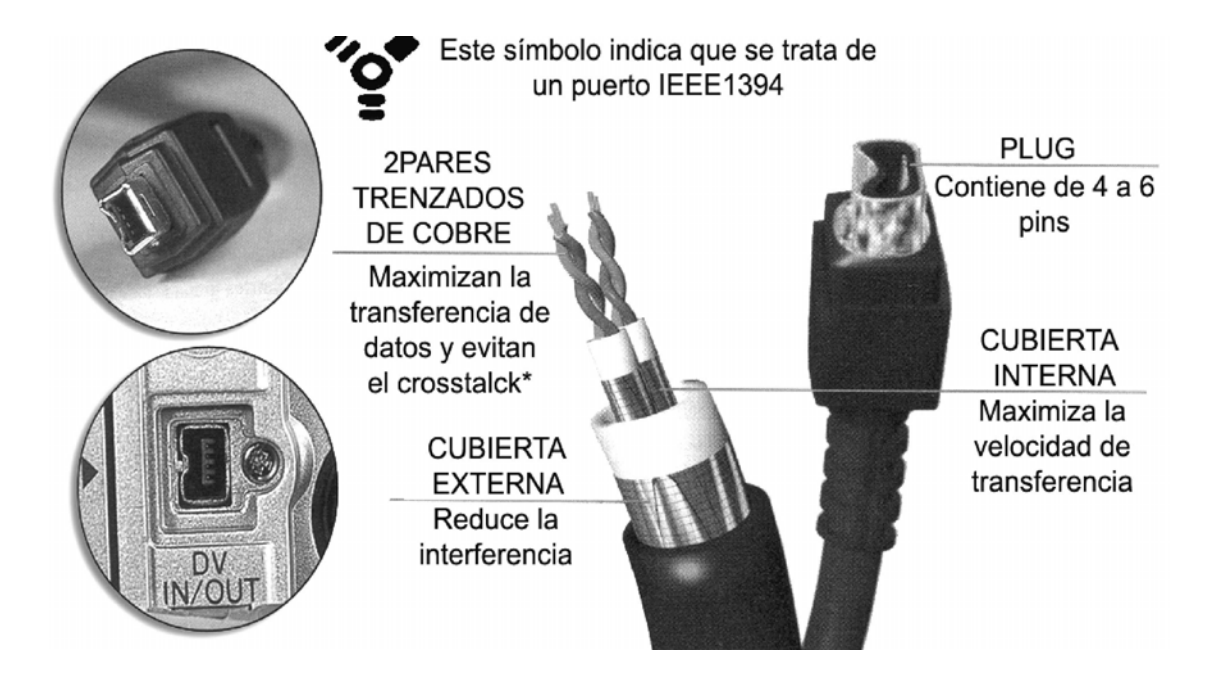

Fuente del gráfico: Mc Cleskey Joe An inside look at cables and connectors. Videomaker Noviembre 1999 p 87.

• Crosstalck es el nombre que recibe la interferencia causada por los campos magnéticos generados por los cables que trasportan datos, ya que estos se envían en forma de pequeñas cargas eléctricas. La única forma de evitarla es aislar los cables con un blindaje. Ésta es la razón por la cual se recomienda que los cables de los equipos no se crucen unos con otros, en especial con los cables de corriente.

Las siglas IEEE significan Institute of electrician and electronic engineers y el número 1394 es el que identifica a ese protocolo de transmisión y recepción de datos.

*"No hay restricción en cuanto al tipo de datos que puede llevar comandos de control, time code y otra información del estado del equipo así como audio y video digital (de hecho el video DV usa solo una fracción de la capacidad de éste estándar ultra rápido)*"[27](#page-57-0) Esto significa que por un mismo cable viajan las señales de dos canales de

<span id="page-57-0"></span><sup>&</sup>lt;sup>27</sup> Alldrin Loren The signs of editing a guided tour of editing protocols Videomaker Febrero 1999 p 85.

audio, un canal de video, código de tiempo y control remoto de la videocasetera, o en este caso videocámara, además el mismo puerto funciona como entrada o salida de datos.

 Anteriormente conectar una videocasetera profesional digamos una Betacam a un sistema de edición, requería de hasta siete cables distintos.

- 1.- Cable BNC para salida de video
- 2.- Cable BNC para entrada de video
- 3.- Dos cables XLR para salida de audio uno por canal
- 4.- Dos cables XLR para entrada de audio uno por canal
- 5.- Un cable RS-422 para poder controlar de manera remota

de la videocasetera desde el sistema de edición

Si se deseaba obtener una señal por componentes se requerían tres cables BNC para la entrada y tres para la salida de video, con lo que podía llegarse a los once cables por videocasetera. Tomando en cuenta que para realizar algo tan simple como una disolvencia era necesario montar lo que se conoce como un sistema A/B Roll, con tres video caseteras un switcher, un control de edición, una mezcladora de audio con su correspondiente sistema de monitoreo formado por los monitores de imagen, el monitor de forma de onda y el vectorscopio, el número de cables podía sobrepasar los treinta.

En la página siguiente se muestra un diagrama de conexión simplificado de una isla de edición tradicional, similar a las que se utilizan en el Centro de Entrenamiento en Televisión Educativa (CETE), perteneciente a la Secretaría de Educación Pública. El diagrama, no pretende ser una guía simplemente deseo mostrar la complejidad de las conexiones de un sistema de edición básico tradicional. Definitivamente el Firewire simplificó las cosas.

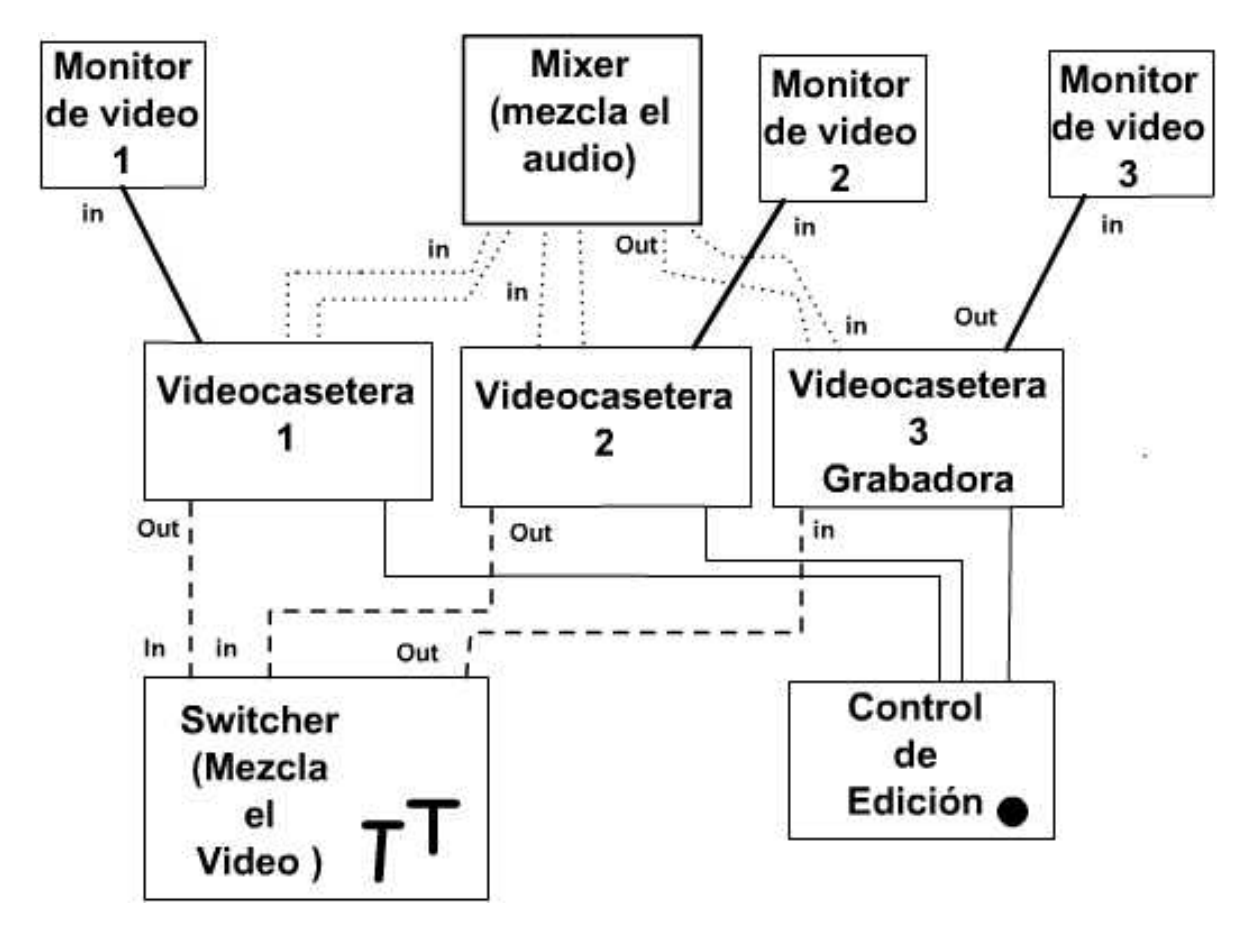

Simplificación de un gráfico tomado del material de apoyo del curso de edición del CETE, fotocopias sin fecha ni autor.

Es importante aclarar que si bien el Standard IEEE1394, define el protocolo de comunicación, entre la computadora y la cámara, no así los comandos de control de la videocámara o la videocasetera, por lo cual ciertos equipos podrían presentar problemas de compatibilidad, regularmente esto se soluciona instalando en la computadora el drive o controlador correspondiente.

#### **2.2.1 Los defectos del formato DV**

 En el video DV suele ocurrir que en áreas de la imagen con detalles finos o patrones intrincados, aparezcan unos pequeños cuadros, que le dan a la imagen una apariencia reticulada o pixeleada. Esto es debido a que el video DV tiene un rango de compresión de cinco a uno, es decir de cada 5 píxeles de la imagen original se eliminan 4 y se conserva uno, y en ocasiones no son suficientes para describir los detalles.

 Otra situación frecuente es la aparición de un halo de colores en el borde de los títulos que aparecen sobre una pantalla negra, este problema es debido a que la mayor compresión se encuentra en la señal de color y en los efectos de perforación como el luma key (sobre negro o blanco) y el chroma key (sobre un color), la información de color no es suficiente para hacerlos limpiamente.

A todos los defectos debidos a errores de compresión, se les llama genéricamente *Artefacts*, el Digital Fact Book de Quantel los define así:

*"Artefacts: Defectos de percepción visual en los contornos de la imagen no pueden medirse con las pruebas tradicionales de la señal como las de señal ruido y linearidad"*. [28](#page-60-0) Es decir son defectos que aunque se ven a simple vista, no pueden medirse con ninguno de los instrumentos típicos para analizar la señal de video como lo son el monitor de forma de onda o el vectoroscopio.

Estos defectos son menos frecuentes en formatos con menor compresión como Betacam Digital, pero un equipo de estos cuesta hasta cuatro veces más que uno de formato

<span id="page-60-0"></span> $^{28}$  Pank Bob The Digital Fact Book 11 edición 2002 p 28.

DV, y no son una opción al alcance del bolsillo de los productores independientes, pequeñas organizaciones, escuelas, videógrafos de eventos sociales y aficionados.

### **2.3 La computadora y el video digital**

 Quizás el paso más decisivo en la democratización de la producción de video es el uso de computadoras comunes de propósito general para realizar las operaciones de edición y post producción en vez de costosos equipos especializados.

Al igual que con las videocámaras, podemos hablar de distintos niveles de equipamiento; el básico, el semiprofesional y el profesional.

En el nivel, básico el sistema está formado por una computadora con las capacidades mínimas para procesar video digital provista de un puerto IEEE 1394, al cual se conecta la videocámara o videocasetera DV para capturar el material.

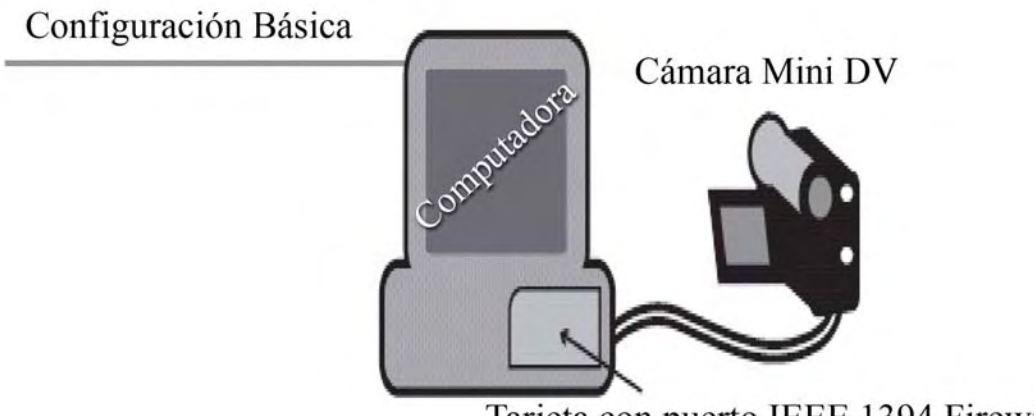

Tarjeta con puerto IEEE 1394 Firewire

En el nivel semiprofesional, se cuenta además con uno o más discos duros externos para almacenar exclusivamente archivos de video y una tarjeta procesadora de video que permite acelerar los procesos de edición y efectos, así como un monitor de televisión para ver el video editado tal como se verá en T.V.

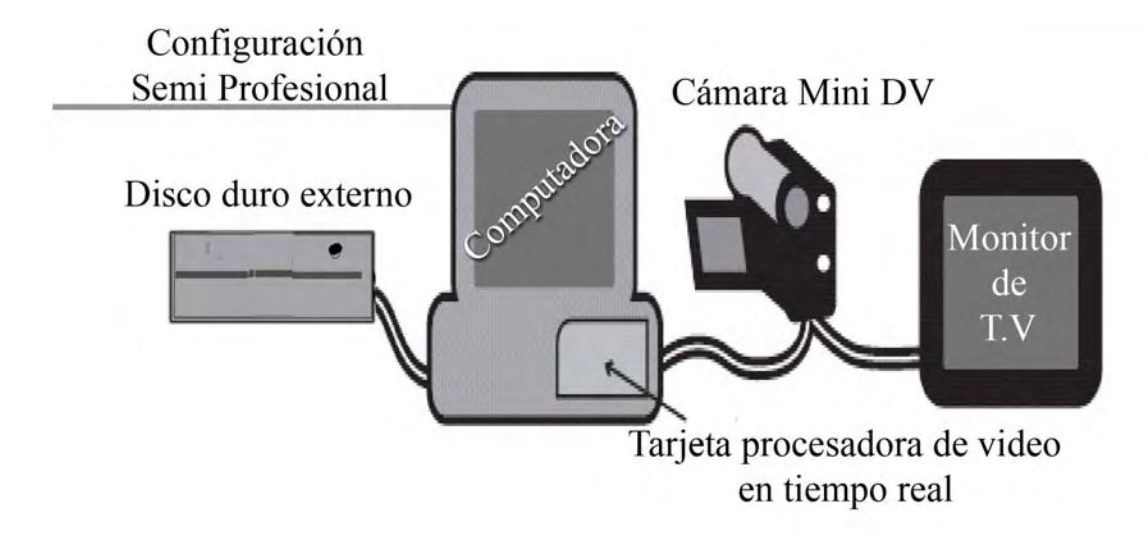

En los equipos profesionales, se dispone de arreglos de discos duros en los que un conjunto de discos duros funcionan como si fueran uno solo, y las tarjetas de procesamiento de video cuentan además con puertos para conectar videocaseteras análogas tipo VHS o Betacam o bien equipos digitales de primer nivel como D3 o Betacam Digital que requieren conectores tipo serial digital (SDI) ya que su flujo de data es superior a los 25 Mega bytes por segundo del video DV.

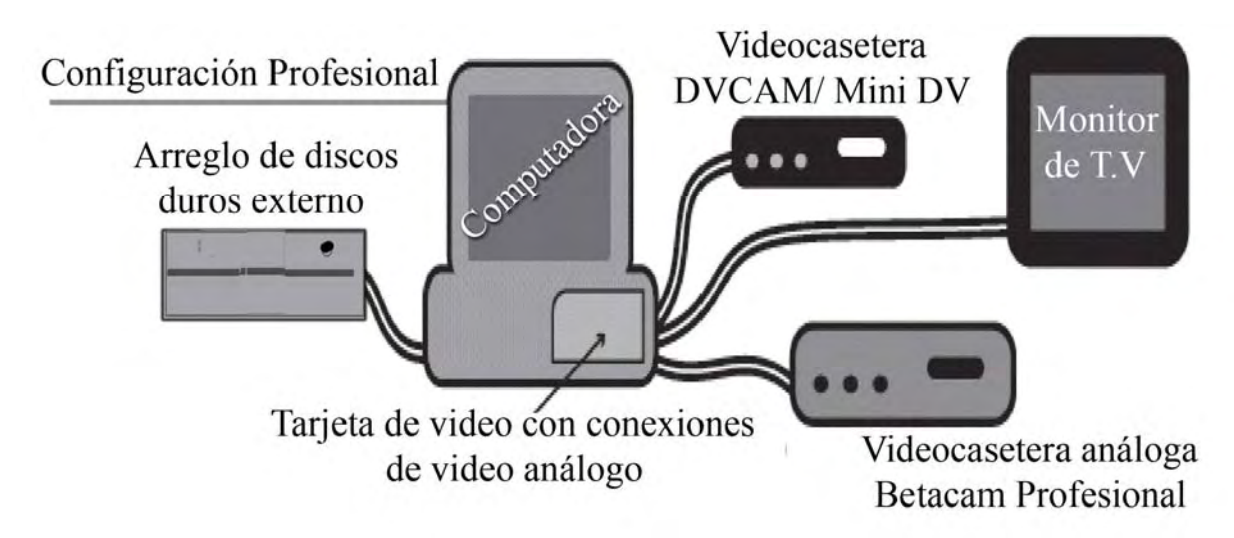

# **2.3.1 Hardware**

La pieza central en cualquier nivel de equipamiento es la computadora, pero ¿qué características debe tener una computadora para poder editar video?.

La edición de video demanda muchos recursos y poder de la computadora, no basta tener un buen procesador, debe tener la memoria suficiente tanto en RAM como en caché, el disco duro debe no sólo almacenar si no ser lo suficientemente rápido para soportar los intensos flujos de data del video, en fin la computadora debe estar bien configurada para este propósito.

Antes de explicar los requerimientos para editar video, analizaremos los elementos básicos que conforman una computadora que se utilizará para tal fin.

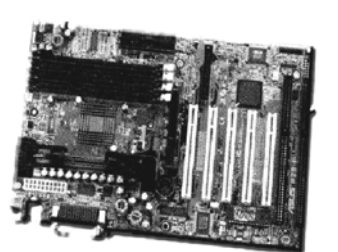

Mother Board

Central Process Unit (CPU) Procesador

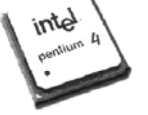

Teclado

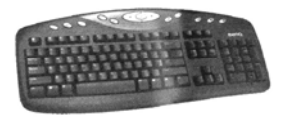

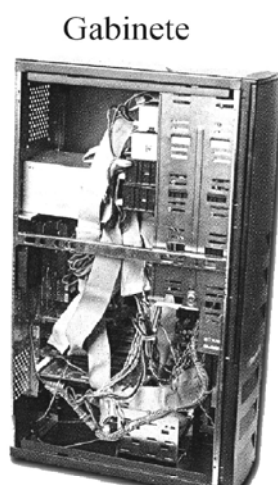

Monitor

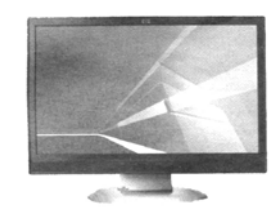

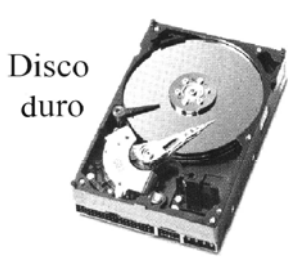

Memoria RAM

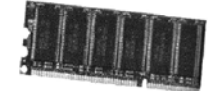

Tarjeta de captura de video

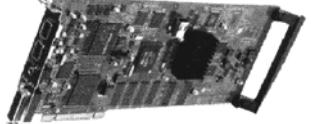

Mouse (ratón)

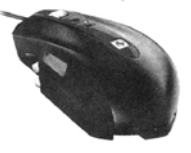

**Mother Board:** Es el centro de conexiones de una computadora a ella se conecta el procesador, la memoria RAM, el disco duro, las tarjetas de expansión y los dispositivos de captura de video. La mother board debe ser compatible con el procesador o procesadores elegidos, aceptar uno o más discos duros adecuados para video y memoria RAM rápida y suficiente para las operaciones de edición.

Para las personas que desean armar su computadora ésta es la pieza más importante en el mercado; existen mother boards muy baratas, algunas con tarjetas de gráficos u otros elementos ya integrados a la tarjeta, pero hay que desconfiar de éstas soluciones porque sus posibilidades de actualización o crecimiento suelen ser limitadas.

**C.P.U:** La unidad central de proceso conocida más comunmente como procesador, es el cerebro de la computadora, como su nombre lo indica se encarga de procesar la información.

Existen computadoras con más de un procesador *(duales)* y computadoras con procesadores de doble núcleo *(dual core)* que integran dos procesadores en un mismo chip, aunque también hay equipos más baratos que simulan tener dos procesadores tal es el caso de los equipos *Pentium Hyper Threading.* 

En las computadoras domésticas existen básicamente dos plataformas Windows y Macintosh, a las primeras se les conoce popularmente como PC aunque esas siglas significan personal computer *(computadora personal)* y en sentido estricto ambas lo son. Cada plataforma tiene sus adeptos que las defienden a capa y espada, aunque en la actualidad ambas plataformas son bastante similares en cuanto a desempeño, precio y fiabilidad; por otra parte manejar ambas plataformas puede ser una ventaja en el campo profesional.

**Disco Duro:** Es el lugar donde se almacena la información, en este caso los archivos de audio y video. *"Una regla convencionalmente aceptada es dejar 14 Gigabytes por cada hora de video DV (a 25Mega bytes por segundo)*".<sup>[29](#page-65-0)</sup> Se debe tomar en cuenta que durante la edición se crean gigantescos archivos temporales además hay que reservar espacio para los archivos de audio sean música o efectos, los títulos, logotipos y por si fuera poco los programas de edición y el sistema operativo también requieren espacio. Por esta razón se aconseja tener dos discos duros uno para el sistema *(boot disk)* y otro para archivos audio y video.

Aún más importante que la capacidad, es la velocidad de transferencia de datos, para editar video DV se requiere, *"de un rango de transferencia de 5MB sostenidos"*. [30](#page-65-1) 

En un artículo de la revista DV Magazine se publicó la siguiente tabla sobre el rango de transferencia para diversos formatos de video, en ella se compara también el espacio que ocupa una hora de cada formato en disco y el tipo de disco duro más adecuado.

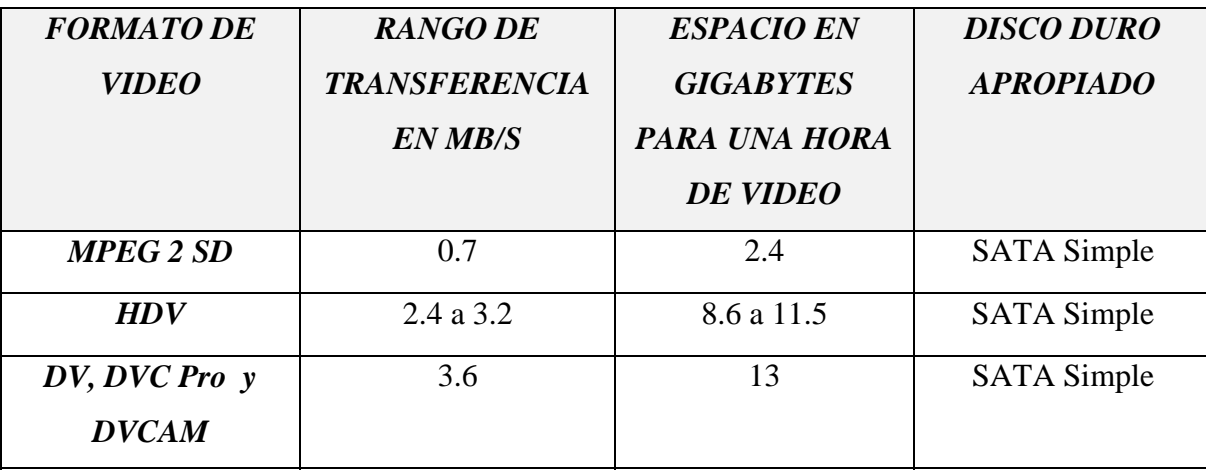

<u>.</u>

<sup>&</sup>lt;sup>29</sup> Mansfield Ron Hard Disk considerations Videomaker Marzo 2003 p 58.

<span id="page-65-1"></span><span id="page-65-0"></span><sup>30</sup> Mc Cleskey Joe Dissecting a Video editing computer Videomaker. Diciembre 2001 p 51.

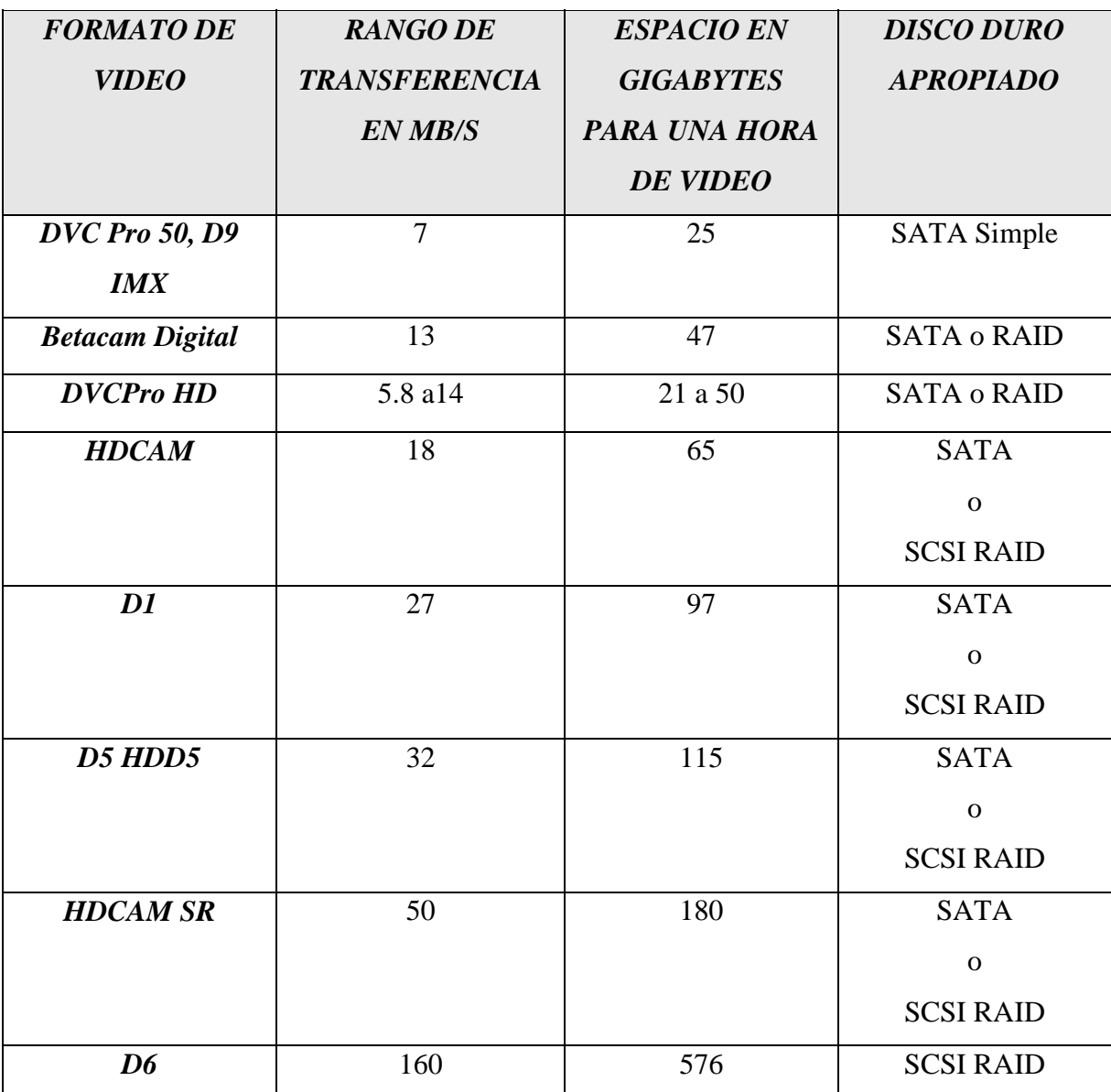

Fuente: Keller Don Buying the rigth Workstation for video DV Magazine. Junio 2005 p 40.

**NOTA:** Los formatos de video que aparecen con tasas de transferencia variables como el HDV, son formatos que usan compresión MPEG y su rango de transferencia depende de que tan parecidos sean los cuadros de video entre si, lo mismo sucede con el espacio que ocupan en disco*. (véase el capítulo uno donde se explica el tema)* 

 Las siglas que aparecen en la columna de tipos de disco duro, representan el tipo de interfaz o conexión que utilizan estos equipos, que es la que determina la velocidad de transferencia. A continuación presentamos las más comunes.

**EIDE**. (Enhanced integrated drive electronics) también llamado IDE, ATA, Serial ATA, SATA. Y sus modernas variantes UDMA y Parallel ATA, PATA, Ultra ATA. Son los más comunes y los más baratos. "*Actualmente existen dos variables de Serial ATA: 1,5 Gbps y 3Gbps"* . [31](#page-67-0) 

**SCSI**. (Small Computer Systems Interface). Existen en versiones SCSI-1, SCSI-2 y SCSI-3; también llamados respectivamente narrow, fast wide y ultra. Su costo es superior al de los discos EIDE*, "hubo un tiempo en que eran la única opción para editar video, pero en años recientes los discos IDE comenzaron a ofrecer características que igualaban y en algunos casos superaban a los SCSI, sin embargo aun tienen características que los discos EIDE no pueden igualar"*. [32](#page-67-1)

**RAID**. (Redundant Array of independent Disks). Como su nombre lo indica consiste en un arreglo de discos redundante, donde la información se respalda y se guarda simultáneamente en varios discos, anteriormente solo se podía hacer arreglos de discos SCSI añadiendo al sistema una tarjeta controladora, actualmente *"fabricantes de mother boards como Intel, VIA, SiS y Ali integran en sus tarjetas controladores de RAID"*. [33](#page-67-2) También se venden RAIDs externos preconfigurados con conexiones Firewire y USB 2.0. Los arreglos de discos son la solución más profesional y confiable para almacenar video,

<span id="page-67-0"></span><sup>31</sup> Fulton Charles Do Yourself a favor-Do It Yourself Videomaker Agosto 2006 p 29.

<span id="page-67-1"></span><sup>32</sup> Mc Cleskey Joe Spacious and speedy Hard drives for video editing Videomaker junio 2002 p 43.

<span id="page-67-2"></span><sup>33</sup> Fulton Charles Hard Drives and RAIDs Videomaker Junio 2004 p 39.

pero son la solución más cara. Si únicamente se va a trabajar en DV no tiene caso comprar una solución de éste tipo, pero como se observa en la tabla para otros formatos es la única opción.

**Discos Externos.** Aunque no aparecen en la tabla de DV Magazine una solución que también existe en el mercado son los discos duros sencillos, que usan interfaces Firewire y USB 2.0 y son una excelente opción como disco de almacenamiento de archivos de audio y video, tienen precios accesibles y añaden la portabilidad como atractivo extra sobre los discos internos, dando la posibilidad de realizar el trabajo en distintas computadoras o llevarlo para los toques finales a una casa postproductora de primer nivel donde puede transferirse a un formato de alta calidad inclusive a negativo fílmico. Es importante aclarar que a diferencia de los discos USB 2.0, los discos que usan interfaz USB 1.0 no tienen la suficiente velocidad para editar video.

 Otro factor que afecta la velocidad de transferencia es el calentamiento del disco duro que al girar a *"7200rpm consideradas el mínimo para edición de video"*. [34](#page-68-0) alcanza temperaturas muy elevadas, entonces se detiene momentáneamente enfriarse, a este proceso se le llama termo-calibración T-CAL. *"La T-CAL es de hecho la principal causa de que se pierdan cuadros de video"*. [35](#page-68-1) Existen en el mercado discos duros especiales para audio y video conocidos como discos A/V que tienen otras formas de regular su temperatura sin afectar el flujo de datos.

**Los formatos de disco duro** Éste problema no es un problema físico del disco duro, si no del formato que se utiliza para almacenar y organizar los datos. Antes del advenimiento del video digital, las computadoras no necesitaban crear archivos de más de 2

<u>.</u>

 $34$  Mc Cleskey Joe Spacious and speedy Hard drives for video editing Videomaker junio 2002 p 45.

<span id="page-68-1"></span><span id="page-68-0"></span><sup>35</sup> Cassydy Kyle A/V Drives for Video Editing Videomaker Febrero 1997 p 68.

Gigabytes, cuando surgieron los primeros programas de multimedia el tamaño de los archivos creció y se hizo necesario un nuevo estándar. Éste fue el FAT 32 (File Allocation Table) que utilizaba un sistema de 32 bits que permitía crear archivos de hasta 4 Gigas, pero esto representa tan sólo 18 minutos de video DV. Entonces se creó el formato NTFS (NT File System) para las PC basadas en Windows, mientras que Macintosh adoptó el UFS (Unix File System), con este sistema *"teóricamente se podría crear un archivo de video DV de 150,000 años de duración*".*[36](#page-69-0)*

Por ello es importante que la computadora de edición pueda manejar estos sistemas de archivos en sus discos duros.

**RAM:** (Random Access Memory) es aquí donde la computadora almacena la información temporal. Es en la RAM donde los programas de edición almacenan esas piezas de información que se van a copiar o pegar en otra parte, para un óptimo funcionamiento un sistema de edición de video requiere al menos un Gigabyte de RAM, aunque para un sistema inicial puede ser hasta la mitad, sin embargo no es recomendable.

**Tarjeta de Captura de Video:** Este es el dispositivo que permite la transferencia de archivos entre la computadora y la cámara o videograbadora; como explicamos con el video DV ya no se requiere una tarjeta especializada, basta una tarjeta con puertos IEEE 1394.

Sin embargo las tarjetas especializadas como las fabricadas por Pínnacle Systems o Matrox, ofrecen varias ventajas tales como: permitir captura de video análogo, acelerar el

<span id="page-69-0"></span><sup>&</sup>lt;sup>36</sup> Mc Cleskey <u>Joe Breaking the Two-Gig Barrier</u> Videomaker Mayo 2002 p 70.

render o generación de efectos, algunas ofrecen también la posibilidad de visualizar en un monitor de televisión los trabajos realizados en programas de diseño o animación, otras las más caras permiten capturar el video de formatos profesionales de alta calidad como Betacam Digital o HDCAM.

 Es importante no confundir la tarjeta de captura con la llamada *tarjeta de video*, que es la que se encarga de desplegar la imagen en el monitor de la computadora, algunas veces viene acoplada a la motherboard y tiene lo que se llama memoria compartida, pero esto no es aconsejable ya que el procesador debe dedicar parte de sus recursos para generar las imágenes del monitor de la computadora, siempre es preferible una tarjeta independiente del tipo AGP (Advanced Graphics Port) con un mínimo de 128 Mega bytes de memoria de video, éstas tarjetas son de gran ayuda para el procesador cuando se trata de generar animaciones 3D.

#### **2.3.2 Software**

Aunque la computadora se emplea especialmente para la posproducción de video digital, existen programas que nos permiten usarla en las fases anteriores del proceso.

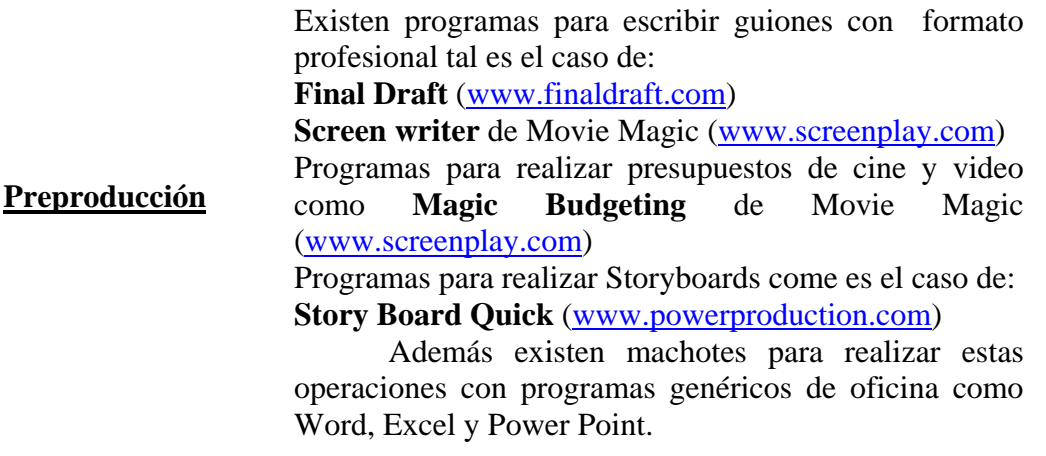

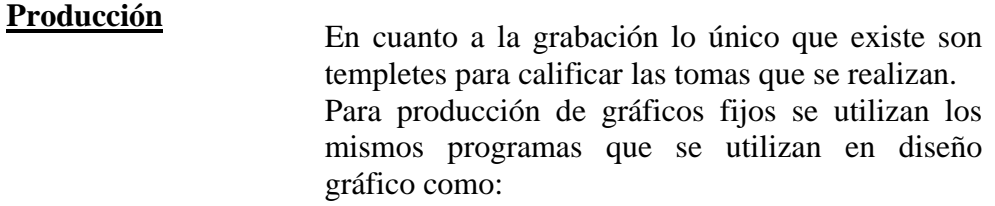

**Postproducción:** Dividiremos la postproducción de video en varias fases, para

analizar detalladamente los programas de computo que se utilizan en cada una de ellas.

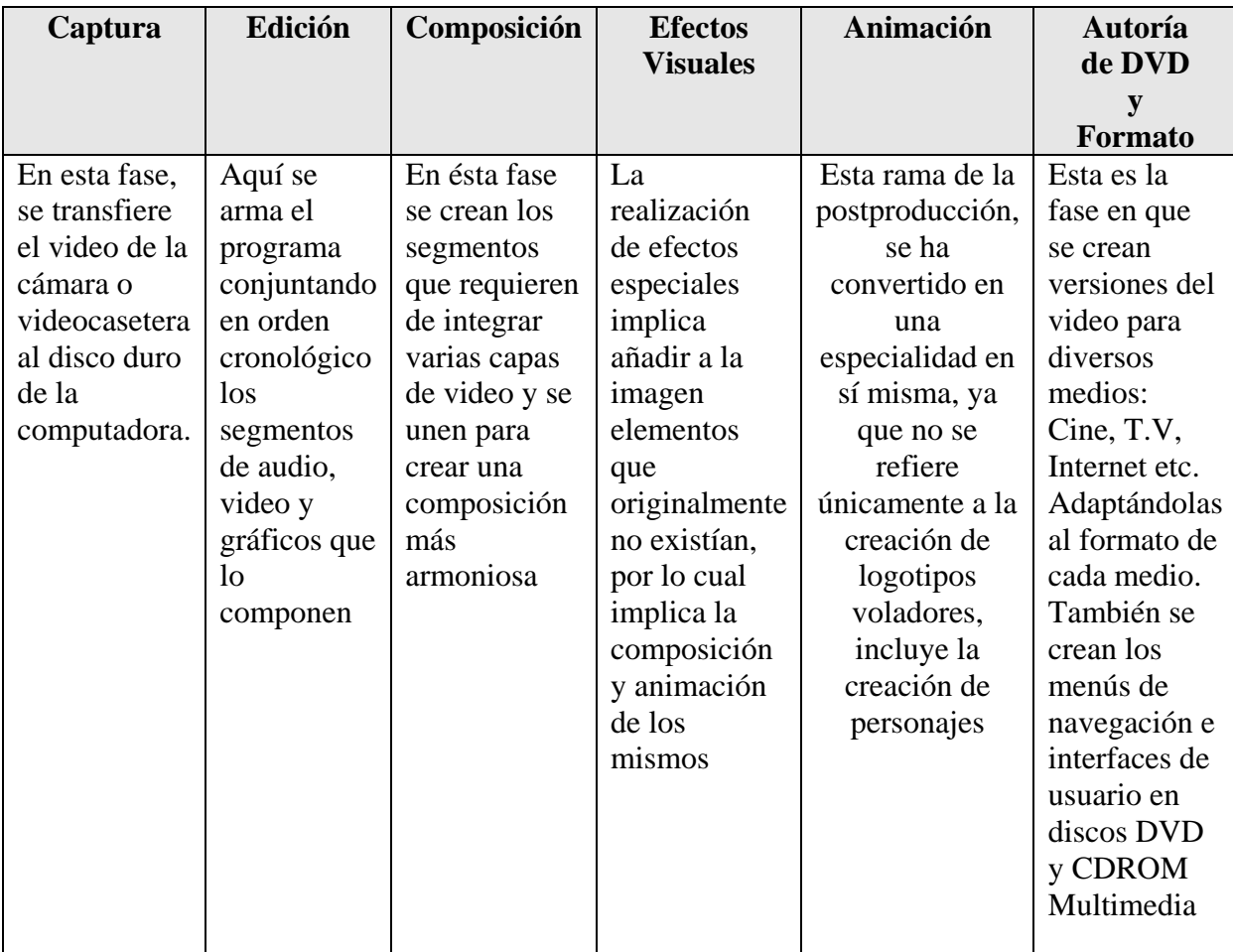

La realización de estas fases implica cierto nivel de equipamiento. Por ejemplo: las fases de captura y edición se pueden realizar con un equipo básico incluso casero, por esta razón existen aplicaciones de edición tanto para el mercado casero como para el
profesional, mientras que las aplicaciones de efectos visuales, las composiciones con múltiples capas o la animación 3D, están exclusivamente diseñadas para el mercado profesional pues requieren de equipos más poderosos.

#### **Programas para captura y edición**

1

 Ambas operaciones se realizan con los mismos programas, en su guía de compra de software de edición publicada en marzo de 2006 la revista Videomakers consigna 17 empresas fabricantes y 31 programas diferentes,  $37$  para fines prácticos, nosotros lo dividiremos en tres grupos; los gratuitos, los básicos y los avanzados o profesionales.

Entre los gratuitos esta el *Windows Movie Maker* que forma parte del sistema operativo Windows XP, *DV Gate* que se incluye en las computadoras Sony Vaio y el *iMovie* precargado en todas las computadoras Apple Macintosh que comprende una suite de herramientas para producción de video como *iDvd* un software de autoría de DVD, y *iWeb* un software para crear páginas web incluyendo podcast de audio y video.

Los programas básicos se distinguen por tener sólo un canal de video, no manejan time code profesional y están restringidos a usar solo formatos de video DV. Además realizan funciones simples como edición a corte directo, o permiten añadir un limitado número de transiciones como disolvencias, unos cuantos wipes etc. Pese a ser un programa gratuito, *iMovie* tiene más capacidades que algunos de los programas de éste segmento incluyendo la de editar en alta definición en formato HDV.

 Estos programas regularmente se adquieren como complemento en la compra de dispositivos de captura de video ya sean tarjetas de captura, convertidores etc.

<span id="page-72-0"></span> $37$  Driscoll Edgard Introduction to Video Editing Software Videomaker Marzo 2006 p 34 a 36.

 Tales son los casos de: *Studio* de Pínnacle Systems, *Video Wave* de Roxio, *Video Studio* de Ulead o *Edius* de Canopus. Mención aparte merece el *Premiere Elements* de Adobe Systems que es una versión limitada del programa profesional *Premiere Pro* de la misma empresa. *Premiere Elements* es en este momento el programa más poderoso de este segmento.

 En el mercado profesional existen varios contendientes, existen compañías especializadas en software como Adobe Systems que fabrica el *Premiere Pro*, empresas fabricantes de computadoras como Apple que ofrece el *Final Cut Express* y el *Final Cut Pro* y Sony que comercializa el *Vegas Video*, cabe aclarar que pese a fabricar computadoras; ambas empresas venden el software profesional por separado, aunque sus máquinas traen precargadas versiones domésticas. Finalmente existen corporaciones que fabrican equipos para edición de video únicamente, como Avid Tecnology que ofrecen tanto de software como aquellas que involucran piezas hardware tales como tarjetas de procesamiento de video, dispositivos de captura etc, hasta soluciones completas que incluyen la computadora. Avid Tecnology ofrece el *Avid Liquid*, el *Avid Xpress DV*, el *Xpress Pro* o el *Media Componer*.

Entre las ventajas de los programas profesionales están:

- Permitir la edición en varios formatos de video, aunque para ello se requiere de hardware adicional, regularmente fabricado por terceros.
- Aceptar un gran número de canales (tracks) de video lo que permite crear videos con varias capas.
- Manejo de time code profesional.
- Capacidad de realizar EDL (edit decisión list) exportable a otros sistemas.
- Realizar un gran número de transiciones y efectos de video complejos.
- Añadir títulos profesionales con efectos de animación.
- Importar archivos de audio y gráficos en diversos formatos.
- Posibilidad de añadir al video capítulos para DVD desde la edición o web markers para Internet.
- Permiten exportar el producto final a gran variedad de formatos.
- En algunos casos se pueden realizar listas para corte de negativo cinematográfico. También algunos permiten trabajar en tiempo real, es decir sin necesidad de esperar a que la computadora procese el efecto.

 El costo de éstos programas es muy alto en comparación a los programas básicos un ejemplo: mientras *Premiere elements* tiene un precio de \$99 dólares, su contra parte profesional *Premiere Pro* vale \$849 dólares, pero si se aspira a realizar un trabajo profesional solo los programas de este segmento ofrecen la robustez y las capacidades necesarias.

## **Programas de composición y efectos visuales**

 Son programas que permiten añadir o retirar elementos en una imagen, cambiar fondos o deformar una imagen, esto se logra creando múltiples capas de video o aplicando y animando filtros sobre la imagen. Algunos de estos programas son: *Motion* y *Shake* de Apple, *Conmotion* de Pinnacle, *Combustión* de Discreet Logic, y *After Effects* de Adobe Systems. Los precios y capacidades de estos programas son muy diversos por ejemplo Adobe *After Effects* se vende en dos versiones la estándar con un valor de \$699 dólares, y

la versión Pro de \$999, por su parte los dos programas de Apple son muy diferentes *Motion* es un programa básico con valor de \$200 dólares mientras que *Shake* es uno de los más poderosos de la industria con un costo de \$500 dólares, en su versión Macintosh y \$3,000 dólares para la versión UNIX.

### **Programas de animación 3D**

 Como lo mencionamos anteriormente la animación, se está convirtiendo en una especialidad independiente de la producción de video de acción viva. La gran mayoría de los programas de animación 3D son muy complejos, aunque básicamente realizan las mismas tres funciones.

- Modelado permite literalmente esculpir un objeto 3D en la computadora, tal como si se realizara una escultura de plastilina.
- Animación permite determinar los movimientos del objeto y cada una de sus partes en una línea de tiempo.
- Texturizado sirve para darle la apariencia final al objeto, sombras, brillos, reflexiones y texturas.

Ejemplos de estos programas son: *Maya* de Alias Wavefront, *XSI* de Avid Softimage,

*3D Studio Max* de Discreet Logic, *Light Wave* de New Tek y *Cinema 4D* de Maxon. Al igual que en los programas de composición y efectos especiales los precios y capacidades entre uno y otro varían, en este caso los extremos son *Cinema 4D* de Maxon con un precio de \$1,100 Dólares y *Maya* de Alias Wavefront de más de \$1,500.

Como se observa, los precios de estos programas son muy altos y no tiene caso

comprarlos si se utilizaran únicamente para funciones básicas como crear logotipos voladores o cortinillas de entrada y salida, para ello existen programas más fáciles de usar y si bien menos poderosos son lo suficientemente buenos para estas operaciones a un costo más accesible, tal es el caso de *Zaxwerks Pro Animator* y el *Light Wave Lite* que acompaña a la suite de edición *Video Toaster* de New Tek.

## **Programas de autoría y formato**

 Cuando hablamos de autoría nos referimos a la creación de menús, división de escenas, opciones de idioma y subtítulos de un DVD: para esta tarea existen tanto programas de nivel doméstico como *idvd* de Apple, *Nero Burning* de Ahead o *Toast* de Roxio y programas profesionales como *DVD Studio Pro* de Apple, *Encore DVD* de Adobe Systems o *Impresión DVD* de Pinnacle. El rango de precios de estos programas es de \$20 a \$70 dólares para los domésticos y desde \$500 a \$999 dólares los profesionales, la diferencia entre unos y otros consiste en el grado de sofisticación de los menús, la cantidad de tracks o canales de audio y video que soportan y las opciones de establecer códigos de región y sistemas de protección de copia.

 Además del DVD existen otras opciones de distribución para los videos, ya sea vía Web, CDROM o prepararlo para distribución en dispositivos móviles como teléfonos celulares, reproductores MP3 tipo el ipod, o PDA (Personal Digital Assistent) popularmente conocidas como Palm, aunque ésta es una marca de PDAs.

Para ello se requiere darle al video el formato de archivo adecuado, en el mercado existen programas codificadores como *Media Cleaner* de Media 100, *Pro coder* de Canopus y *Compressor* de Apple que viene incluido con el *Final Cut Express* y *Final Cut*  *Pro.* Todos estos paquetes de software pueden comprimir video para varios codecs y formatos.

## **Las suites de postproducción:**

 Algunas empresas han creado paquetes de software, que reúnen todas las herramientas para realizar la postproducción de video, dos casos destacables son *Adobe Production Studio* de Adobe Systems y *Final Cut Studio* de Apple. A continuación detallamos el contenido de cada una de esas suites.

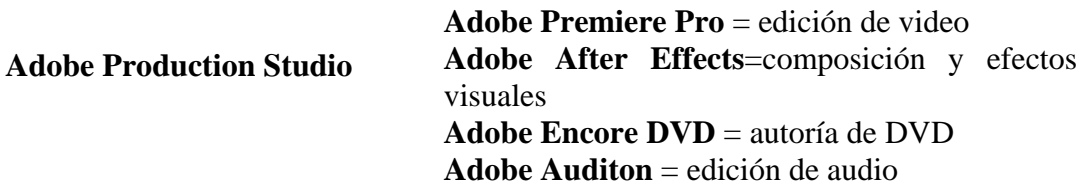

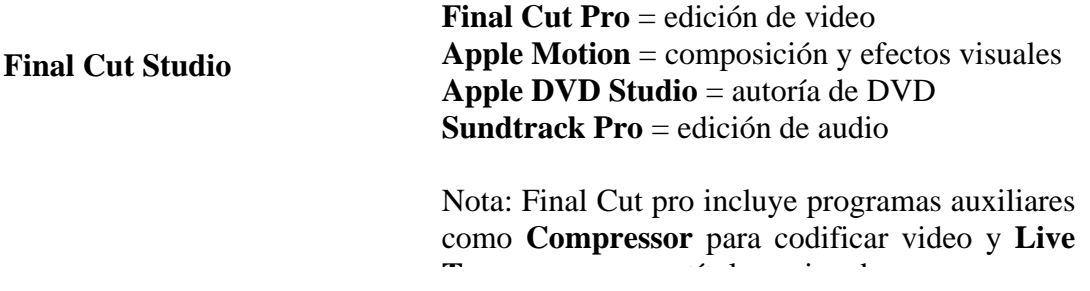

**NOTA**: Antes de adquirir o instalar éstos programas es conveniente revisar los requerimientos de sistema en los sitios Web de los fabricantes, no los incluimos aquí pues varían con cada versión.

Es importante aclarar que los programas de edición profesional, tienen herramientas

para hacer composiciones multicapa, generar títulos, efectos especiales, edición de audio y codificar video a diversos formatos, pero no tienen el poder y la precisión que ofrecen los programas especializados. Sin embargo son excelentes a un nivel inicial, por ello volvemos a repetir que todo depende del nivel de producción deseado, el medio de distribución del video y el público meta, todo ello determinará el nivel de equipamiento necesario, aunque como pudimos ver a lo largo del capítulo la herramientas básicas son una computadora y una cámara lo cual facilita mucho la producción.

En el capítulo siguiente analizaremos los distintos canales por los que se puede distribuir el video digital, desde DVD, CD, Televisión y sobre todo Internet que ha puesto la distribución masiva de video al alcance de cualquier persona.

## *Capítulo Tres*

# *Medios de distribución del video digital*

## *3.1 DVD y CD*

 Existen muchas opciones para difundir un video digital; desde llevarlo a la pantalla grande del cine, a la pantalla chica de la televisión, a las minúsculas pantallas de la multitud de dispositivos móviles que hay en nuestros días, así como a las pantallas de los millones de computadoras conectadas a Internet. Si bien también es posible grabarlo en CD o DVD y distribuirlo de ésta forma. Todo depende del tipo de público al que quiera dirigirse, el presupuesto que se disponga y si se desea o no comercializar el video, aunque aquí únicamente nos referirnos a los requerimientos técnicos y a las ventajas que implica cada medio de distribución; comenzaremos por el DVD.

 El DVD substituyó al VHS en los hogares tal como en los años 80 el VHS desplazó al Betamax, aunque el DVD es definitivamente superior a cualquier video cinta.

- El DVD tiene mejor calidad de imagen aproximadamente 500 líneas de resolución contra 240 de VHS.
- Mejor calidad de sonido, equivalente a CD además permite sonido envolvente de seis canales independientes.
- Es un medio más duradero que la cinta.
- Permite tener audio (hasta 8 pistas) y subtítulos en varios idiomas (hasta 32 opciones).
- Ocupa menor espacio para su almacenamiento.
- Una ventaja poco explotada es la interactividad con las funciones de historias y ángulos múltiples.
- Se puede copiar sin tener que reproducirse lo cual reduce el tiempo de copiado.

## *3.1.1 Formatos de DVD*

Su única desventaja es que el DVD no pude visualizarse en cualquier reproductor de DVD; como sucedía con una cinta VHS, ya que hasta el momento de escribir la presente tesina existen:*"siete formatos diferentes de DVD grabable en el mercado: DVD-R para autoría (3.95 GB); DVD-R para autoría (4.7 GB); DVD-RW (4.7 GB); DVD+R (4.7 GB); DVD+RW (4.7 GB); DVD RAM (2.6 GB) y DVD RAM (4.7 GB)"* [38](#page-81-0) La situación se complica aún más con la existencia de DVD, de doble capa o doble densidad y de doble cara.

Por otra parte todos los formatos son incompatibles entre si, por lo que al grabar un DVD no está garantizada la compatibilidad con todos los reproductores. En la revista DV Magazine se publicó en junio de 2003 una lista de compatibilidad entre los diferentes formatos de DVD misma que podemos consultar a continuación.

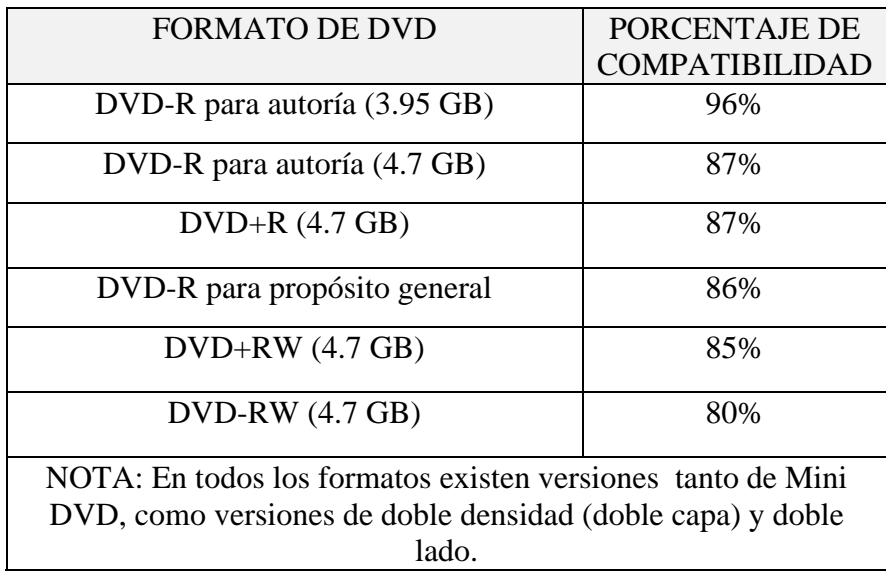

Fuente : La Barge Ralph The burning Cuestion DV Magazine Junio 2003 p 42.

<span id="page-81-0"></span> $38$  La Barge Ralph The burning Cuestion DV Magazine Junio 2003 p 40.

Existen fundamentalmente dos organizaciones que regulan y dictaminan estos formatos, el DVD Forum ([www.dvdforum.org](http://www.dvdforum.org/)) que promueve los formatos marcados con el signo (-) que usan el logotipo  $\sum_{y}$  y la alianza conformada por Philips, Hewlett Packard y Sony [\(www.dvdrw.com\)](http://www.dvdrw.com/) que promueve los formatos designados con el signo (+) y el logotipo **RUI** 

Ambas organizaciones han propuesto sus propios formatos de DVD de alta definición DVD HD y Blue Ray respectivamente. Afortunadamente ya hay en el mercado tanto lectores como quemadores de DVD que pueden manejar varios formatos, pero siempre hay que tener en mente esta situación y tratar de buscar la máxima compatibilidad.

 En cuanto a los llamados DVD RAM, son *"discos que vienen dentro de un cartucho plástico, lo que los hace físicamente incompatibles con lectores comúnes*".[39](#page-82-0) Además son discos que fundamentalmente sirven como respaldo de datos de cómputo y no para video. Las siglas RAM significan Random Access es decir acceso aleatorio, éstos discos están diseñados para actuar como un disco duro en tanto los discos +R y –R "*están optimizados para grabar largos archivos secuenciales que es exactamente lo que los videógrafos necesitan*".[40](#page-82-1)

 Algo que tienen en común todos lo DVD de video, es que codifican el video con el formato MPEG 2 que utiliza la compresión intercuadro, <sup>[41](#page-82-2)</sup> que le permite obtener una calidad de imagen superior al VHS y grabar una película de largometraje completa en un disco. El manual del formato DVD publicado por Sony dice que una película de 133

<sup>&</sup>lt;sup>39</sup> Wyatt Roger DVD Flavors Videomaker Abril 2002 p 46.

<span id="page-82-2"></span><span id="page-82-1"></span><span id="page-82-0"></span><sup>40</sup> Wyatt Roger Op Cit p 47.<br> $\frac{41}{4}$  Véase el capítulo uno p 11.

minutos más subtítulos en cuatro idiomas y pista surround para tres idiomas ocupa 4.68 Gigabytes.<sup>[42](#page-83-0)</sup> ¿Pero cuanto le cabe a un DVD?, eso depende del número de capas y lados grabables que tenga.

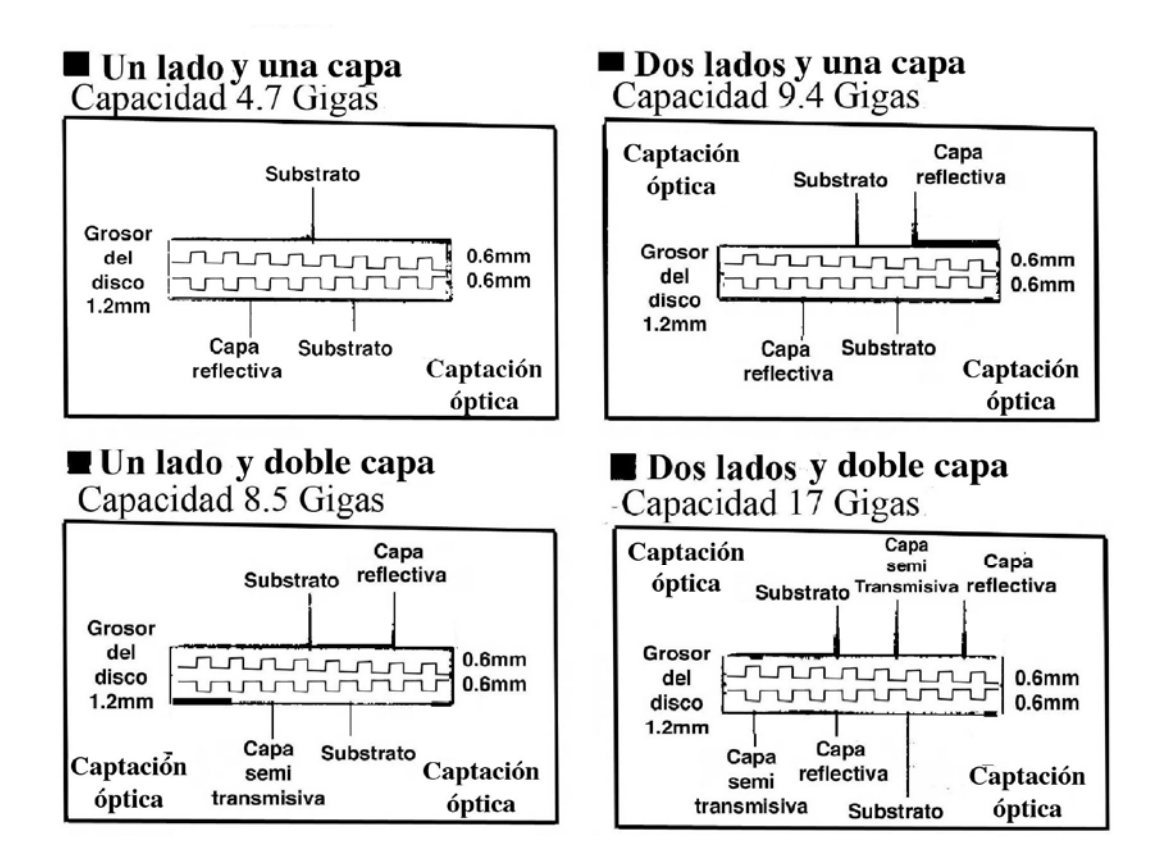

Fuente: SONY ¿Que es DVD? Manual del Formato Octubre 1996 p 4.

Es importante recordar que no cualquier aparato de DVD puede grabar ni reproducir en todos los formatos, por ello es importante leer las hojas de especificación del fabricante para saber exactamente que puede hacer cada aparato. Existen básicamente dos presentaciones de grabadoras de DVD, los que se integran a una computadora y los llamados stand alone que funcionan a manera de videocasetera, pero éstos últimos ofrecen limitadas capacidades de autoría y es aquí donde comienza la verdadera magia del formato

<span id="page-83-0"></span> $^{42}$  SONY *i*, Que es DVD? Manual del Formato Octubre 1996 p 5.

DVD, ya que la autoría permite diversas formas de interactuar con el usuario facilitándole un mayor control sobre el contenido y la forma en que se presenta en la pantalla.

## *3.1.2 Las posibilidades creativas del DVD*

 A diferencia del video en cinta que sólo permite un acceso secuencial al contenido, el DVD permite al usuario acceder directamente a la parte que le interesa, un ejemplo muy cotidiano, es el menú de selección de escenas en un DVD, donde el usuario elige que escena desea ver. En el DVD es usual integrar contenido extra en el mismo disco cosas como el detrás de cámaras o la biografía de los actores y que el usuario pueda acceder directamente a él mientras que en cinta la búsqueda del mismo sería muy complicada. Pero la autoría puede ser mucho más creativa que esto veamos un ejemplo gráfico de la estructura de un DVD típico.

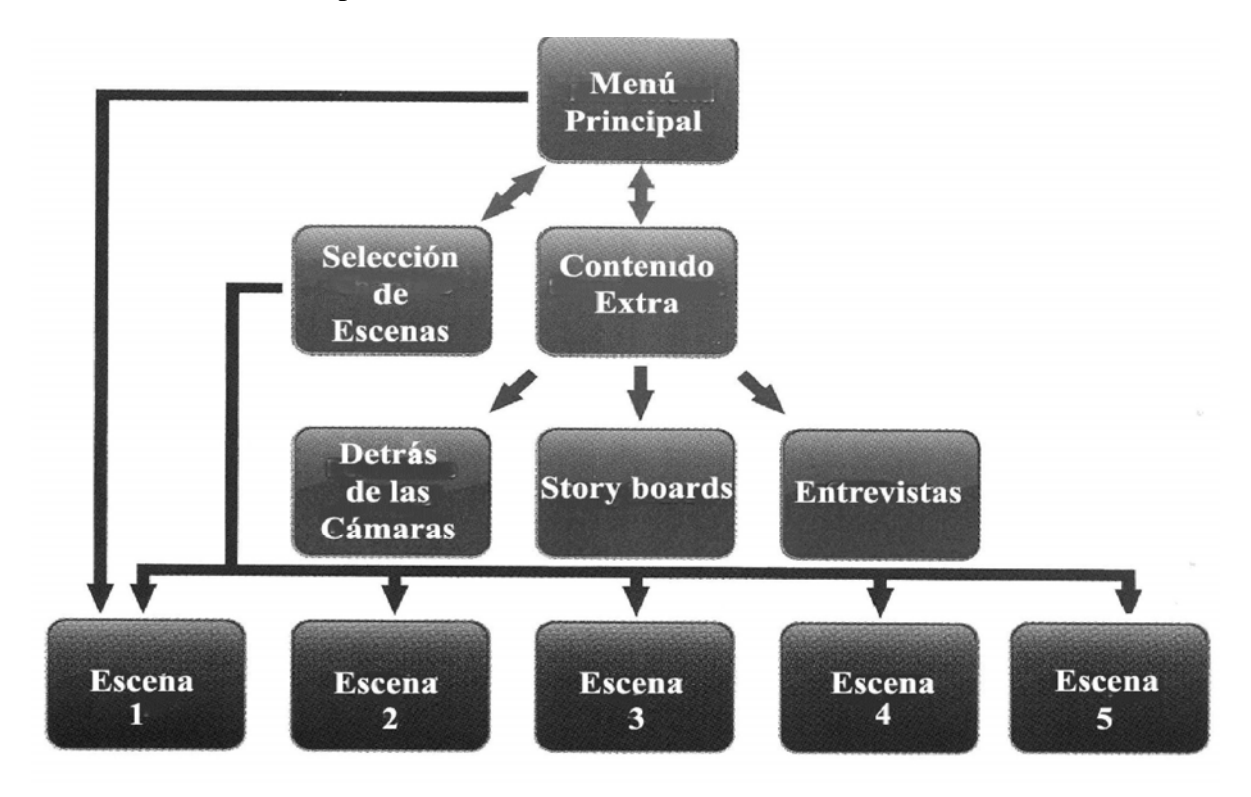

En el manual del formato DVD de Sony se proponen algunas maneras creativas para aprovechar mejor las capacidades del DVD. Una de ellas muy utilizada en algunos DVD de conciertos en vivo es la de seleccionar el ángulo o la cámara desde la que se desea ver la escena. Otra también disponible en algunos discos es el llamado seguro para padres (parental lock), que al activarse salta las escenas consideradas inadecuadas para niños, en ocasiones algunos discos proveen contenido alterno para sustituir esas escenas. La propuesta más interesante y poco utilizada es la de historias múltiples, donde a lo largo de la historia se le pide al espectador que tome ciertas decisiones por el personaje y con base en ellas se desarrolla la trama.

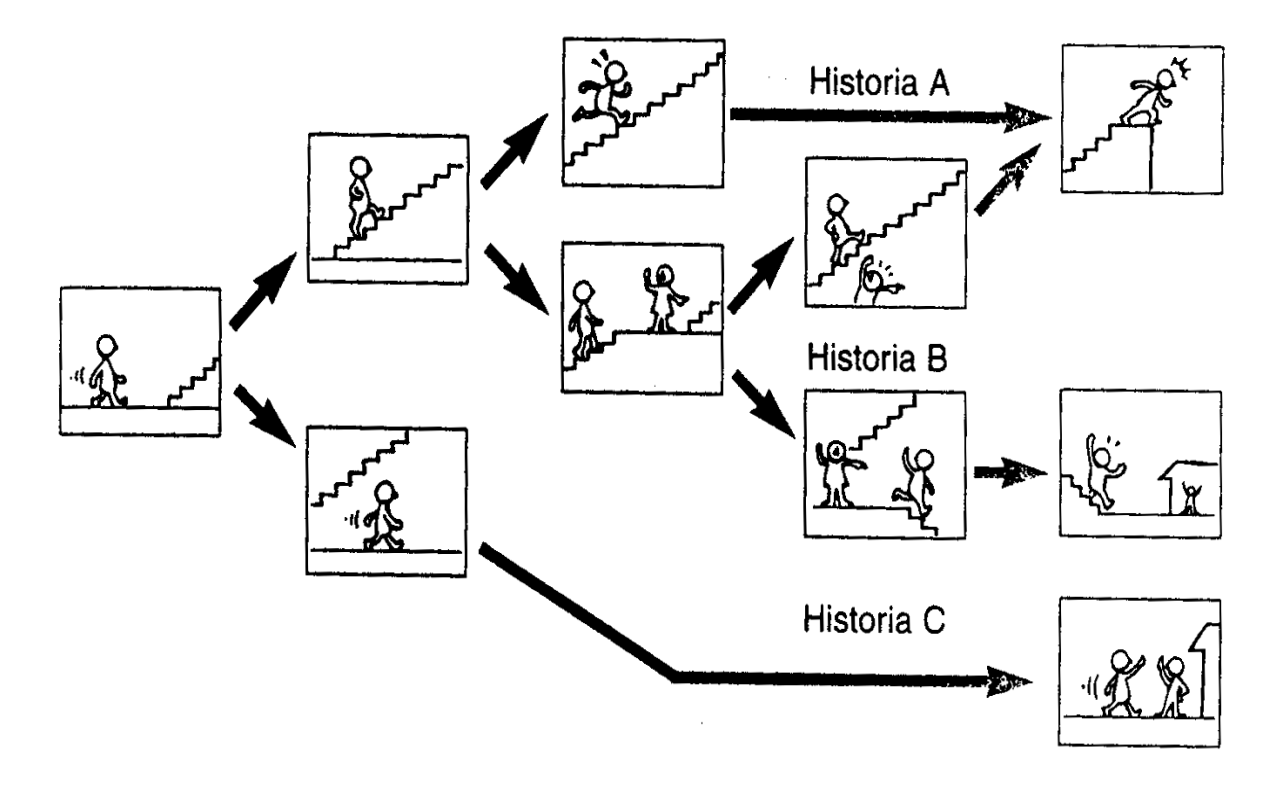

**Diagrama de la estructura de historias alternas en el DVD** 

Fuente; ¿Qué es DVD? Manual del formato DVD de Sony Corp p 7.

A cada decisión que debe tomar sigue un menú con la pregunta y las opciones de respuesta, por ejemplo: para la primera bifurcación la pregunta podría ser ¿Qué camino tomarás? y las opciones A) subir la escalera y B) seguir de largo. En el diagrama vemos como cada decisión lo lleva a un desarrollo argumental distinto, No es la única aplicación posible de ésta función, podría también utilizarse en los videos de capacitación poniendo al final de cada segmento un cuestionario donde al elegir una respuesta, el usuario reciba una felicitación si es correcta o una explicación si es errónea.

 Otra opción poco explorada es ofrecer entre el menú conexiones a un sitio de Internet, pero ello implicaría por el momento poder usar esa función solamente en una computadora. Aunque con el advenimiento de la televisión interactiva y la convergencia tecnológica en un futuro cercano no será un impedimento.

## *3.1.3 Los códigos de región del DVD*

 Otro aspecto peculiar de la tecnología DVD, es el uso de códigos de región dependiendo de en que parte del mundo se distribuya el producto, la intención de establecer estos códigos fue impedir el contrabando de materiales que no cubrieran derechos autorales en una región determinada, de ésta manera un disco sólo se puede reproducir si su código coincide con el del reproductor. Hasta el momento existen nueve códigos de región diferentes en el mundo.

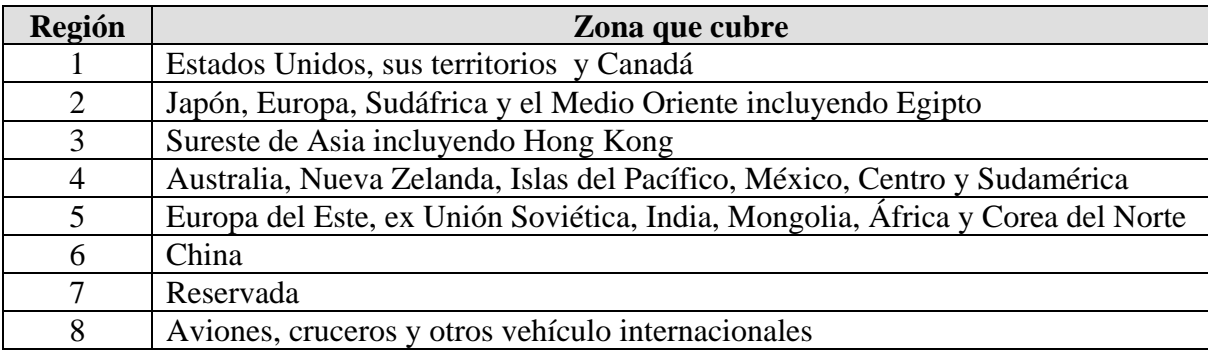

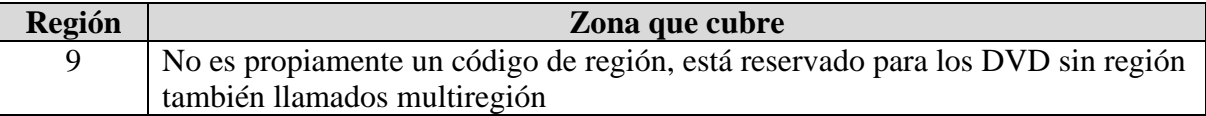

Fuente: Adobe DVD Primer p 8. Es un archivo PDF disponible en [www.adobe.com](http://www.adobe.com/)

Es importante, comprender que tener un DVD multiregión no significa que pueda verse en todo el mundo, por ejemplo: si se compra un DVD de España región dos, seguramente el contenido estaba grabado en sistema PAL, $43$  que es el sistema de televisión europeo y no se podrá desplegar la imagen en el televisor, aunque el reproductor de DVD lo este leyendo, ya que el televisor solo puede leer señales NTSC que es el sistema americano, sin embargo probablemente un DVD región 2 para el mercado Japonés no tendría ningún problema en DVD multiregión ya que utiliza el mismo sistema NTSC que se usa en nuestro país.

## *3.1.4 El Video CD*

 Un medio emparentado con el DVD es el Video CD o VCD, *"muy popular en los países asiáticos*,"<sup>[44](#page-87-0)</sup> aunque tiene menor calidad de imagen que el DVD y sus posibilidades de autoría son limitadas, goza de gran popularidad ya que puede leerse en computadoras de cualquier plataforma y es compatible con algunos reproductores de DVD, en México es un medio muy utilizado para copiar las llamadas películas *pirata.* Pero veamos a continuación las diferencias entre el VCD y el DVD, através de un cuadro comparativo entre ambos formatos

<u>.</u>

<sup>&</sup>lt;sup>43</sup> Véase el capítulo uno p 5.

<span id="page-87-0"></span><sup>44</sup> Cassidy Kyle Video on CD Videomaker Septiembre 2004 p 48.

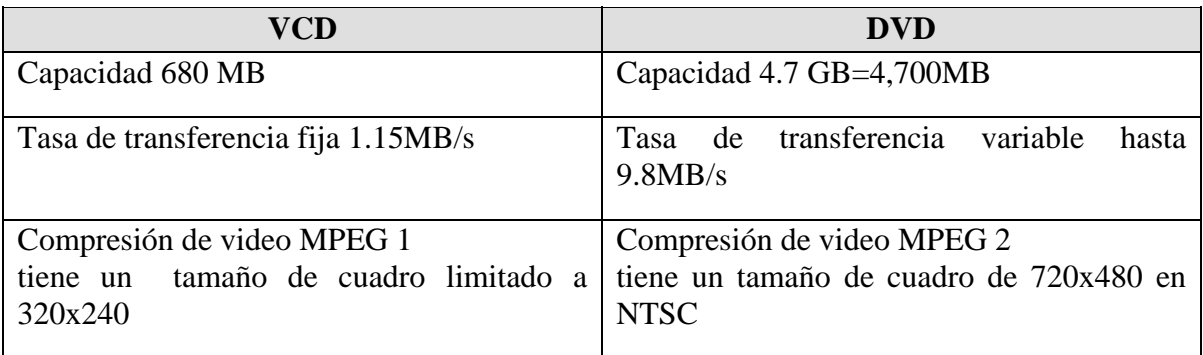

En la siguiente página se muestra un diagrama tomado del manual del formato DVD

de Sony en el que se muestra gráficamente la comparación.

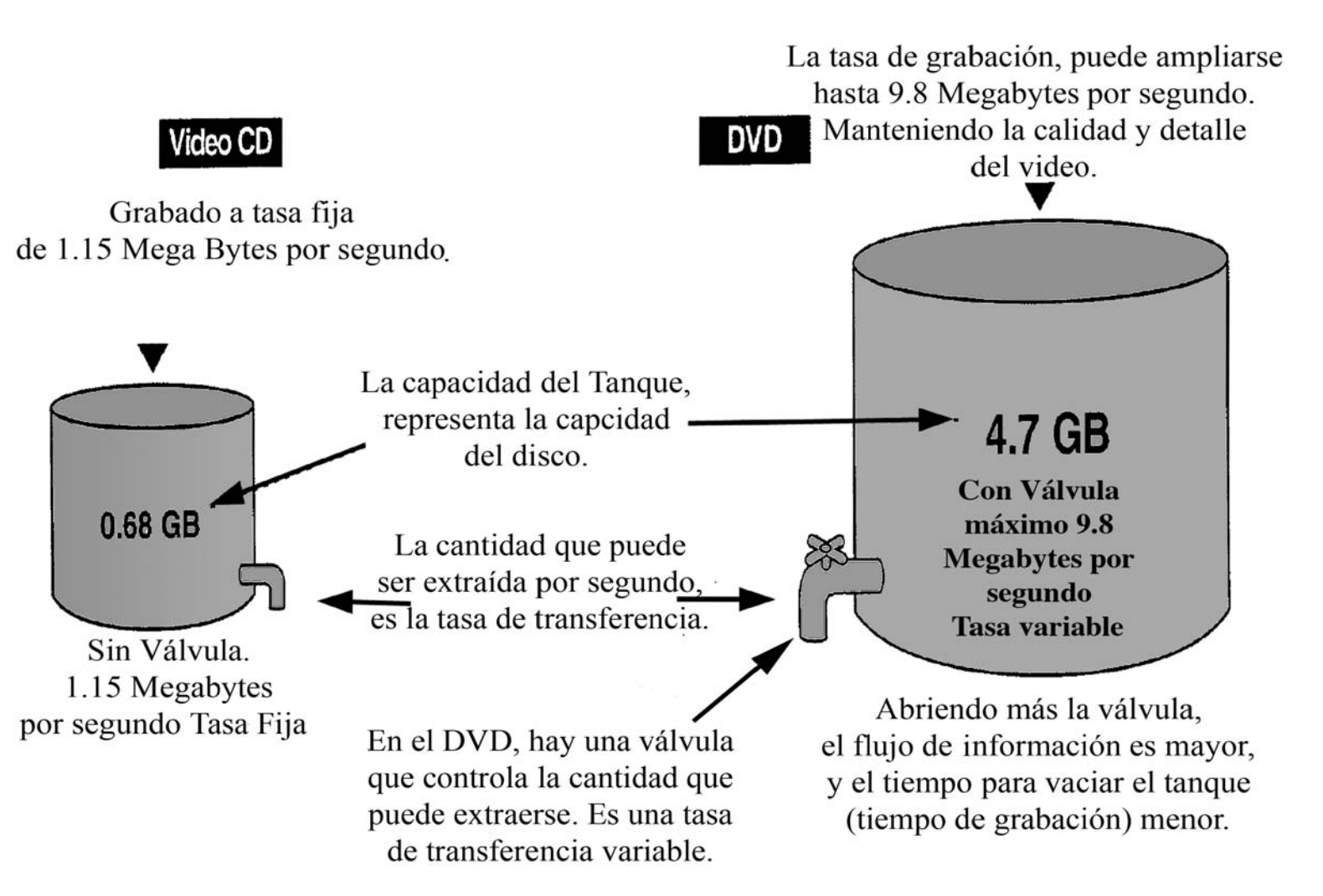

La calidad superior de imagen del DVD se debe principalmente al formato de compresión, ya que el MPEG 1 del VCD debe duplicar su tamaño (320x240 píxeles) para llenar la pantalla de televisión lo que hace visibles los puntos que forman la imagen, es decir se ve pixeleada. Por otra parte la tasa de transferencia fija del MPEG 1 del VCD se ve rebasada cuando se presentan cuadros con detalles finos o mucho movimiento, y entonces surgen los llamados artifacts o defectos de compresión, mientras la tasa variable del MPEG 2 se adapta a las demandas de la imagen y mantiene su calidad.

Quizá la única ventaja del Video CD ó VCD, consiste en utilizar como medio de grabación un disco compacto estándar, igual a los que se usan para grabar música o archivos de computadora, la grabadora o quemador de CD es hoy en día un aditamento común prácticamente en la gran mayoría de las computadoras, mientras el quemador de DVD está presente únicamente en los modelos más recientes.

## *3.2 El cine otra ventana para el video digital*

1

*"El cine digital será la diferencia entre hacer las películas y no hacerlas."* [45](#page-90-0) ésta frase del cineasta mexicano Arturo Ripstein fue utilizada por Sony para promover sus equipos DVCAM como una alternativa económica al negativo fílmico. Muchos realizadores como Lars Von Trier, Mike Figgis y Steven Sodeberg han realizado largometrajes con videocámaras de menos de \$4,000 dólares. Arturo Ripstein, quien fue el pionero del cine digital en Latinoamérica, opina: *"Filmar, revelar y hacer copias de un rollo de 1,000 pies de película 35mm cuesta unos mil doscientos dólares, de modo que teníamos que ser muy cuidadosos, Con una cámara digital, en cambio, puedes tener una* 

<span id="page-90-0"></span><sup>&</sup>lt;sup>45</sup> SONY. Así es la vida primera experiencia de Cine Digital en America Latína (Video DVD).

*hora de cinta por \$13 dólares, y como no tienes que pagar por su procesamiento, eso es todo lo que te cuesta*." [46](#page-91-0)

Además de abatir los costos, el hacer cine en video permite una inmediatez antes desconocida en el medio cinematográfico. Pero no todo es miel sobre hojuelas, hacer cine en video, implica resolver cuatro problemas técnicos importantes:

- Ningún formato de video iguala la resolución ni la gama cromática del cine
- Al ampliarse la imagen los problemas de enfoque se agigantan.
- El cine corre a 24 cuadros por segundo el video NTSC a 30 y el PAL a 25

(Aunque en la actualidad hay cámaras de video que graban a 24 cuadros por segundo.).

• Terminado el proyecto debe transferirse de soporte magnético a fotoquímico.

Existen equipos de video especialmente diseñados para la producción cinematográfica, equipos que pueden grabar a 24 cuadros por segundo en alta definición; los hay para todos los presupuestos desde una cámara Sony HDCAM F900 de 40 mil dólares hasta una Sony HDR-FX1 de 3,700 dólares.

 Aunque también se pueden utilizar equipos de definición estándar en sistema PAL ya que además de tener 100 líneas más de resolución que el NTSC su velocidad de 25 cuadros por segundo es muy cercana a la del cine, basta con acelerar el video un 1% para hacer la transferencia.

<span id="page-91-0"></span><sup>46</sup> Broderick Peter Así es la vida de Arturo Ripstein y Bailando en la oscuridad de Lars Von Trier La ola digital en Cannes 2000. Estudios cinematográficos #20 Febrero/ Julio 2001 p 26.

 El equipo clave para transferir de video a cine, es un complejo aparato llamado filmadora, que transforma la imagen electrónica del video en impulsos lumínicos que son capturados por la película cinematográfica. Existen filmadoras de tres tipos diferentes.

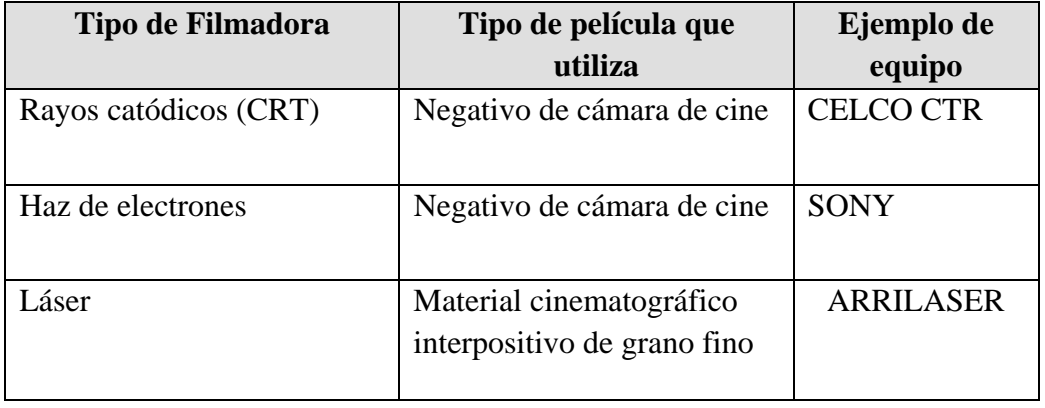

La revista American Cinematographer, realizada por la prestigiosa American Society of Cinematographer (ASC), publicó un artículo donde los expertos evaluaron las distintas filmadoras y opinaron que los videos transferidos a cine *"Tienen una apariencia mas rica si salen de una CRT."[47](#page-92-0)* debido especialmente al tipo de película que usan para la transferencia *"Los interpositivos tienen una gama de color muy limitada. La película de cámara tiene un nivel más alto de saturación y crossover."[48](#page-92-0)*

La única empresa mexicana que tiene una filmadora CELCO en nuestro país es New Art Digital, ya que un equipo de este tipo tiene un costo, que rebasa el millón de dólares y pocas son las compañías que pueden pagarlo. Sin embargo otras casas productoras en nuestro país también ofrecen el servicio pero envían el material a procesar al extranjero.

<span id="page-92-0"></span><sup>&</sup>lt;sup>47</sup> Argy Sthepanie Como lograr una Buena copia digital Estudios Cinematograficos #20 Febrero/ Julio 2001 p 41.

 $48$  Argy Sthepanie Op cit p 41.

Hacer un largometraje en video aunque es más barato, no es económicamente accesible para la gran mayoría de los realizadores, no obstante existen muchos foros donde se pueden exhibir cortometrajes realizados en video digital como lo son los festivales de **Expresión en corto** que realiza el gobierno del Estado de Guanajuato o **El festival de Cine documental del Distrito Federal**, **El cine en las calles** y **Pantalla de Cristal** de la revista Telemundo; todos enfocados especialmente para dar a conocer a jóvenes creadores.

### *3.3 Las Tecnologías de convergencia*

 Anualmente la National Asociation of Broadcasters (NAB) realiza una convención que reúne a las principales empresas productoras de televisión del mundo para mostrar los avances tecnológicos más importantes del ramo. Desde el año 2000 la feria dejó de ser un evento exclusivamente de televisión para mostrar las posibilidades de la convergencia entre las diferentes tecnologías de la información como el Internet, la telefonía y las telecomunicaciones en general. Todos estos medios son extraordinarias ventanas para la exhibición de video digital a bajo costo. A continuación analizaremos cada una de esas tecnologías y sus posibilidades comenzando por la televisión.

## *3.3.1 La televisión*

 La televisión es el medio digamos *"natural"* del video, ya que es el que le da origen. Siempre existirá la posibilidad de ofrecer contenido a las televisoras, pese a que en nuestro país, no son especialmente proclives a contratar productores externos, la posibilidad existe y el medio está cambiando.

 En la actualidad la oferta televisiva se ha diversificado ya tenemos televisión abierta, de cable y satelital (*Direct To Home*). En las televisoras de paga la segmentación de la audiencia es cada vez más especializada, Sky en su paquete básico, ofrece desde canales dedicados al esoterismo (*Infinito*), a la cocina (*El Groumet*) hasta canales del estado como el del Congreso y el del Poder Judicial. Cada día se requiere mayor producción, de temáticas más especializadas, y las televisoras se están abriendo a la producción externa.

Casas productoras de todos los tamaños trabajan ahora para las televisoras, desde el gigante Argos que realiza telenovelas para televisión Azteca, hasta empresas pequeñas como Lizzelot que realizaba el programa Sexo Diario primero para Once TV y después para CNI canal Cuarenta.

#### *La televisión en la era de la convergencia tecnológica*

A mediados de 2006, IBM publicó un análisis sobre las perspectivas futuras del negocio de la televisión donde señala que *"La convergencia en televisión, telecomunicaciones e Internet esta enfrentando a los gigantes de la industria uno contra otro. Dos aspectos claves en ésta competencia son la distribución de video y contenidos de valor agregado. "* [49](#page-94-0) Pero ¿cuál es la importancia de la convergencia?.

Imagine que se pudiera utilizar la red de agua potable para distribuir otro producto además del agua, pues es lo que esta sucediendo en telecomunicaciones hoy en día Telmex no sólo es el principal proveedor de telefonía, también lo es de servicio de Internet, lo mismo sucede con Cablevisión y Multivisión antes servicios de televisión de paga, ahora ofrecen también servicios de Internet, algo similar sucede con IUSACEL, Unefon

<u>.</u>

<span id="page-94-0"></span> $^{49}$  IBM Consulting Services The end of television as we know It 2006 p 6.

proveedores de telefonía móvil que ahora ofrecen señal de televisión y conexión a Internet en el teléfono celular.

Esta situación permitirá no únicamente la entrada de nuevos jugadores al mercado, si no también nuevas formas de utilizar los medios, IBM piensa que en cuatro años más, es decir en el 2012, un consumidor avanzado bajará *"sus programas de televisión (nuevos y viejos) de Internet, con ayuda de motores de búsqueda como Google Video*." [50](#page-95-0)Y no podrá recordar cuándo fue la última vez que contrató un servicio de "*pago por evento*". Así mismo prevén *"un aumento en el consumo de televisión, debido en parte al surgimiento de nuevas tecnologías las cuales permitirán incrementar el control sobre cuándo, cómo y dónde ese contenido será visto*."[51](#page-95-1) Para ello la televisión debe cambiar y prepararse para lo que se ha llamado "*el gran apagón analógico*." El cambio no debe ser únicamente de estándares y equipos, si no también de modelos de negocio adaptados a las nuevas circunstancias, en la página siguiente, reproducimos un cuadro del informe de IBM que nos muestra algunos de esos modelos de negocio emergentes.

<u>.</u>

 $50$  IBM Consulting Services Op cit digesto p 2.

<span id="page-95-1"></span><span id="page-95-0"></span> $51$  Ibidem.

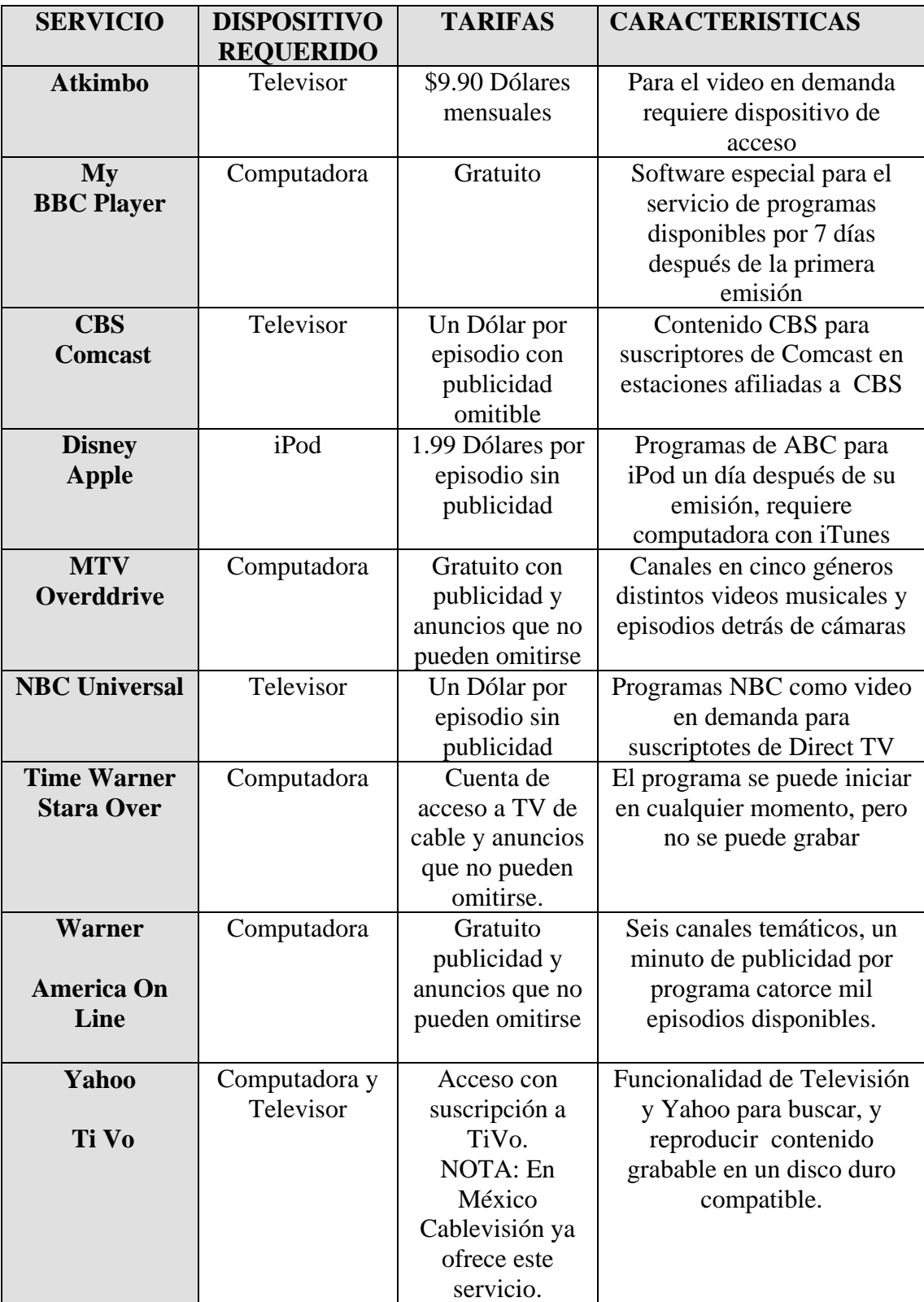

IBM Consulting Services The end of Television as we Know it p9

.

Como se puede apreciar la interacción entre televisoras e Internet será cada vez mayor ya sea por si mismas como los casos de BBC y MTV o bien asociadas con empresas de Internet como el caso de Apple y Disney o el de Warner y America On Line.

En nuestro país al momento de escribir la presente investigación, el único servicio de estos disponible desde octubre de 2007, es el de TiVo, que es comercializado por Cablevisión. Consiste en una video grabadora de disco duro con conexión a Internet, de esta forma permite buscar entre la programación de los diversos canales de Cablevisión programas con un contenido específico por ejemplo: con el nombre de un artista o equipo de fútbol; el sistema localiza los programas y automáticamente los graba al disco duro para que el usuario los vea cuando quiera hacerlo. Requiere contratar la suscripción a Cablevisión, el servicio de Internet de banda ancha y la suscripción a TiVo.

## *3.3.2 El Internet*

 Este medio ofrece diversas opciones para la distribución de video digital, ya que los programas pueden enviarse por correo electrónico, colocarse como archivos en un sitio Web, y ofrecer al usuario la posibilidad de "*bajar*" el archivo a su máquina o permitirle únicamente la visualización, trasmitirse en vivo o de forma diferida a manera de "streaming", o bien ofrecerse como un servicio de suscripción tipo "podcast" en el que el usuario recibe automáticamente los archivos en su computadora o dispositivo móvil incluso sin requerir de un navegador Web.

 Antes de revisar en detalle cada una de esas opciones, debemos comprender el funcionamiento de la Internet, la red de redes. La idea de su creación surge en l966 cuando la Advanced Research Projects Agency, del departamento de defensa de los Estados Unidos, solicito presupuesto para desarrollar un protocolo que le permitiera interconectar

computadoras, independientemente de su arquitectura y sistema operativo. "*Esto dio origen tres años después, a la primera red de área amplia denominada ARPANET.*"[52](#page-98-0) "*Desde su inicio, el Internet ha crecido de cuatro servidores a más de diez millones.*"[53](#page-98-1)

 Uno de los aspectos más interesantes del Internet es que todas las computadoras conectadas a la red no se comunican directamente unas con otras, si no que se valen de un complejo entramado formado por los servidores, poderosas computadoras que almacenan la información y los routers, dispositivos que buscan las rutas más cortas y rápidas para enviar los paquetes de información a través de la red. Éste sistema permite desviar el tráfico cuando un segmento de la red está dañado o congestionado asegurando así la fiabilidad del sistema. Originalmente el sistema fue creado por una necesidad de estrategia militar, para que en caso de un ataque no se perdiera la conectividad.

 El Internet plantea un problema para los archivos de audio y video. Los pequeños segmentos o paquetes en que se divide un mensaje corren a menudo por diferentes rutas y llegan en un orden distinto a la computadora destino, es hasta que llega el último paquete que por decirlo así se arma el mensaje.

Por su tamaño los archivos de audio y video, implicaban largos tiempos de espera hasta que se completaba el archivo, ésta es la forma más antigua, sencilla y confiable de enviar archivos por Internet el llamado Download and Play.

<sup>52</sup> Ferreyra Cortés Gonzalo: Informática para cursos de bachillerato Colombia 2000 p 442.

<span id="page-98-1"></span><span id="page-98-0"></span><sup>53</sup> Internet Infrastructure: http://computer.howstuffworks.com/internet-infrastructure.htm

## *3.3.2.1 Download and play*

 $\overline{a}$ 

Consiste simplemente en poner el archivo en un servidor al que los clientes se conectan, y lo "*bajan*" es decir lo transfieren a su equipo, utilizando los protocolos estándar de transferencia de datos de Internet, y pueden reproducirlo una vez que se termina la transferencia. Para comprender esta modalidad, debemos referirnos a los protocolos de transferencia de datos de Internet, que por decirlo así son los lenguajes estandarizados que utilizan las computadoras para comunicarse unas con otras.

 Como explicamos en el apartado anterior todos los archivos que se envían por la red son divididos en pequeños fragmentos llamados paquetes y "*la ruta que cada paquete toma puede ser muy distinta, pero llegará al mismo lugar y será reensamblado en el orden correcto.*"[54](#page-99-0) Tal como se muestra en la gráfica siguiente tomada de la revista Videomaker.

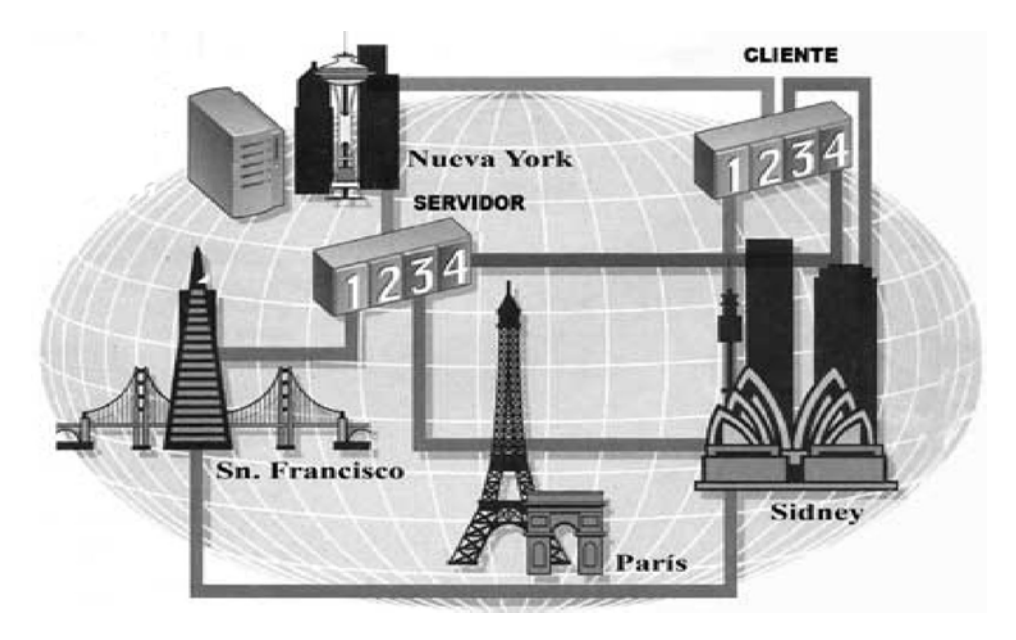

Fuente del gráfico : Mc Cleskey Joe Streaming Video. How it works (and why sometimes doesn't) Videomaker

Enero 2002 p 56.

<span id="page-99-0"></span><sup>54</sup> Mc Cleskey Joe Streaming Video. How it works (and why sometimes doesn't) Videomaker Enero 2002 p 56.

 "*El protocolo usualmente utilizado para distribuir contenido Web es el Hypertext Transfer Protocol (abreviado http)."[55](#page-100-0)* Y como ya dijimos "*está diseñado principalmente para mover archivos, y no permite transferencia en tiempo real.*"<sup>56</sup>

 La gran ventaja del método de bajar y reproducir es que por el lado del cliente sólo se requiere de un browser o navegador de Internet tipo Internet Explorer, Netscape Navigator, Safari o Mozilla y un reproductor dependiendo del formato del video para poder visualizarlo por ejemplo: Windows Media Player, Quick Time Player, Divx Player etc. Lo mejor es que ambos programas navegadores y reproductores son gratuitos.

Mientras que por el lado del servidor se requiere de un servidor Web estándar y no de un servidor especializado como los servidores de streaming en tiempo real que son mas caros y menos comunes.

La desventaja es el tiempo que toma el archivo en transferirse o como se dice popularmente '*bajarse*'. En la siguiente tabla podemos observar los tiempos de transferencia de un archivo de 25 Megabytes con diferentes tipos de conexión a la red.

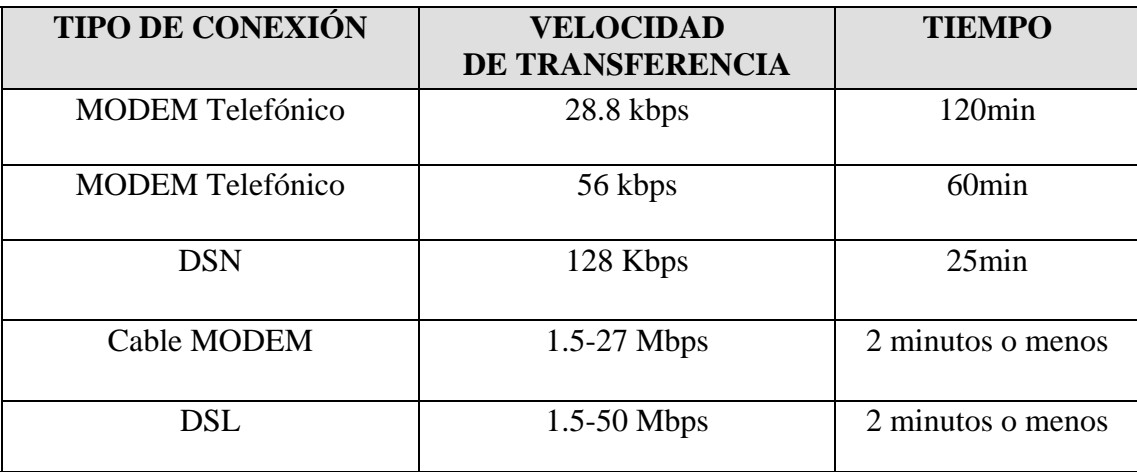

Fuente:.Lemm Larry Internet Video from camcorder to the world Videomaker Enero 2000 p 91.

<span id="page-100-0"></span><sup>&</sup>lt;sup>55</sup> Mc Cleskey Joe <u>Streaming </u>Video. How it works (and why sometimes doesn't) Videomaker Enero 2002 p 56.<br><sup>56</sup> Johnson Nels Network Video Protocols\_DV magazine Mayo 2005 p 68.

Esta forma de distribución se ha visto beneficiada con la mayor oferta y abaratamiento de los servicios de Internet de banda ancha,"*los beneficios de la banda ancha no terminan en transferencias más rápidas. Para el video digital esto se traduce en menos compresión y mayor resolución y tamaño del video en la pantalla.*"[57](#page-101-0)

Otro aspecto importante de esta tecnología, es que al copiar el usuario el video al disco duro de su computadora, se queda con un archivo que puede ver cuantas veces quiera o reenviar a otras personas

## *3.3.2.2 Streaming y Pseudo Streaming*

Ante los largos tiempos de espera para obtener un archivo de audio o video, surge el "*progressive download*" también conocido como pseudo streaming, se trata de una modalidad de bajar y reproducir que permite visualizar el archivo mientras se descarga.

El streaming por su parte es una forma de distribución que consiste en enviar un flujo de datos ya sea audio, video o ambos que pueden ser vistos o escuchados por cualquier computadora conectada al Internet que disponga del software adecuado, sin generar una copia del archivo en la máquina del usuario, solamente almacena segmentos en la memoria temporal (*buffer*) y no permite al usuario copiar el archivo en cuestión.

Los servidores de streaming utilizan un protocolo llamado RTSP (Real Time Streaming Protocol) "*Real Networks fue oficialmente la primera empresa en adoptar el RSTP, y fue hecho parte del Windows Media Player desde la versión 9. Quick Time, también lo* 

<span id="page-101-0"></span><sup>&</sup>lt;sup>57</sup>Bailey Pat Broaden your video horizonts Videomaker Enero 2004 p 37.

*soporta, y en Windows Server 2003, RTSP es el protocolo preestablecido para streaming de contenido Windows Media.*"[58](#page-102-0)

"*Un streaming se puede utilizar de dos maneras. El video puede ser enviado a la audiencia, de manera similar a una transmisión de televisión. Esto es el streaming en vivo. La alternativa es que el cliente pida al servidor un determinado contenido, tal como lo haría en una biblioteca. A esto se le llama video en demanda*."[59](#page-102-1)

El video en demanda tiene la ventaja de permitir la interacción del usuario con el material permitiéndole no únicamente controlar su reproducción, si no también acceder a cualquier parte del mismo o incluso a otros videos por medio de los llamados "*hotspots*", que son enlaces como los de cualquier página web, pero incluidos en el video mismo "*Éste tipo de control solo es posible, con contenidos pre grabados.*"[60](#page-102-2) Se le conoce como esquema Unicast en el que cada usuario cuenta con su propio streaming, lo cual demanda mayor ancho de banda y capacidad de procesamiento del servidor.

Por otra parte los servicios Multicast "*están diseñados para conservar la capacidad de procesamiento del servidor y el ancho de banda*."<sup>[61](#page-102-3)</sup> Aquí los usuarios tienen menor interacción y todos reciben el mismo streaming. Cada esquema requiere de diverso hardware especializado, en el caso del Unicast se requiere de servidores poderosos y conexiones de red rápidas, en el caso del Multicast se requiere de un *router* (dispositivo de enrutamiento) que

<span id="page-102-0"></span><sup>58</sup> Johnson Nels Network Video Protocols DV magazine Mayo 2005 p 70.

<span id="page-102-1"></span><sup>59</sup> Austerberry David The tecnology of video & audio streaming. Oxford 2002 p 139.

<span id="page-102-2"></span><sup>60</sup> Adobe Dynamic Media Group A Streaming Media Primer 2001 p 18.

<span id="page-102-3"></span> $^{61}$  Idem p18.

soporte esta función. Esto queda claramente ilustrado en la gráfica de la página siguiente tomada del Adobe Streaming Media Primer.

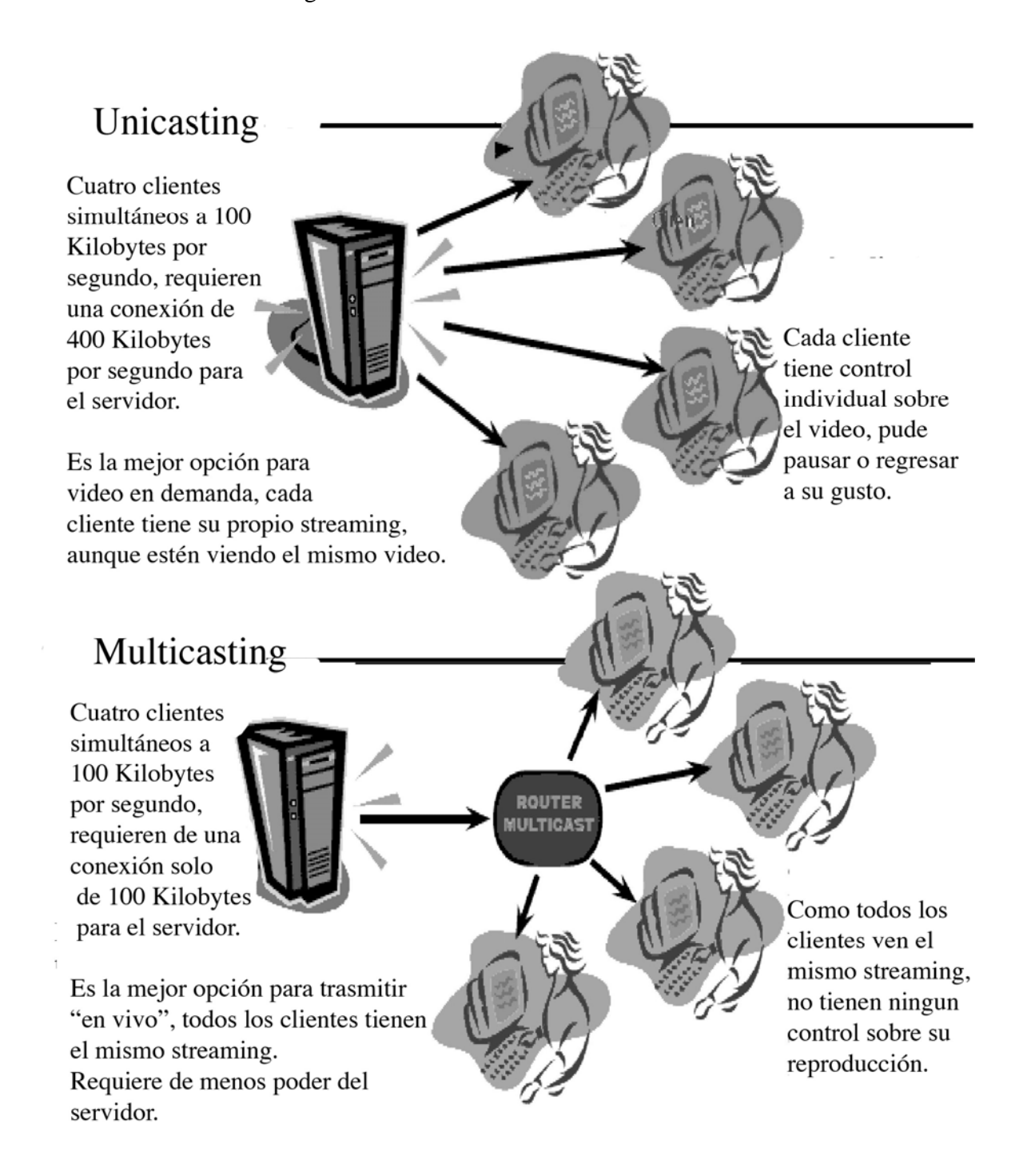

Fuente: ADOBE DYNAMIC MEDIA GROUP A Streaming Media Primer 2001 p 18.

Crear un streaming de audio o video implica tres etapas:

1.- La primera es la producción del material que como se señaló anteriormente puede ser en vivo, es decir conectando cámara y micrófono directamente a la computadora como en una videoconferencia.

2.- La segunda etapa es la codificación como un archivo comprensible para un servidor de streaming como puede ser Windows Media Server, Quick Time Streaming Server o G2 de Real Networks.

3.-La tercera y última etapa es su distribución por Internet usando el protocolo RTSP (Real Time Streaming Protocol).

## *3.3.2.2.1 Reproductores de streaming*

 $\overline{a}$ 

Uno de los retos de los diseñadores Web es que sus páginas puedan funcionar bien con cualquier navegador de Internet, esto los ha motivado a la creación de estándares. "*Desafortunadamente, el streaming ha perpetuado su caótica posición con la coexistencia de un buen número de arquitecturas propietarias.*"[62](#page-104-0) Existen por lo menos tres programas diferentes que son: Real Player creado por Progressive Networks, Quick Time de Apple y Windows Media de Microsoft, todos incompatibles entre si. Examinemos sus características en el cuadro comparativo de la siguiente página.

<span id="page-104-0"></span> $62$  Austerberry David The tecnology of video & audio streaming. Oxford 2002 p 148.

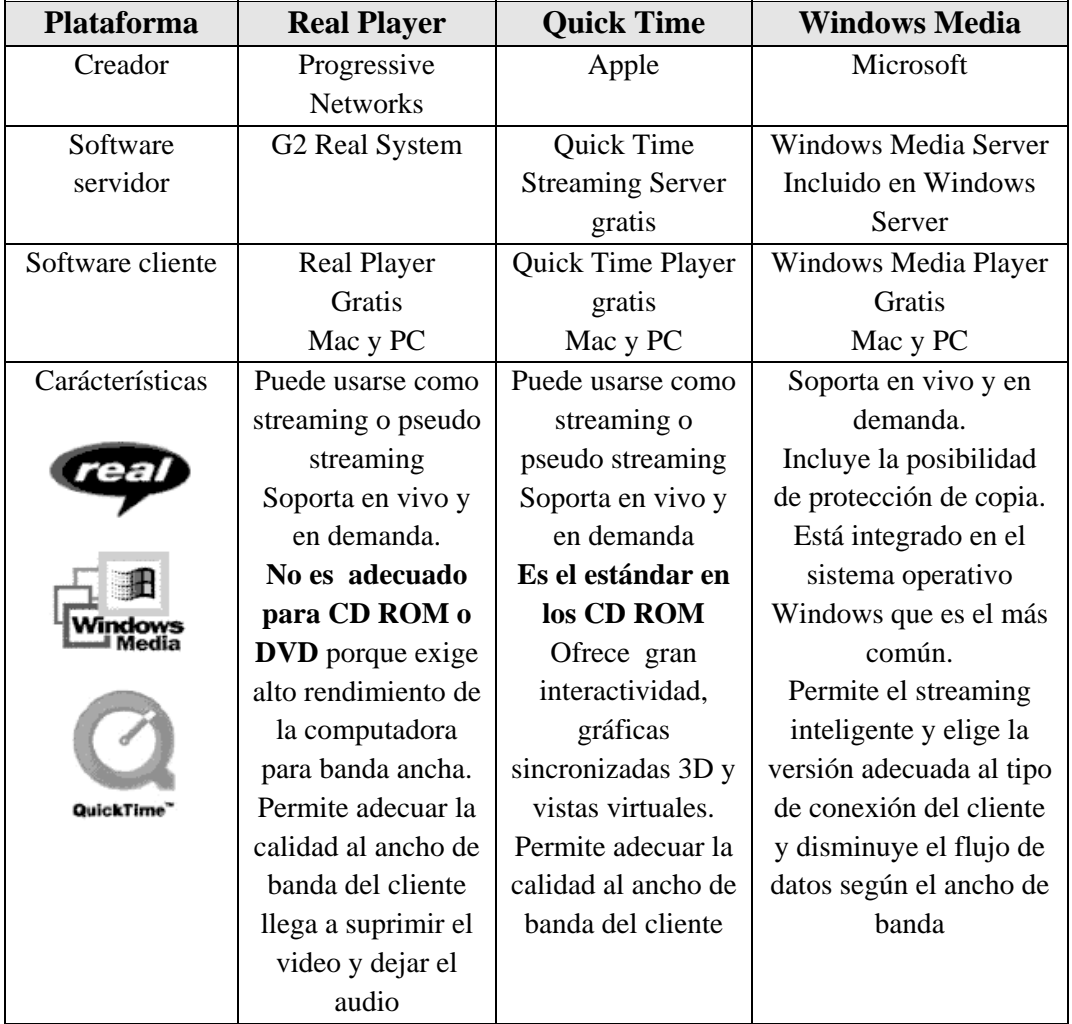

Ante tal diversidad, surge la pregunta de ¿Cuál es mejor?, debemos decir que ninguno de los programas, ofrece una calidad de imagen considerablemente superior al otro, la diferencia la hace la compatibilidad con el mayor número de computadoras posibles, en este caso el Windows Media Player que viene precargado en todas las computadoras que usan el sistema operativo Windows es quien tiene una ventaja palpable sobre los demás, pues aunque los reproductores de streaming se descargan grátis desde los sitios Web de sus fabricantes, el no tener que esperar la descarga e instalar un nuevo software en la computadora es una molestia que la mayoría de los usuarios quiere evitar.

Una desventaja del streaming en general, es que la calidad del audio y el video, dependen del tipo de conexión a Internet de los usuarios y de la estabilidad de su enlace. Algunos expertos opinan que por el hecho de no generar una copia del video en la máquina del usuario permite proteger los derechos de autoría, pero en la actualidad se sabe que buscando el archivo temporal, que se genera en el disco duro y cambiándolo de carpeta y de nombre pueden copiar el video.

## *3.3.2.3 Peer to Peer (P2P)*

 Hasta ahora las formas de distribución de video por Internet que hemos examinado implican la existencia de un servidor, y varios clientes, es decir: una computadora central que distribuye los archivos. Imaginese una red de cómputo donde todas las computadoras pudiesen funcionar a la vez como clientes y servidores e intercambiar los archivos que hay en ellas. Esto es a lo que se le conoce cómo una red Peer to Peer y dado que en inglés peer significa par podríamos traducirlo como "entre pares" o mejor aun "entre iguales".

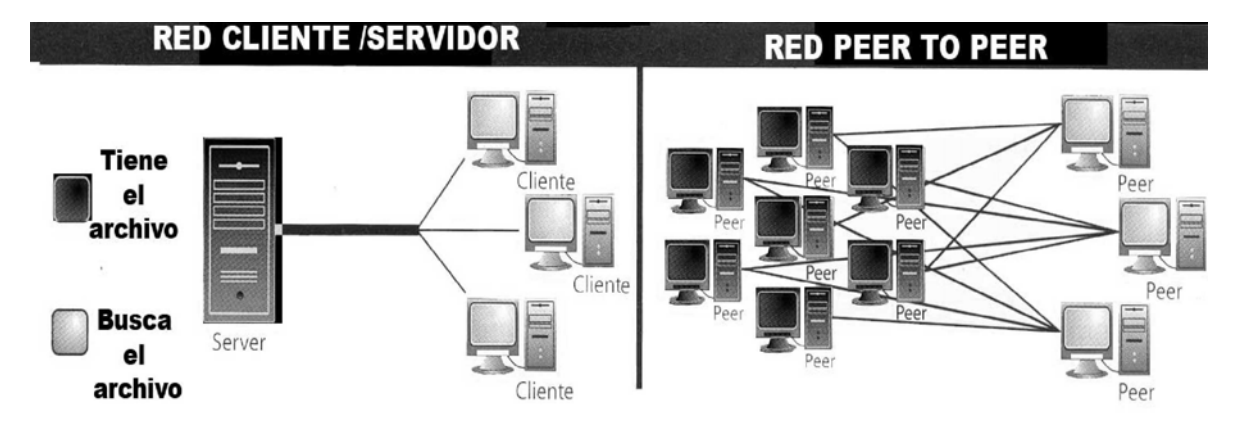

El modelo tradicional implica una fuente y varios destinos, en una red P2P la distribución está descentralizada entre varias computadoras que son a la vez cliente y servidor.

Estas redes, requieren de un software especial para poder conectarse a ellas; algunos ejemplos son los populares Napster, Kazaa, Emule, Lime Wire o Gnutella. Si eres un internauta avezado sabrás que son las redes donde puedes obtener música y software pirata, razón por la cual se han vuelto motivo de controversia, basta recordar la demanda de "*la industria de la música que acabó Napster en 2001.*"[63](#page-107-0)

Pese a que la ilegalidad radica en el intercambio de material del que no se tienen los derechos de autor y no en el intercambio mismo, en mi opinión ese tipo de redes son terreno fértil para la propagación de virus informáticos y ataques de los hackers, debido a que una maquina doméstica regularmente no cuenta con la protección de un servidor.

## *3.3.2.4 Podcast*

 $\overline{a}$ 

Es actualmente una de las formas más novedosas para distribuir contenidos de audio y video vía Internet, consiste en un sistema de suscripción en donde una computadora cliente conectada a Internet se suscribe a un servidor que le enviará de manera periódica automáticamente cada nuevo programa del Podcast como archivo de Mp3 en el caso del audio o MPEG4 si fuera video. Lo que lo convierte en una forma sofisticada del antiguo y confiable bajar y reproducir.

Lo que hace al podcast distinto de otras formas de distribución de audio y video digital es el uso de una familia de lenguajes de programación Web llamados RSS (Really Simple Syndication), utilizado para publicar contenidos digitales que se actualizan fercuentemente

<span id="page-107-0"></span> $^{63}$  IBM Consulting Services The end of television as we know It 2006 p 9.
como los *"blogs"* que son el antecedente directo de los podcast o *"audioblogs",* aunque ahora también existen *"video blogs"*.

¿Pero que es un blog?, en términos coloquiales podemos decir que un blog es una bitácora personal algo así como un diario íntimo pero publicado en internet. Tienen su antecedente en los llamados grupos de noticias (*news*),<sup>[64](#page-108-0)</sup> que fueron la base del Internet, en ellos el contenido se actualizaba hora tras hora y los usuarios tenían que suscribirse para recibir las últimas noticias.

Un podcast funciona de manera similar el archivo de audio o video, se almacena en un servidor Web y dentro de la página se pone un enlace RSS (Really Simple Syndication), al archivo en cuestión. De esta forma cuando un visitante haga click en ese vinculo automáticamente se le enviará el archivo y quedará suscrito en una lista donde cada vez que se renueve el contenido de la página le será enviado el nuevo archivo.

Los enlaces RSS, pueden ser leídos por varios programas como Navegadores de Internet, lectores de correo electrónico, reproductores multimedia. Entre ellos el más popular en el mundo del podcast es el iTunes de Apple. Esto se debe en parte a la popularidad de la "*iTunes Store*" la tienda de música por Internet más grande del mundo que ofrece enlaces a varios podcast.

<span id="page-108-0"></span> $64$  Leal Salvador All you need is blog, blogs el Nuevo periodista eres tu. Sputnik Febrero 2007 p 60.

 Por otra parte a la popularidad del iPod de Apple un dispositivo portátil para reproducir los principales formatos de archivos de podcast. "*m4a, mp3, mpv, mp4, m4v y pdf.*"[65](#page-109-0) éste último es un tipo de archivo para documentos de texto porque el podcast como servicio de suscripción también puede usarse para distribuir de manera electrónica publicaciones periódicas escritas.

El podcast es una alternativa interesante tanto para el productor, como para el usuario, su éxito radica en la continuidad pues como los medios impresos tiene una periodicidad fija, digamos diario, semanal o mensual, pero si por alguna razón deja de salir o se retrasa la audiencia pierde el interés y deja de buscar la transmisión.

La forma de promover un podcast es por medio de los directorios de podcast de la red mismos que se actualizan periódicamente y eliminan todos esos podcast que no tienen periodicidad fija. Lo difícil no es iniciar un podcast si no continuarlo.

# *3.3.2.5 IPTV*

 $\overline{a}$ 

 Consiste en el envío de señales de televisión utilizando redes IP (Internet protocol) Ed Graczyk director de mercadotecnia y comunicaciones de Microsoft TV explica: "*No se trata de distribuir televisión en el Internet abierto, si no de ofrecer servicios de televisión por una red privada segura, que permita manejar varios canales y pueda ser manejada de principio a fin por los operadores del servicio y con una calidad equiparable a la de cualquier servicio de televisión de paga.*"[66](#page-109-1) Este tipo de servicio requiere de redes muy rápidas y con gran ancho de banda, por lo que aún no está disponible en México, aunque en los Estados

<sup>65</sup> [www.apple.com/itunes/submitpodcast.htm](http://www.apple.com/itunes/submitpodcast.htm)

<span id="page-109-1"></span><span id="page-109-0"></span><sup>66</sup> De Lancie Philip IPTV Emerges as Video Distribution Alternative DV Magazine Abril 2005 p 40.

Unidos y Europa estos servicios cuentan con miles de suscriptores. En nuestro país Cablevisión ofrece 1.5 Mega Bytes por segundo y Telmex 2 Mega Bytes a un costo de casi setecientos pesos mensuales, para un servicio de IPTV se requieren mínimo 8 Mega bytes, en México estos enlaces son únicamente empresariales y son extremadamente caros.

#### *3.3.2.6 Flash Video*

 Con la creación del programa Flash de Macromedia, empresa recién comprada por Adobe Systems, cambió radicalmente el mundo del diseño Web, permitiendo integrar mayor interactividad, sonido y gráficos dinámicos a las páginas de Internet; con el tiempo Flash se convirtió en un Standard en el diseño Web y a partir de su versión ocho, incorporó un sistema propietario de compresión de video llamado Flash video lo que lo convirtió en uno de los mejores medios para difundir video por Internet. El método de trasmisión utilizado por Flash es una modalidad del "*progressive download*", que carga el video en una memoria temporal, ésta es la forma en que funciona You Tube el sitio Web de video más importante en la actualidad. Al igual que otros medios de streaming, los videos Flash de Youtube y otros sitios similares, pueden copiarse a la computadora utilizando programas como Youtube downloader y Vixyinet.

 En mi opinión el video Flash es actualmente el mejor medio para distribuir video en la red por su compatibilidad con todos los navegadores de Internet de cualquier sistema operativo, pues precisamente el gran problema del Internet como medio de comunicación es la incompatibilidad de algunos navegadores con las páginas Web y sus contenidos.

# *3.3.2.7 El fenómeno llamado Web 2.0*

 "*O'Really Media comenzó a utilizar este término en 2004 para referirse a la siguiente generación de servicios en línea que reemplazaron a los tradicionales,*" [67](#page-111-0) La Web 2.0 está orientada fundamentalmente a promover la creación y distribución libre de contenido convirtiendo al usuario en emisor activo, papel muy diferente al que proponen los medios de comunicación masiva tradicionales. Ejemplos destacados de este "*nuevo*" Internet son:

- Los blogs que son bitácoras en línea que han logrado una popularidad inusitada, se calcula que el número de blogs "*se duplica cada seis meses y hoy ese universo es 60 veces más grande que hace tres años (66 millones de blogs hasta febrero 2007*)."[68](#page-111-1)
- Los sitios personales como Hi5 y My Space donde el usuario crea una página Web personal que comparte con sus amigos que potencialmente pueden ser todos los usuarios del sitio. En enero de 2007 Hi5 alcanzó los 50 millones de usuarios.<sup>[69](#page-111-2)</sup>
- Wikipedia una enciclopedia Web creada y actualizada por los propios usuarios en un esquema de trabajo colaborativo.
- You Tube es un sitio para exhibir videos creados por los usuarios 21 meses después de su creación, en 2005, fue comprado por Google en mil seiscientos cinco millones de dólares.[70](#page-111-1)

<span id="page-111-0"></span><sup>&</sup>lt;sup>67</sup> Torres Gerardo Tú eres Internet. Conozca Más Marzo 2007 p 54.<br><sup>68</sup> Molina Nadia Blogstars en el cielo Conozca Más Marzo 2007 p 58.

<span id="page-111-2"></span><span id="page-111-1"></span><sup>69</sup> Reyes Elsy Socializar en la red Conozca Más Marzo 2007 p 60.

Este último sitio es el que realmente nos interesa en cuanto forma alternativa de distribución de video, en un solo día se reproducen más de 100 millones de videos<sup>[71](#page-112-0)</sup> los videos que ahí se exhiben han alcanzado una popularidad increíble, a manera de ejemplo citemos el caso de dos adolescentes norteamericanos Ian Hecocx y Anthony Padilla cuya versión fono mímica del tema musical de la serie Pokemon fue visto 17 millones de veces y les valió aparecer en el número de diciembre 2006 de la revista Times dedicado al fenómeno del Web 2.0, pero se podría citar también el caso del video que presenta aspectos de la autopsia del cantante Valentín Elizalde asesinado a balazos en un palenque, o bien el caso de Edgar un niño de Nuevo León que alcanzó la fama gracias a un video en que muestra como su primo lo tira a un río y se burla de su desgracia; recientemente Gamesa, la empresa galletera del grupo Pepsico, contrató a Edgar para promocionar sus galletas Emperador cuyos spots publicitarios mostraban a distintas personas que eran humilladas por otras y súbitamente aparecían Centuriones Romanos dispuestos a defenderlos.

 El comercial protagonizado por Edgar es una versión del video original, solamente que antes de ser derribado es rescatado por los Centuriones de Gamesa, el anuncio fue presentado durante el programa televisivo Otro Rollo de Adál Ramones, que tuvo como invitado especial al protagonista del video. El que una empresa de ese calibre haya utilizado a Edgar en sus comerciales nos demuestra la penetración que tuvo su video de Internet.

 Colocar un video en You Tube requiere registrarse gratuitamente como usuario en la página web www.youtube.com, comprimir el video en el formato adecuado para que no exceda los 100 Mega bites ni la duración de 10 minutos y dar un click en el botón upload

 $70$  Cloud Jhon The You Tube gurus Times Diciembre 2006 p 50.

<span id="page-112-0"></span><sup>71</sup> Zamora Ricardo ¡Mamá estoy en You Tube! Conozca Más Marzo 2007 p 57.

video, claro para que el video se cargue rápidamente se requiere de una conexión a Internet de banda ancha tipo DSL como Cable módem o Prodigy Infinitum.

En el primer capítulo de este trabajo, explicamos que el video ha dejado de ser tecnología exclusiva de las televisoras y está presente en los hogares, mientras que en el segundo capítulo; mostramos que para usarlo como medio de expresión, solo se requiere de dos instrumentos una cámara y una computadora; en este tercer capítulo mostramos la gran variedad de formas que hay para distribuir contenidos en video digital.

Llegado a éste punto vale la pena hacer un cuestionamiento, la tecnología está disponible, el video es un medio de expresión accesible para mucha gente, ¿pero quienes la usan? y ¿para qué?, Pero sobre todo ¿en que beneficia a la sociedad la democratización de este medio?. Todas estas son las preguntas que responderemos en el siguiente capítulo.

# *Capítulo Cuatro*

# *El video como medio alternativo*

# *4.1 La democratización del video*

Cuando menciono la democratización del video, me refiero a que hoy en día la tecnología para grabar y postproducir video, es más barata y fácil de usar, lo cual la hace accesible a millones de personas en el mundo. Por otra parte, la producción de video como muchas otras actividades humanas ha sido modificada por otro fenómeno tecnológico, la informática; actualmente la convergencia entre ambas tecnologías nos permite digitalizar las imágenes y enviarlas a cualquier parte del mundo por medio de las redes de computadoras, lo cual facilita enormemente la distribución de video, pues permite que un individuo pueda hacer llegar su mensaje a miles de personas en lugares geográficamente distantes, algo que antes solo los medios de comunicación masiva podían hacer.

El equipo de video está al alcance de un gran numero de personas, pero su importancia radica en que la accesibilidad de estas tecnologías abre la puerta para democratizar la comunicación social y con ello la sociedad misma, pues en la sociedad actual la comunicación cumple un rol fundamental no en balde desde 1789 en La "*Declaración de los derechos del hombre y del ciudadano*", se hace referencia al derecho a la libre expresión de las ideas, mismo que ha quedado plasmado la gran mayoría de las legislaciones del mundo y reafirmado en 1948 en la "*Declaración universal de los derechos humanos*" de la Organización de las Naciones Unidas.

Junto con el derecho a la información, ambos derechos eminentemente comunicativos, son las armas de la ciudadanía para defender todos sus demás derechos la opinión pública es el contrapeso a la decisiones del gobierno y el instrumento de los grupos sociales para insertar

sus demandas en la agenda pública. En síntesis la comunicación social es la base de la democracia, pero ¿cuál es nuestra realidad comunicativa? y ¿qué papel juega en ella el video?.

# *4.1.1.- El entorno comunicativo de la sociedad actual*

En la sociedades modernas, cuando hablamos de comunicación social fundamentalmente nos referimos a los medios masivos, que comúnmente se definen como "*dispositivos técnico organizativos que permiten la transmisión simultanea de mensajes significativos a un gran número de personas desconocidas que los utilizan*"[72](#page-116-0). Vale la pena analizar dos aspectos de esta definición.

Primero detrás del aparato tecnológico que supone una estación televisora o radiofónica, existe una organización humana que en el caso de los medios masivos, en la mayoría de los casos es una empresa privada, es decir una entidad con fines de lucro.

Segundo al desconocer a sus destinatarios, los medios se ven obligados a presuponer las características de su audiencia de acuerdo a estimaciones estadísticas, aquí aparece la noción de público masivo anónimo, heterogéneo y disperso.

Un aspecto importante que no explica esa definición, es el hecho de que no son las masas quienes se comunican a través de los medios, en todo caso son los propietarios quienes comunican algo, y son quienes detentan los medios de comunicación los que determinan e imponen los límites de la participación de la sociedad en los mismos.

Pero ¿quiénes son los dueños de los medios?, el columnista del New Yorker A.J Liebling explica: " *la libertar de prensa se garantiza sólo a quienes tienen un medio. En teoría, cualquiera puede poseer una emisora o un sistema de televisión por cable, pero el* 

<span id="page-116-0"></span> $72$  Roda Salinas Fernando y Et Al Información y comunicación p 89.

*número de éstas en la comunidad es limitado y no están al alcance más que de las personas más ricas y de las corporaciones"[73](#page-117-0)* para corroborarlo basta mencionar a algunos de los magnates de los medios que han aparecido en las listas de multimillonarios de la revista Forbes, entre otros los mexicanos Emilio Azcárraga Jean y Ricardo Salinas Pliego, el italiano Silvio Berlusconi, el norteamericano Ted Turner o el Australiano Rupert Murdock.

Una realidad muy distinta al anhelo liberal de crear espacios de reflexión colectiva que permitan la formación de la opinión pública, pues ni la televisión es la reproducción de la plaza pública, ni la prensa es el reflejo del sentir popular, si no el medio de expresión de grupos de poder.

Basta recordar algunas campañas que han desatado los empresarios mediáticos contra personajes públicos o decisiones de gobiernos que no son de su agrado; el ejemplo más reciente lo vimos a principios de el año 2008 el Congreso de la Unión aprobó una ley que pone freno al desmedido gasto publicitario de los partidos políticos en sus campañas políticas, los medios organizaron mesas de debate durante varios días, lo cual no tiene nada de malo salvo que raramente las demandas sociales reciben tanta atención, regularmente cuando hay una manifestación de protesta se enfatizan los problemas viales que provoca y en contadas ocasiones se habla de las causas.

Por otra parte los medios, en su gran mayoría empresas privadas, se rigen un criterio de rentabilidad, que excluye muchas manifestaciones de la cultura, tal como señala en su obra "*Democracia Cultural"* la dramaturga Sabina Berman "*un cantante puede cantar hermoso,* 

<span id="page-117-0"></span><sup>73</sup> 73 Citado por: Baran Stanley Et Al Comunicación Masiva en Hispanoamérica p 447.

*pero si no gusta a muchos, se le envía al cementerio del olvido, una telenovela puede intentar un juego audaz con el género, pero si su rating no cifra diez millones de espectadores, se descarta* "[74](#page-118-0). Este problema toma otra dimensión cuando se le vincula al fenómeno de la globalización de la economía.

Los medios de comunicación comerciales, es decir la mayoría funcionan como medios publicitarios, basta con ver un programa de televisión para percatarse que la mayoría de los anunciantes son empresas trasnacionales, por lo que la introducción de ciertos bienes y servicios se origina no en las necesidades especificas de una sociedad, sino en las necesidades de movilización de los distintos capitales internacionales; se trata de adecuar el modo de vida a los productos que se ofrecen.

Para las empresas en general es más rentable ofrecer productos homogenizados y estandarizados que diseñar productos específicos y diferenciados para cada mercado, los medios juegan un papel muy importante en la promoción de este modo de vida masivamente prefabricado.

Más aun los medios mismos en tanto empresas generadoras de productos culturales, no se salvan de esta dinámica, por esta razón es que pese a la gran oferta de medios que tenemos la diversidad es escasa, los contenidos se parecen mucho ¿qué diferencia hay entre *La Academia* de TV Azteca y *Operación Triunfo* de Televisa?, ó ¿entre el show de *Oprha Winfrey* en inglés y el *Show de Cristina* en español?.

<span id="page-118-0"></span><sup>74</sup> Berman Sabina Et Al Democracia Cultural p 36.

La lógica mercantilista, hace que los medios prefieran lo productos estandarizados de éxito probado, que arriesgarse con formulas nuevas, por eso la telenovela mexicana *La Fea más Bella* es copia de la Colombiana Bety la Fea, mientras *Lola érase una vez,* lo es de la Argentina *Floricienta*. Si consideramos que la opinión pública en su expresión económica se traduce como la voluntad de los consumidores, ¿dónde queda nuestra libertad de elección, si los contenidos de los medios están determinados por quienes los detentan? Y por otra parte ¿dónde queda la diversidad cultural?.

Al interior de todo este modelo radica un problema de democracia y garantía de libertades de las que hablábamos anteriormente: nadie eligió a los grandes centros económicos de poder internacional, nadie votó para ser guiados bajo ciertos principios y con atención a ciertos fines. Así, el modelo neoliberal se convierte esencialmente en un modelo autocrático y totalitario que poco o nada tiene que ver con principios democráticos esenciales.

Es en este entorno, que el video digital cobra importancia como medio de comunicación alternativa. Porque al estar al alcance de muchos de esos grupos que quedan excluidos de los medios masivos, puede ser utilizado como plataforma para difundir sus ideas, dar a conocer sus problemas, su cultura y modo de vida, tanto al interior de esos grupos sociales como hacia el resto de la sociedad.

# *4.2 Medios alternativos*

Lo alternativo, no se puede definir por si mismo debe definirse siempre en función de aquello frente a lo cual representa una opción, en éste caso frente a los medios masivos, y en el caso concreto del video frente a la televisión, pues este medio está movido por intereses comerciales y excluye diversos temas de su programación, mismos que puede recoger el video.

Daniel Prieto en su obra Discurso Autoritario y Comunicación Alternativa explica que: *Un proceso alternativo de comunicación, sólo se produce en un proceso social alternativo; tal comunicación resulta diferente en tres momentos esenciales: elaboración, difusión y lectura*<sup>7[75](#page-120-0)</sup>; es por esta razón que los medios alternativos aparecen regularmente ligados a luchas sociales, por la reivindicación de derechos civiles, laborales y políticos, así como a la defensa de la diversidad cultural frente a la homogenización trasnacional de la cultura; es importante recalcar este punto porque muchas veces se suele confundir con alternativo a cualquier proyecto de bajo presupuesto y escasa distribución.

Estas experiencias de auténtica comunicación alternativa, pueden ser clasificadas en tres grandes rubros: Activismo mediático, Contra información y Medios comunitarios. A continuación presentamos una breve descripción de cada uno de ellos.

**Activismo mediático:** En este caso nos referimos a grupos de activistas de diversos movimientos sociales, globalifóbicos, feministas, guerrilleros, sindicales, políticos etc. Que crean un medio de comunicación propio para difundir sus ideas y contrarrestar la visión

<span id="page-120-0"></span><sup>75</sup> Prieto Castillo Daniel Discurso Autoritario y comunicación alternativa p 12.

distorsionada que presentan sobre ellos los medios masivos: tales son los casos de *Radio Insurgente* de el EZLN (*Ejercito Zapatista de Liberación Nacional*) y la estación radiofónica *Ké Huelga* surgida del movimiento estudiantil del 2000 en la UNAM, que trasmitió desde el auditorio "*Che Guevara"* durante los diez meses que duró el conflicto.

**Contra información:** Una de las formas de resistencia a la cultura de masas promovida por los medios y los grupos hegemónicos que los detentan, son los llamados movimientos contra informativos que crean proyectos comunicativos que contradicen o desmienten la información que difunden los medios masivos sobre diversos temas; si bien estos medios se identifican regularmente con posturas políticas contrarias a la globalización neoliberal, a diferencia de los activistas no están unidos a un movimiento en específico son por si mismos movimientos para la democratización de la comunicación; como ejemplo tenemos al colectivo mexicano Canal Seis de Julio, y el Colectivo Internacional Indymedia.

**Medios comunitarios**: Se trata de medios surgidos, en comunidades rurales, urbanas o religiosas que tienen como finalidad concientizar a la comunidad de su situación y problemática particular y crear espacios de diálogo y organización para la solución de los mismos. Ejemplos de ello son las radios indígenas creadas bajo el proceso de transferencia de medios por la Comisión Nacional para el Desarrollo de los Pueblos Indígenas (antes instituto nacional indigenista) instituciones como *Radio Teocelo[76](#page-121-0)*, en Veracruz, La televisora *TVTAMIX* en Tamazulapan Oaxaca que sirve a la comunidad Mixe, o diversos proyectos independientes como *Radio Bola* de los vecinos de la colonia del Reloj en la delegación

<span id="page-121-0"></span> $76$  Digesto Ávila Pietrasanta Irma Et Al No más medios a medias p 60.

Tlalpan. Su función es servir de enlace a los miembros de una comunidad para tomar acciones concretas para su desarrollo económico y social.

#### *4.2.1 El video como medio alternativo*

El uso del video como medio alternativo, esta intrínsecamente ligado a la democratización de la tecnología; en los años ochenta la omnipresencia de las videocaseteras en los hogares, permitió "*dar lugar a la primera experiencia de contra información audiovisual a gran escala en la historia de México*"[77](#page-122-0) el *Canal 6 de Julio*.

En 1999 durante las manifestaciones contra la cumbre económica de la OMC (Organización Mundial de Comercio) en la ciudad de Seattle, un grupo de activistas de los llamados grupos globalifóbicos, lanza vía Internet el "*Camcorder Kamikaze Manifiesto*"[78](#page-122-1), invitando a los a los activistas de todo el mundo a videograbar las manifestaciones contra la globalización en sus respectivos países, para crear una red mundial de contra información, así nace el colectivo *Indymedia*. Nuevamente la democratización de la tecnología juega un papel importante pues sin la proliferación de videocámaras domésticas y el Internet de banda ancha este proyecto no sería posible.

Tan solo durante la "*Segunda Feria de la Comunicación Alternativa"* organizada por el gobierno del Distrito Federal el pasado mes de octubre de 2008 en el Zócalo capitalino, se presentaron más de cincuenta organizaciones que realizan proyectos de comunicación

<span id="page-122-0"></span><sup>77</sup> Mendoza Carlos Canal 6 de Julio la guerrilla fílmica p 19.

<span id="page-122-1"></span><sup>78</sup> NOTA: disponible en formato pdf en la siguiente dirección electrónica. [www.sindominio.net/afe/dos\\_mediactivismo/Mediact\\_cap3.pdf.](http://www.sindominio.net/afe/dos_mediactivismo/Mediact_cap3.pdf)

alternativa en la capital del país lo cual muestra el impacto social y comunicativo que tiene la democratización de la tecnología.

Entre las organizaciones que participaron en esta feria capitalina, se encuentran:

 "*Voces contra el Silencio Video Independiente A. C.* ", asociación que desde 1999 se dedica a promover documentales de carácter social realizados en video<sup>[79](#page-123-0)</sup> encabezada por Cristián Calónico y Margarita Suzán; ésta agrupación realiza anualmente un encuentro de videoastas independientes de toda América latina y mantiene una extensa videoteca gratuita con más de mil quinientos títulos de documentales en video realizados por organizaciones de todo el continente.

Producciones y Milagros A.C un colectivo integrado por seis mujeres militantes del movimiento lésbico feminista dedicadas a promover el ejercicio pleno de los derechos de las mujeres en general y de las lesbianas en particular; utilizan el video para rescatar la memoria histórica del movimiento feminista en México, cuentan con un acervo fílmico y fotográfico que documenta más de treinta años de lucha feminista<sup>[80](#page-123-1)</sup> en México.

Muévete por tu ciudad A.C. , asociación que desde 2004 promueve la cultura cívica y el respeto a las normas de convivencia urbana, realizando conferencias, obras teatrales, exposiciones fotográficas y cortometrajes en video $81$ .

<span id="page-123-0"></span><sup>79</sup> <http://www.contraelsilencio.org/>

<span id="page-123-1"></span><sup>80</sup> www.produccionesymilagros.blogspot.com

<span id="page-123-2"></span><sup>81</sup> www.muevetextuciudad.org

Por una nueva cultura ambiental A.C. esta asociación surgida en 2006, produce documentales en video con el objetivo de concientizar a la población sobre la importancia de la ecología y fomentar la implantación de modelos de desarrollo sustentable no depredadores del medio ambiente.

Por último, no podemos dejar de mencionar el uso del video como medio alternativo que producen innumerables comunidades indígenas en todo el país, desde los años ochentas cuando el entonces Instituto Nacional Indigenista, hoy Comisión Nacional para el Desarrollo de los pueblos Indígenas, creó cuatro centros de producción de video indígena; en donde se capacitaba a miembros de estas comunidades para crear redes de comunicación social donde las comunidades pudieran organizarse para elevar su nivel de desarrollo y combatir la pobreza.

Actualmente muchas agrupaciones de la sociedad civil tanto nacional como extranjera replican este modelo, entre otras la Red de *Comunicadores Boca de Polen* que desde 2001 capacita a indígenas de la región Maya en la producción de video y creación de radios comunitarias[82](#page-124-0), o el *Chiapas Media Project* del grupo Promedios, una iniciativa de la sociedad civil norteamericana que desde el levantamiento de el EZLN, Ejercito Zapatista de Liberación Nacional, en 1994 se dedicó a capacitar a los pobladores de las llamadas comunidades de base zapatista en la producción de video<sup>[83](#page-124-1)</sup>.

Lo más interesante de ese tipo de organizaciones es el uso que hacen de la comunicación para impulsar proyectos de desarrollo en las comunidades, tales como la

 $82$  [http://www.bocadepolen.org](http://www.chiapasmediaproject.org/)

<span id="page-124-1"></span><span id="page-124-0"></span><sup>83</sup> [http://www.chiapasmediaproject.org](http://www.chiapasmediaproject.org/)

creación de cooperativas para el cultivo de café orgánico, la explotación de la vainilla o proyectos de ecoturismo y conservación de el ecosistema.

Como puede verse, el video es utilizado por organizaciones muy distintas, aunque buena parte de ellas muy jóvenes surgidas todas apenas en esta década, lo cual demuestra el impulso que la creciente democratización de la tecnología ha dado al uso del video como medio de expresión vinculado a muy diversas demandas sociales.

Realizar una "radiografía" detallada y exhaustiva de las experiencias de uso del video como medio alternativo, es una tarea que excede los límites de ésta tesina, en todo caso es apenas un punto de partida para trabajos más completos en la materia; por lo cual decidí limitar mi análisis a dos casos que considero especialmente significativos.

El primero es el caso del Canal 6 de Julio, el cual considero significativo no solo por tratarse de uno los pioneros en el uso del video como medio de contra información en nuestro país, si no también uno de los proyectos más perdurables y constantes, pues ha encontrado una fórmula para garantizar, si bien en condiciones austeras, la sustentabilidad e independencia del colectivo, lo que los convierte en un ejemplo a seguir para otros.

 El segundo es el caso de Comunicación Comunitaria A.C., un frente ciudadano en pro de la democratización de los medios masivos de comunicación que decidió tomar acción capacitando a diversos sectores de la sociedad en la creación de sus propios productos comunicativos, de la misma forma que muchas asociaciones como *Boca de polen* o el *Chiapas media Project* lo hacen en el entorno rural, ellos lo hacen en el entorno urbano de la ciudad de

México; por otra parte ésta organización ha instrumentado un modelo para replicar algunos de sus cursos de capacitación, lo cual abre la puerta para crear más medios ciudadanos.

En cada uno de estos casos, examinaremos primero el contexto social en el que surgen y su vinculación con movimientos sociales ya sea a favor de los derechos comunicativos ciudadanos o de la diversidad cultural, posteriormente analizaremos como se dan esos tres momentos esenciales de los que habla Daniel Prieto, elaboración, difusión y lectura; encuadraremos cada experiencia dentro de la clasificación de medios comunitarios propuesta anteriormente, es decir activismo mediático, contra información o comunicación comunitaria.

#### *4.2.2 El caso de el Canal 6 de Julio*

 La historia de el colectivo *Canal 6 de Julio*, podemos dividirla en dos etapas, la primera que inicia en 1987 cuando la casa productora de video *Redes Cine Video*, se incorpora al movimiento social que apoyaba la candidatura de Cuahutemoc Cárdenas a la presidencia de la república, debo aclarar que cuando uso el término movimiento, lo hago porque esa coalición de fuerzas era más que un partido político, en ella confluyeron sindicatos como el Mexicano de Electricistas, partidos de izquierda como el PRD y movimientos sociales como el de el Consejo Estudiantil Universitario de la UNAM. Por otra parte no hay que olvidar que Cárdenas venía de encabezar un grupo de militantes del PRI que inconformes con la política interna de su partido deciden separarse e impulsar la candidatura de Cárdenas a la presidencia de manera independiente, cosa que no ocurría desde que en los años cincuenta Juan Andrew Almazán dejó el PRI para enfrentarse en las urnas a Manuel Ávila Camacho.

Todo esto despertó las ilusiones de muchos mexicanos, pero pese al enorme apoyo popular y a las grandes concentraciones masivas que reunía, su campaña se vio bloqueada en los medios masivos de comunicación que como era costumbre dedicaban sus espacios al candidato oficial.

 En esta primera etapa *Redes Cine Video*, realizó en 1988 un documental sobre el inicio de la campaña cardenista titulado "*El tiempo de la esperanza*" para informar a la ciudadanía de aquello que los medios ocultaban; después de las elecciones presidenciales del seis de julio de 1988 producen "*Crónica de un fraude*", que hace la crónica del proceso electoral y las protestas posteriores de los tres candidatos de oposición que pedían la anulación de los comicios. En ese momento *Redes Cine Video*, decide abandonar el proyecto, pero algunos de sus integrantes encabezados por Carlos Mendoza forman un colectivo al que nombran con la fecha del proceso electoral seis de julio, y le agregan el sustantivo de canal y el lema "*el que dice lo que otros callan*" para subrayar su intención de ser una fuente informativa alterna a la televisión; para 1989 presentan el documental "*Que renuncie*"; en ese entonces como señala Carlos Mendoza presidente de el colectivo, sus integrantes, "*no imaginaron que su propuesta fuera a durar más de un año*"[84](#page-127-0), pues era previsible que el movimiento terminara en ese lapso y el país regresara a la "*normalidad*".

Cuando Cárdenas decide detener las protestas postelectorales, y reconoce a Carlos Salinas de Gortari como presidente, se inicia la transformación del movimiento en un partido político con fines electorales, el PRD, ya con la mira puesta en capitalizar la popularidad ganada en los próximos comicios. Esta desarticulación del movimiento, significó para *Canal 6 de Julio*, la pérdida de una audiencia prácticamente cautiva, la de los militantes, por otra parte

<span id="page-127-0"></span><sup>84</sup> Mendoza Carlos Canal 6 de julio la guerrilla fílmica p 23.

comienza a marcar su distancia frente al partido, y decide mantener su independencia, a partir de este hecho inicia la segunda etapa de su historia como organización apartidista.

Canal 6 de Julio continuó produciendo documentales sobre distintos movimientos sociales como: "*San Luis lección de dignidad*" (1991) sobre la campaña del doctor Salvador Nava por la gobernatura de San Luis Potosí, ó "*TLC detrás de la mentira*" (1993) sobre el tratado de libre comercio, pero estos tenían una escasa difusión pues eran distribuidos fundamentalmente entre los militantes de esos movimientos.

Fue hasta que en 1994 con el levantamiento de el EZLN, Ejército Zapatista de Liberación Nacional, en que ante la campaña de desinformación lanzada por diversos medios que aducían que ese movimiento se trataba de una incursión de guerrilleros Guatemaltecos y Salvadoreños en nuestro país, en que la población comenzó a buscar otras fuentes de información para conocer la verdad.

Cuando *Canal 6 de Julio* exhibió en 1994 "*La guerra de Chiapas*" en el Centro Cultural San Ángel, "*el público formó filas que se extendieron a lo largo de cuatro cuadras*"[85](#page-128-0), también a partir de ese año los videos del canal comienzan a distribuirse en librerías, lo cual permitió al colectivo contar por primera vez con un canal de distribución y garantizar su sustentabilidad, pues como señala su fundador y director Carlos Mendoza: "*El Canal 6 de Julio jamás ha solicitado financiamiento de la burocracia cultural mexicana, incluido el Instituto Mexicano de Cinematografía, CONACULTA y todos los institutos de gobiernos estatales. Rara vez participa en festivales y certámenes nacionales e* 

<span id="page-128-0"></span><sup>85</sup> Mendoza Carlos Canal 6 de julio la guerrilla fílmica p 30.

*internacionales, y tan sólo en contadas ocasiones ha gestionado o concursado por pequeños financiamientos o becas otorgadas por algunas instituciones extranjeras*"[86](#page-129-0).

En la actualidad el colectivo ha realizado más de 70 producciones todas con temática política y social que difícilmente tendría lugar en la televisión comercial, para confirmar esta afirmación, basta examinar algunos de los títulos.

*"El EPR de cerca"* (1997) y "*Habla el ERPI"* (1999): En ambos documentales se da voz a los integrantes de dos de los grupos guerrilleros más radicales del país y se hace énfasis en que contrario a lo que dicen los medios, no son movimientos nuevos, si no que tienen más de treinta años operando en la clandestinidad.

 *"El gran circo de Fobaproa"* (1998): Una crítica no solo al llamado "rescate" bancario, si no a la manera de hacer negocios del los grandes grupos financieros nacionales y su complicidad con el poder político. ¿Qué banco querría anunciarse en un canal que trasmitiera este documental?.

 "*Tele dictadura"* (2000) y "*Tele tiranía*" (2005): Ambos critican a la conducta poco ética de los concesionarios de la televisión mexicana y la forma como han sometido a sus intereses a la llamada clase política.

¿*Adios a la izquierda*? (2008): En este documental, uno de los más recientes, *Canal 6 de Julio*, muestra su distanciamiento con el movimiento que le dio origen mismo que se convirtió en el actual PRD, al que acusa de haberse distanciado de los movimientos sociales, para

<span id="page-129-0"></span><sup>86</sup> Mendoza Carlos Canal 6 de julio la guerrilla fílmica p 58.

consolidarse como una opción electoral que busca el poder para tener acceso al presupuesto y "*darle chamba*" a sus dirigentes.

 ¿En que radica el carácter alternativo de estas producciones?, para responder a la pregunta analizaremos como se presentan en este proceso esos tres momentos de los que habla Daniel Prieto: Elaboración, Difusión y Lectura.

#### *4.2.2.1 Elaboración, Difusión y Lectura de los videos de Canal 6 de Julio*

# *Elaboración*

 $\overline{a}$ 

 La elaboración de los videos de *Canal 6 de Julio*, es similar a la elaboración de los mensajes televisivos, la diferencia tal como señala Daniel Prieto, en el caso de la prensa alternativa brasileña "*está en lo qué se dice, a qué apunta la tarea de unos y otros*"[87](#page-130-0), las diferencias entre ambos medios inician desde que se selecciona que aspecto de la realidad es sobre el cual se va a informar; detrás de esta selección subyace un componente ideológico mientras la televisión elige los hechos más impactantes, *Canal 6 de Julio* busca mostrar la realidad social.

 No debemos olvidar que esta selección sobre lo que se va a informar, conlleva una posición ideológica, tanto en *Televisa* como en *Canal 6 de Julio*. Por un lado la televisora se rige por una idea mercantilista de conseguir el máximo rating; en tanto el Canal 6 de Julio tiene una línea editorial que "*se basa en ponderar la necesidad de poner al alcance del* 

<span id="page-130-0"></span><sup>&</sup>lt;sup>87</sup>Prieto Castillo Daniel Discurso Autoritario y comunicación alternativa p 12

*público un tema determinado*"[88](#page-131-0), sea por su trascendencia o porque consideran que la televisión no aporta para la comprensión del hecho.

 Esto da como resultado que mientras la televisión nos muestra las impactantes imágenes de un niño que cae a la jaula de los gorilas en un zoológico londinense, o la de una mujer ebria que atraviesa con su auto el aparador de una tienda de alguna ciudad de los Estados Unidos. *Canal 6 de Julio* da cuenta de una realidad que no interesa a los medios como la lucha de los trabajadores de la extinta Ruta  $100^{89}$  $100^{89}$  $100^{89}$ , la contaminación en Zimapán $^{90}$  $^{90}$  $^{90}$  o como se está desdibujando el proyecto político de la izquierda mexicana<sup>[91](#page-131-3)</sup>, temas menos espectaculares pero más trascendentes en tanto afectan a la sociedad mexicana; pero que contribuyen a entender la realidad.

 Otro aspecto distintivo en la elaboración de los videos es el como se dicen las cosas, mientras la televisión guiada por la lógica comercial, intenta inyectarle "*impacto"* a la noticia ejemplos de ello son las engoladas y estridentes voces de algunos presentadores de noticias como Javier Alatorre o el añadir música de fondo para reforzar el impacto de la imagen de la noticia, tal como se hizo con las imágenes del asesinato del conductor televisivo Paco Stanley<sup>[92](#page-131-4)</sup>.

En el documental de *Canal 6 de Julio*, *Romper el cerco* (2006), sobre el movimiento por la defensa de la tierra en Atenco, se puede ver claramente la diferencia entre ambos

<span id="page-131-0"></span><sup>88</sup> Mendoza Carlos Canal 6 de julio la guerrilla fílmica p 51

<span id="page-131-1"></span><sup>89</sup> Ruta 100 Camino al fascismo (1996).

<span id="page-131-2"></span><sup>90</sup> Bienvenidos a Zimapán, cementerio tóxico (2008).

<span id="page-131-3"></span> $^{91}$  *i*. Adios a la Izquierda? (2008).

<span id="page-131-4"></span> $\chi^2$ Canal 6 de Julio documentó este hecho en el documental Teletiranía (2005).

medios, mientras el locutor del colectivo explica con voz calmada los hechos y su contexto, las imágenes tomadas de los canales televisivos, tienen un tono de voz agresivo que "*piden una reacción específica del televidente: escandalizarse ante los hechos*"[93](#page-132-0).

 En ese documental hay una escena que ilustra el contraste entre la manera de elaborar los mensajes en *Canal 6 de Julio* y las televisoras comerciales. Un reportero de *Televisa* se encuentra grabando en un puente y llega un grupo de mujeres de Atenco le piden que baje con ellas a la calle para que grabe lo que está pasando, pero el se niega y sigue hablando a la cámara, *Canal 6 de Julio* siempre está junto a la gente que protagoniza los movimientos sociales grabando desde el punto de vista de los actores, no desde esa distancia supuestamente objetiva, porque finalmente detrás de la objetividad hay una toma de posición, una ideología.

 Otra diferencia con que hay con los medios masivos, es que el *Canal 6 de Julio*, por ser un medio crítico tiene que lidiar contra diversas formas de censura que van desde allanamiento de sus instalaciones, el que se niegue a sus producciones el registro de RTC, negarle el acceso a materiales de Cepropie o prohibirle cubrir eventos oficiales, ante lo cual han creado una red de "corresponsales populares" a los que capacitan técnicamente para conseguir esas imágenes que no pueden obtener por cuenta propia<sup>[94](#page-132-1)</sup>.

 Quizás las diferencias en la forma de trabajar puedan parecer banales, pero tras de ellas está esa toma de postura, mientras *Canal 6 de Julio* busca concientizar sobre las causas sociales, los medios masivos buscan reacciones de consumo convirtiendo la información en espectáculo.

 $93$  Mendoza Carlos Canal 6 de julio la guerrilla fílmica p 129.

<span id="page-132-1"></span><span id="page-132-0"></span><sup>94</sup> Idem p 153.

# *Difusión y Lectura*

 Estos dos momentos de la comunicación están íntimamente ligados y la forma de difusión, influye en la lectura, volviendo al texto de Daniel Prieto el autor explica que: "*Una lectura alternativa significa en primer lugar, tener acceso a mensajes que ofrezcan lo que realmente interesa para orientar la conciencia y la acción, No quedar en manos de una sola oferta*"[95](#page-133-0).

Aquí quisiera retomar una idea con la cual iniciamos este capítulo, los derechos comunicativos del ciudadano, el derecho a la información y la libertad de expresión, ambos ligados a una concepción de la sociedad democrática en la cual la ciudadanía informada se expresa de diferentes maneras, y este juicio moral de la opinión pública es la guía de las acciones de gobierno. Pero ¿cómo se puede formar esta opinión pública?, cuando los medios usan todas esas artimañas que mencionamos en el apartado anterior para convertir la información en espectáculo y guiar los juicios del espectador para hacerlos coincidir con las nociones preconcebidas por el emisor. Por esta razón, los documentales de *Canal 6 de Julio* nos permiten no quedar en manos de una oferta hegemónica, y son una alternativa real de información.

Los videos de este colectivo se distribuyen fundamentalmente de mano en mano entre quienes participan en los movimientos sociales, y entre quienes los estudian en las aulas universitarias; para difundirlos fuera de esos ámbitos, se comercializan en varias librerías; quienes acuden a estos espacios, lo hacen con el animo de encontrar información que no

<span id="page-133-0"></span><sup>&</sup>lt;sup>95</sup>Prieto Castillo Daniel Discurso autoritario y comunicación alternativa p 13

proporcionan los medios masivos. Por ello afirmo que la lectura está íntimamente ligada con la difusión, pues con el hecho de buscar alternativas de información inicia la lectura crítica.

Como señala Nancy Ventura encargada integrante del colectivo, "*generalmente diseñamos un video para que se mueva en ciertos circuitos. Con algunos videos hacemos un estreno, que se anuncia en prensa, se convoca a la gente a verlo y allí mismo se vende. Otros han sido videos que se mueven sobre todo en universidades […] En otros casos decimos este video es para los trabajadores, vamos a moverlo en sindicatos*"[96](#page-134-0); es decir en primera instancia los videos se distribuyen en el ámbito interno de los movimientos que retratan.

Por su parte José Luís Mariño, también integrante del colectivo, señala que esos son espacios ideales para el debate "*o intercambio de ideas entre los integrantes de Canal seis de julio y los públicos […] pueden ir 100 personas, pero son 100 personas que te van a preguntar, que se pueden acercar a ti"*; en este entorno de comunicación grupal surge la posibilidad de respuesta de interacción inmediata y directa entre los emisores y sus receptores, cosa que nunca sucede en la comunicación masiva.

Aunque no hay que olvidar que esta organización subsiste fundamentalmente de sus ventas, pues como señalamos anteriormente no recibe subvenciones ni apoyos de ninguno de los niveles de gobierno; quienes compran un video de *Canal 6 de Julio* en una librería, difícilmente tendrán acceso a interactuar con los realizadores, pero seguramente analizaran y discutirán el contenido con otras personas pues el simple hecho de adquirir este tipo de videos

<span id="page-134-0"></span><sup>&</sup>lt;sup>96</sup> Mendoza Carlos Canal 6 de julio la guerrilla fílmica p 159.

implica que esa persona considera que pueden servirle para orientar su acción y su conciencia como dice Daniel Prieto.

Para hacer esta afirmación, me baso en el hecho de que las librerías en México son espacios donde se pueden encontrar materiales críticos sobre la realidad nacional, muestra de ello son dos de los bestsellers del año 2008, *México Ante Dios*, un libro que hace una revisión crítica del papel que la iglesia católica ha jugado en la historia nacional y *Los Amos de México*, un retrato crítico de doce de los hombres más ricos de la nación y el uso que hacen de su poder económico para influir en las decisiones del estado. Reafirmo, quienes acuden a las librerías lo hacen para buscar este tipo de información llamémosle crítica o alternativa que les permita entender su realidad y formarse una opinión, cosa que difícilmente lograrían viendo la televisión comercial.

El carácter alternativo de los videos de Canal 6 de Julio, se demuestra por la adopción que han hecho en diferentes momentos los militantes de diversos grupos sociales que cuestionan el estatus quo, como medios de contra información o mejor dicho información frente a la desinformación que promueven los medios masivos, entre los ejemplos de esta adopción, podemos mencionar los siguientes:

En 1989 cuando "*ex-militantes del Partido Mexicano de los Trabajadores, quienes a bordo de una vieja camioneta recorrieron los poblados de varias entidades exhibiendo en sus plazas públicas los trabajos del Canal*"[97](#page-135-0), cuando integrantes de la APPO (Asamblea popular de los pueblos de Oaxaca) tomaron las instalaciones del canal 9 de esa localidad para informar

<span id="page-135-0"></span> $97$  Mendoza Carlos Canal 6 de julio la guerrilla fílmica p 24.

a la población, y trasmitieron "*algunos documentales producidos al calor de esa lucha, así como un buen número de producciones del Canal 6 de Julio*"[98](#page-136-0), ó el caso del documental *UNAM : la fuerza de la razón*, que durante mis primeros años de universidad era exhibido, copiado y distribuido por los activistas del CEU, Consejo Estudiantil Universitario, como una manera de informar a la comunidad sobre los fines del movimiento.

# *4.2.2.2 Limitantes del Proyecto del Canal 6 de Julio*

Un aspecto que podría poner en duda la calidad de alternativo en los trabajos de *Canal 6 de Julio*, es el hecho que cuando se separaron del movimiento Cardenista, el colectivo actúa como observador externo de los hechos, y de la misma forma que los medios masivos se erige como mediador e interprete entre la realidad y la audiencia, sin embargo como lo señalamos al principio de este apartado, lo alternativo de su trabajo radica en proporcionar a la sociedad esa visión de la realidad que los medios masivos excluyen; por el contrario su carácter de no militante, le da distancia crítica para analizar los aciertos y errores de los movimientos, aunque en ocasiones esto provoque distanciamientos con los lideres de los mismos.

*Canal 6 de Julio* como medio alternativo, puede definirse como un trabajo de contra información y formación de la opinión pública rescatando para la memoria colectiva hechos que los medios hegemónicos quieren borrar, porque "el olvido social", casi siempre se impone; ya sea para ocultar las injusticias o para crear la imagen de un pasado idílico que no se cuestione, que no se discuta, porque solo así se puede imponer una visión hegemónica de la realidad. Ante esto *Canal 6 de Julio* presenta como dice uno de sus lemas tiene "*más de mil* 

<span id="page-136-0"></span><sup>98</sup> Mendoza Carlos Op cit p 54.

*horas de memoria histórica*" producto de más de 20 años de uso del video como medio alternativo.

El colectivo enfrenta una disyuntiva, ampliar la distribución de sus materiales tanto para que tengan mayor impacto e influencia en la sociedad como obtener mayores ingresos, todo ello sin perder independencia; porque si bien el colectivo ha recibido la solidaridad de personas y organizaciones diversas; como cuando utilizaron como oficinas las instalaciones del Centro Nacional de Comunicación Social, CENCOS, organización de la iglesia católica<sup>[99](#page-137-0)</sup>, o cuando recibió equipo de edición donado por la fundación evangelista alemana Missionswerk<sup>[100](#page-137-1)</sup>, o la cámara que les ofreció la cineasta Lilian Libermann<sup>[101](#page-137-2)</sup>; valiosas pero no decisivas para la substistencia de la organización y esta depende únicamente de la venta de los videos.

Resulta paradójico que pese a la importancia que tiene para ellos la comercialización, esta se siga haciendo fundamentalmente de mano en mano en el entorno de los movimientos y por medio de la venta en librerías. Esta escasa difusión es la razón por la cual la situación del Colectivo sigue siendo precaria y por momentos ha estado a punto de desaparecer.

 Las pocas veces que se han utilizado otros canales de distribución, fueron con los videos coproducidos con otras organizaciones como *Tlatelolco las Claves de la masacre* (2002) y *Zapatistas: crónica de una rebelión* co-producidos con el diario *La Jornada* además de el video *Rompiendo el cerco* (2006), sobre el movimiento en defensa de la tierra de los

<span id="page-137-0"></span><sup>99</sup> Mendoza Carlos Canal 6 de julio la guerrilla fílmica p 105.

<span id="page-137-1"></span><sup>100</sup> Mendoza Carlos Op cit p 26.

<span id="page-137-2"></span><sup>101</sup> Idem p 24.

campesinos de Atenco, co producido con el grupo *Promedios* perteneciente a la organización internacional de medios alternativos *Indymedia[102](#page-138-0)*.

 En el caso de los dos primeros como lo señalamos anteriormente se distribuyeron por la red de kioscos de periódicos, que ha demostrado ser un eficiente canal para la venta de diversos tipos de videos, tan solo la serie de videos sobre Andrés Manuel López Obrador que realizó Luis Mandoki lograron vender 150 mil copias tuvo a los voceadores como canal casi exclusivo. Desgraciadamente este medio es propenso a la represión y a la censura, para muestra tenemos el caso del conflicto entre periódico *Reforma y* la *Unión de voceadores*  perteneciente al PRI que prohibió a sus integrantes la distribución de este medio.

En cuanto al video *Rompiendo el Cerco*, este se distribuyó por Internet en la modalidad de "copiado libre", como todos los videos del colectivo Indymedia, con quien se realizó la co-producción. Esta forma de distribución por una parte no permitió al *Canal 6 de Julio* allegarse recursos y por otra provocó que tuviera significativa distribución en México, que es el país donde podía haber tenido mayor repercusión.

Tal vez la solución esté en utilizar el Internet como medio para promover y distribuir video, tal como propuso durante una conferencia en el marco del Festival Internacional de Cine Contemporáneo, FICCO, el realizador independiente norteamericano Steven Sodeberg, quien creó un esquema de distribución basado en buscar en los diversos foros y comunidades de Internet, personas que pudieran estar potencialmente interesadas en el video y hacerles llegar por el mismo medio un trailer o avance de la película en cuestión con una liga para

<span id="page-138-0"></span> $102$  Mendoza Carlos Canal 6 de julio la guerrilla fílmica p 46.

comprar en línea; desgraciadamente en nuestro país aún es una minoría la que tiene acceso ala red, aunque este medio permitiría alcanzar nuevos públicos en el extranjero.

El encontrar fórmulas que permitan la viabilidad de los proyectos y la amplia difusión de los materiales es un problema vital, no solo para *Canal 6 de Julio*, si no para cualquier otra forma de comunicación alternativa, como veremos en nuestro siguiente caso de análisis , pues ambas organizaciones sobreviven en condiciones precarias y valiéndose sobre todo del trabajo voluntario no remunerado de activistas y simpatizantes que usualmente abandonan los proyectos para buscar un medio de subsistencia.

# *4.2.3 Comunicación Comunitaria A.C.*

En diciembre de 1997, motivados por la apertura democrática que permitió que por primera vez los habitantes del Distrito Federal pudiesen elegir a sus gobernantes, un frente ciudadano conformado por 60 organizaciones no gubernamentales y un grupo de trabajadores de los medios masivos, lanzan una convocatoria para democratizar los medios de comunicación permitiendo el acceso ciudadano. Fue de éste frente el que dio origen a *Comunicación Comunitaria A.C.* aunque fue hasta, 1999 cuando se constituyeron como asociación civil para tener una personalidad jurídica que les permitiera llevar a acabo sus objetivos.

 En su etapa como frente ciudadano "*Tu imagen, Tu voz, Tu derecho"*, se concentra en pugnar por una nueva legislación para los medios de comunicación electrónicos que incluyera figuras jurídicas como el *libre acceso*[103](#page-140-0), una revisión a fondo del régimen de concesiones, así como la asignación de una frecuencia de radio y una de televisión para la sociedad de la Ciudad de México; para ese efecto llevan a cabo una "*Jornada por la Libertad de Expresión y el Acceso Público"*, que consistió en realizar manifestaciones en diversas plazas públicas de la ciudad, en las que se representaba un montaje teatral sobre la situación de los medios y se instaba a los ciudadanos a tomar un micrófono y expresar sus opiniones al respecto. Conjuntamente a estas manifestaciones se impartió un taller sobre "*Libertad de Expresión y derecho a la Información para Organizaciones sociales*", en la Casa Museo León Trotsky. Para 1999 aún como frente ciudadano entregan una propuesta con sus demandas a los tres candidatos más fuertes a la presidencia de la república, Francisco Labastida del PRI, Cuahutemoc Cárdenas del PRD y Vicente Fox del PAN quien resultó triunfador en la contienda electoral. En su última acción como frente ciudadano, presentan en 1999, ante la Cámara de Diputados una conferencia sobre "*El papel de los Medios Públicos en la Reforma del Estado*", misma que fue dictada por la investigadora y documentalista Irma Ávila Pietrasanta quien actualmente funge como presidenta de la Asociación Civil *Comunicación Comunitaria*.

 Al constituirse como asociación civil, adquirieron personalidad jurídica lo que les permitió allegarse de fondos, aceptar donaciones, firmar convenios y hacer asociaciones, que les permitieran tomar acción directa y darle voz a la sociedad civil del Distrito Federal. Pese a contar con estos apoyos no son suficientes para garantizar la sobrevivencia del proyecto.

<span id="page-140-0"></span><sup>&</sup>lt;sup>103</sup> El libre acceso o free access es una figura jurídica que se aplica en los Estados Unidos que obliga a las televisoras por cable a ceder un canal a la sociedad civil de la ciudad donde funcionan.

 Su primera acción ya como *Comunicación Comunitaria A.C.,* fue firmar un convenio con la Delegación Coyoacán para crear un *Centro de Comunicación Ciudadana* donde la comunidad tendría acceso a un centro de documentación especializado en comunicación así como a talleres tanto de recepción crítica como de producción de audio y video. Es así como en el año 2000 se inaugura el Centro de Comunicación ciudadana en la colonia del Reloj delegación Coyoacán, muy cerca del antiguo Registro Federal de Automóviles y el museo Anahuacalli de Diego Rivera.

 En este centro permanecieron desde el 2004 hasta el 2007, cuando se vieron obligados a mudarse a una sede alterna, la casa de su presidenta Irma Ávila Pietrasanta, pues las nuevas autoridades delegacionales exigieron la devolución de las instalacion

Hoy en día, operan una radio comunitaria *Radio Bola* para los vecinos de la colonia el Reloj, y fungen como representación de la AMARC (Asociación Mundial de Radios Comunitarias) en nuestro país como tal publican manuales e imparten capacitación para la creación y operación de radios comunitarias.

 Comunicación Comunitaria se limita a proveer de equipo técnico y asesoría para realizar proyectos de comunicación alternativa, de aquí que los talleres sean la piedra fundamental de su trabajo; cabe señalar que este esquema es similar al que siguen asociaciones como *Boca de Polen*, *Promedia Chiapas Media Project* o *Arcano Catorce*, solamente que estas agrupaciones realizan su trabajo fundamentalmente en el medio rural e indígena, donde han creado radios comunitarias y centros de producción de video, mientras Comunicación Comunitaria hace lo propio fundamentalmente en el entorno urbano de la Ciudad de México.

Las producciones que se realizan son en su gran mayoría proyectos documentales de muy bajo presupuesto.

# *4.2.3.1 Los Talleres de video de Comunicación Comunitaria A.C.*

En *Comunicación comunitaria A.C*. se han impartido al menos tres tipos de talleres que contemplan la producción de video como un medio alternativo a los medios masivos.

1.- Taller de producción para jóvenes en situación de riesgo; es decir jóvenes de escasos recursos, desempleados y que han truncado su bachillerato; realizado en colaboración con la Comuna Coyoacán, el objetivo fue proporcionarles un medio de subsistencia empleándose en la producción de video, a la par de concientizarlos de las responsabilidades éticas del video y sus derechos de libertad de expresión e información, a él asistieron veinte jóvenes y se realizaron cuatro documentales.

- 1. Chopo Kontrakultural
- 2. Cantantes errantes, músicos ambulantes
- 3. Muñecas reciclables e hijos del Caos
- 4. Radios comunitarias

Desgraciadamente como no se puede subsistir haciendo este tipo de videos, muchos de estos jóvenes se incorporaron a empresas que realizan filmación de eventos sociales, y en este sentido el taller fue exitoso, pero la producción de video alternativo, no tuvo continuidad.

2.- Talleres a Comunidades, dentro de esta línea de acción, se realizan varios proyectos, aunque no todos contemplan el uso de video pues depende de las necesidades de las comunidades y organizaciones sociales que les solicitan asesoría; como ejemplos de esta labor, tenemos la puesta en marcha de *Radio Bola* para los vecinos de la colonia el Reloj, y en cuanto a video se realizó una serie de documentales para el rescate de la memoria histórica de los llamados "*pueblos originarios de la Ciudad de México*", que son antiguas comunidades agrícolas de las delegaciones del sur del Distrito Federal y por la urbanización, están perdiendo su identidad cultural, proyecto realizado conjuntamente con la Universidad Autónoma de la Ciudad de México y los habitantes de las comunidades de Iztapalapa, Mizquic, y Santa Cruz Meyehualco. Fue así que se elaboraron ocho documentales disponibles en Internet y en DVD.

> 1.-Meyehualco, memorias de su capilla 2.-Chinampas por asfalto 3.-Inemiliz Itekipanoliz 4.-Niño Emmanuel 5.-Acahualtepec a ritmo de Carnaval 6.-Creadora de Sueños 7.-La sazón de mi gente 8.-Día de muertos en Santiago

3.- Talleres Infantiles de Educación para los Medios, que son el proyecto con más continuidad pues se han venido impartiendo verano a verano desde hace cuatro años, en ellos participan niños de entre 6 a 14 años de edad, que aprenden a sver televisión con ojo crítico y a mejorar sus hábitos de consumo televisivo; el taller culmina con la realización de un video que refleje lo aprendido en el curso, para ello se recurre al apoyo de una casa productora o estudiantes de comunicación que realizan su servicio social ellos se encargan de apoyar a los niños en las tareas de producción y postproducción de los videos. Entre los videos generados en este taller están los siguientes títulos.
¡Cállate y escucha! ¡Ay mamá lo que paso mientras veías televisión Pachangueando con dinosaurios El fin de la caja idiota La TV contamina el bosque El milagro del cielo Pies para que los quiero Buscando el espíritu de Frida El fin de la caja idiota

#### *4.2.3.2 Elaboración, Difusión y Lectura de los videos de Comunicación Comunitaria A.C.*

## *Elaboración*

 La estructura de los tres talleres es similar, en una primera etapa se enseña a los participantes a tener una visión crítica de los contenidos de los medios de comunicación, concientizándolos de los roles de género, los estereotipos, la violencia y el consumismo que promueve la comunicación masiva; posteriormente se les explican los derechos ciudadanos de libertad de expresión y acceso a la información; en la etapa final se enseñan los fundamentos de la narrativa audiovisual y las técnicas básicas de producción audiovisual. La captura de imagen es realizada por los participantes del taller con la intención de preservar su propia visión, aunque son asesorados en los aspectos técnicos por el personal de la asociación, de la misma forma en la edición y postproducción, son los participantes quienes deciden la forma final que tomará el mensaje, finalmente lo llevan a sus comunidades para exhibirlo en pequeños grupos; aunque en el caso de los cursos para niños la exhibición es para sus familias y amigos.

 El componente alternativo, está dado en que son los participantes de los talleres quienes determinan los contenidos de acuerdo a sus necesidades, por ejemplo en el caso de los

videos de rescate de la memoria comunitaria, fueron miembros de las comunidades los que al percatarse que no había constancia escrita<sup>[104](#page-145-0)</sup> de muchos de los aspectos que conformaban su identidad cultural, expresaron su necesidad de preservar los relatos orales sobre personajes y tradiciones de sus pueblos en un medio que les diera permanencia.

 La elección del video, se debió según Israel Gallegos uno de los promotores de comunicación de esta experiencia, a que se consideró que era "*un medio cercano a los jóvenes"*[105](#page-145-1), quienes son los herederos de estas tradiciones y desgraciadamente la están perdiendo; por otra parte cuando los medios masivos presentan este tipo de contenidos "*lo hacen estereotipándolo como pobreza, y con ello estereotipan la cultura"*, en tanto los videos que produjeron los habitantes de cada comunidad, muestran el orgullo de pertenecer a la misma y ser herederos de tradiciones que vienen incluso de la época prehispánica. La importancia cultural es invaluable, gracias al video alternativo se puede tener un registro de su historia.

 Uno de estos videos titula "*Inemiliz Itkeipanoliz"*, relata un aspecto poco conocido de la vida del Ing. Estanislao Ramírez, quien fue uno de los fundadores del Instituto Politécnico Nacional, originario de San Pedro Tláhuac un antiguo pueblo agrícola chinampero del sur de la capital, actualmente consumido por la mancha urbana; este personaje fue el creador de la primer escuela secundaria de Tláhuac, misma que hoy día lleva su nombre, el aspecto que mucha gente desconoce de su vida, es que este personaje fue el depositario de un antiguo texto prehispánico, conocido como el mensaje de Cuahutémoc, que durante más de cuatrocientos

 $\overline{a}$ 

<span id="page-145-0"></span><sup>104</sup> Entrevista en video a Sergio Ramírez Vigeras, incluida en el DVD Historia viva de Xochimilco y Tlahuac.

<span id="page-145-1"></span><sup>105</sup> Entrevista en video realizada durante la Feria de la Comunicación alternativa 2008.

años ha sido trasmitido de padres a hijos en lengua Náhuatl, en el se establece el compromiso de trabajar por la grandeza de la civilización del Anáhuac, que fue precisamente lo que hizo en vida el ingeniero Ramírez quien pese llegó a ocupar importantes cargos en la fábrica Renault de Francia, pero jamás olvido sus raíces indígenas.

 Quizás a la mayoría de nosotros nos resulte desconocido este personaje, y aquello del mensaje de Cuahutémoc nos parezca una leyenda sin fundamentos históricos, pero para los habitantes de Tláhuac, es una forma de reivindicar su identidad indígena, su diversidad cultural, misma que se está perdiendo porque, como sucede en muchas comunidades indígenas a lo largo del país, los jóvenes se niegan a aprender la lengua local o seguir sus tradiciones.

 Otro de los videos titulado "*El Sazón de mi gente"*, pretende rescatar recetas de la cocina tradicional que se están perdiendo como *el guisado de jaramao, la salsa de xocoyol* o el dulce llamado *burritas de maíz*, en todos los casos se trata de recetas de origen prehispánico y aunque no lo menciona explícitamente el video, es una muestra de cómo la cultura hegemónica ha cambiado nuestra alimentación dictando pautas de consumo, haciendo a un lado las recetas tradicionales; cuándo muchos de estos frutos propios podrían ser una opción y una salida al encarecimiento de los alimentos de consumo masivo.

 En este caso la función alternativa y la utilidad social del video, es más evidente, además de ser una muestra fehaciente de cómo nos afecta la perdida de nuestra identidad, costumbres y tradiciones convirtiéndonos en rehenes del proceso de globalización neoliberal.

 Aparentemente estos videos no son tan abiertamente militantes y opositores al sistema de vida que proponen los medios de comunicación, pero tal vez lo son aún más pues proponen acciones concretas para rescatar la diversidad cultural.

Lo mismo sucede con los videos del taller de jóvenes, los videos "*Chopo Kontracultural"*, que relata la historia del tianguis del Chopo como un fenómeno cultural juvenil o el video *Radios comunitarias*, que retrata este fenómeno de comunicación alternativa que pese a tener más de veinte años de existencia aún es poco conocido. En síntesis lo que todos estos videos hace es ofrecer alternativas no únicamente de comunicación, si no de vida y desarrollo.

Quizás la excepción son los videos del taller infantil, que sin restarle mérito al loable esfuerzo de convertir a los niños en receptores críticos de televisión y desmitificar la creación televisiva permitiéndoles crear sus propios programas, es algo que debería contemplarse en los programas de educación pública; los videos no pueden ser considerados alternativos, aunque algunos muestran atisbos de crítica a los medios masivos, pero en tanto que los niños no están inmersos en procesos sociales de cuestionamiento del statu quo o de desarrollo comunitario, los videos no son propiamente un caso de comunicación alternativa, aunque insisto son una valiosa propuesta educativa.

### *Difusión y Lectura de los videos de Comunicación Comunitaria A.C.*

 A diferencia de los videos de Canal 6 de Julio, los videos de *Comunicación Comunitaria A.C.*, son productos digamos de "autoconsumo" de los participantes en las experiencias comunicativas, porque no tienen gran difusión, pues se exhiben en reuniones vecinales o en algunos eventos como la Feria de la Comunicación Alternativa. Sin embargo el impacto de su difusión en las comunidades que les dan origen es mayor pues se traduce en discusiones al interior de la misma dando origen a procesos de organización social para la solución de los problemas el problema radica en que con este esquema de distribución difícilmente la asociación podría recibir sin el subsidio del estado.

 En este sentido el mérito del trabajo de esta asociación, consiste en sentar las bases de un movimiento de comunicadores sociales independientes en la capital del país, tal y como se viene haciendo desde los años ochenta en el interior del país, aunque la sobrevivencia de este tipo de proyectos es imposible sin una fuente de financiamiento externa, pues el activismo social no es un modo de vida que se pueda sostener por mucho tiempo.

### *4.2.3.3 Limitantes del Proyecto de Comunicación Comunitaria A.C.*

 Como señalamos en el caso de *Canal 6 de Julio*, el punto crítico de cualquier esfuerzo de comunicación alternativa estriba en garantizar su viabilidad y permanencia, para lo cual requieren allegarse de recursos económicos. En el caso de *Comunicación Comunitaria*, sus recursos provienen del erario público, en especial del gobierno capitalino.

 En su página de Internet consignan como patrocinadores de su esfuerzo a: El Instituto Electoral del Distrito Federal, a la Comisión de Derechos Humanos del D.F., a las delegaciones Xochimilco y Coyoacán además de las Secretarías de Cultura y Desarrollo Social del gobierno capitalino; esta situación pone en peligro su existencia pues los recursos públicos están sujetos a los vaivenes políticos.

 Afortunadamente la asociación también cuenta con apoyo de organizaciones internacionales como *Tecs Change* de los Estados Unidos, La *Fundación Friederich Ebert* de Alemania y *World Christian Communications* de los Estados Unidos, esta solidaridad internacional ha sido muy importante para medios alternativos como *Canal 6 de Julio* que recibió apoyo de *Mission Werk,* las comunidades Zapatistas que han recibido apoyos de *Promedia* y el *Nacional Museum of the American Indian* del instituto Smithsoniano.

Pero para que tengan éxito los proyectos de comunicación comunitaria, la sociedad necesita hacerlos suyos, para eso se requiere que las comunidades tengan un cierto grado de organización e incluso de politización; en tanto existe una organización que lucha por fines concretos existe necesidad de comunicación. En estos casos los medios comunitarios se convierten en el eje de proyectos de desarrollo comunitario como por ejemplo: *Radio Guaquitepec* de Chiapas, que facilitó la creación de la cooperativa cafetalera Paluc'hen<sup>[106](#page-149-0)</sup>, o *Salud integral para la mujer,* SIPAM, que opera una radio dedicada a orientar a las mujeres sobre temas de salud sexual reproductiva en Guadalajara<sup>[107](#page-149-1)</sup>; es por ello que mientras las acciones de Comunicación Comunitaria se centren únicamente en promover la comunicación, los proyectos no tendrán una larga vida como ha sucedido, porque de hecho su programa más perdurable es el taller de educación para los medios, los esfuerzos con comunidades o con los jóvenes de la comuna Coyoacán no se realizan más.

 Para lograrlo Comunicación Comunitaria, tendría que transformarse de promotora de la comunicación a promotora del desarrollo y la organización vecinal, o bien dedicarse a

 $\overline{a}$ 

<sup>106</sup> www.bocadepolen.org.

<span id="page-149-1"></span><span id="page-149-0"></span><sup>107</sup> Ávila Pietrasanta Irma No más medios a medias p54.

interactuar con agrupaciones sociales como sindicatos, agrupaciones vecinales, agrupaciones religiosas y resolverles sus problemas de comunicación, la pregunta es si cuando colabore con una agrupación contraria al grupo en el poder ¿continuaran subsidiándola?.

 El principal problema que enfrentan tanto el *Canal 6 de Julio* como *Comunicación Comunitaria*, es el carecer de recursos para remunerar el trabajo de sus integrantes quienes se ven obligados a buscar otras opciones laborales, además en el caso de Comunicación Comunitaria su dependencia del subsidio gubernamental, la hace rehén de los intereses políticos de quienes la subsidian.

 En ambos casos queda claro que la posibilidades del video como medio alternativo son muy variadas, pues lo mismo puede utilizarse como vehículo de contra información, que como medio para preservar la historia y tradiciones de los diversos grupos sociales, e incluso puede servir para promover el desarrollo comunitario. En la medida en que la tecnología se vaya haciendo más accesible el medio cobrará más importancia.

*Conclusiones* 

La democratización del video como medio es consecuencia de la llamada revolución digital, que ha llevado a las computadoras prácticamente a todos los campos de la actividad humana. En el caso de la producción de video la digitalización facilita realizar la postproducción en una computadora doméstica lo que permite prescindir del uso de costosos equipos especializados como switchers, controles de edición etc; lo cual ha disminuido en gran medida los costos de equipamiento.

Por otra parte la señal digital se deteriora menos que la análoga manteniendo la calidad de imagen lo cual no únicamente ha facilitado los procesos de copiado, también hace posible que las cámaras puedan utilizar sensores de imagen más pequeños y por ende más baratos, además la señal digital no requiere de medios de grabación secuenciales lo que ha permitido substituir las cintas de video por dispositivos de acceso aleatorio como discos duros y tarjetas de memoria, abaratando aún más las cámaras pues los fabricantes ya no tienen que pagar licencias por el uso de las patentes de los formatos de cinta, pues los discos duros y tarjetas se consideran medios genéricos.

Pero quizá el aspecto más importante de este proceso, es que el video por ser un medio digital, es sencillo distribuirlo usando como plataforma las redes de computo, de los diez medios de distribución explicados en el capítulo tres, el sesenta por ciento de ellos implican el uso de Internet. Lo cual pone en las manos de cualquier persona con acceso a una computadora conectada a la red la posibilidad de distribuir video a cualquier parte del mundo; esta realidad se ve claramente reflejada en el slogan de You Tube,"*Brodcast Your self*", que puede traducirse como "*haz tu propia televisión*"; nunca antes el ciudadano común había tenido acceso a un medio de comunicación tan poderoso, fácil de usar y prácticamente sin costo.

En internet compiten en igualdad de condiciones, lo mismo el recién inaugurado canal del Vaticano, que ONGs como Greenpeace o empresas como Contempo Models con adolescentes españoles como "*Wapeta*", norteamericanos como Anthony Padilla o mexicanos como el "*Anticristo 2007*", todos alguna vez han ocupado un lugar entre los videos más vistos.

Pero, ¿quiénes son los que realmente tiene acceso a estos medios?; en nuestro país hay cerca de 24 millones de usuarios de Internet, que si bien son un número importante apenas representan poco más del veinte por ciento de la población, mientras en los países europeos y los Estados Unidos, la situación es a la inversa.

La relación entre el acceso a la tecnología y el ingreso es más evidente con datos como estos de la Encuesta Nacional sobre Disponibilidad y Uso de Tecnologías de la Información en los Hogares del INEGI: A nivel nacional sólo el 15% de los estudiantes de nivel medio superior cuentan con acceso a Internet en el hogar, y en el caso de las escuelas públicas se reduce al  $4\%$ <sup>[108](#page-153-0)</sup>. En el vecino país del norte llaman a la generación de jóvenes entre quince y dieciocho años, la primer generación *nacida digital*. Definitivamente nuestros jóvenes no están en la misma situación.

Debido a la escasa penetración del Internet, es que en nuestro país quienes usan el video como medio de expresión siguen difundiéndolo básicamente de mano en mano o en exhibiciones públicas, como lo vimos con los casos del Canal 6 de Julio y Comunicación Comunitaria.

Pese a todo no debemos olvidar que esos 24 millones de internautas mexicanos, equivalen al total de las poblaciones combinadas de Chile, Uruguay y Paraguay. El impacto de los nuevos medios digitales en ese sector de la población es enorme, pues en la misma

 $\overline{a}$ 

<span id="page-153-0"></span><sup>&</sup>lt;sup>108</sup> INEGI Encuesta Nacional sobre Disponibilidad y Uso de Tecnologías de la Información en los Hogares 2006.

encuesta del INEGI, el 92%<sup>[109](#page-154-0)</sup> de los usuarios calificaron al Internet como el medio más indispensable, por arriba del celular y la televisión.

En nuestro país, el Internet y en especial el video Web cada día cobran más importancia, recientemente el IFE (Instituto Federal Electoral) firmó un convenio con Youtube para bloquear aquellos videos que ataquen de manera sucia a algún candidato, como sucedió en la pasada campaña presidencial, lo que demuestra que si bien aún es un sector el que tiene acceso a este medio, es ya muy influyente.

Es precisamente porque el beneficio comunicativo que este medio puede dejar a la sociedad, es la posibilidad de democratizar la comunicación, de responder a los medios masivos, y ocupar ese espacio que han dejado vacante en la formación de opinión y creación de consenso.

El video digital se esta convirtiendo en un medio alternativo influyente, aunque como podemos ver en los casos de Canal 6 de Julio y Comunicación Alternativa A.C., cuando se quiere hacer un esfuerzo comunicativo más allá del "*video activismo*" coyuntural, se tiene que sobrevivir de manera precaria, pues realizar videos eficaces implica, gastar en muchos recursos de producción como iluminación, viajes etc. y sobre todo mucho trabajo que difícilmente se consigue gratis; pero para denunciar al político corrupto, al policía extorsionador, a la industria contaminante; ahora basta con la cámara de un teléfono celular, para registrar el acontecimiento.

Desgraciadamente en tanto no se amplíe el acceso a la tecnología, la brecha entre ricos y pobres, se hará más grande pues los ciudadanos que posean videocámaras y acceso a

 $\overline{a}$ 

<span id="page-154-0"></span><sup>&</sup>lt;sup>109</sup> INEGI Encuesta Nacional sobre Disponibilidad y Uso de Tecnologías de la Información en los Hogares 2006

Internet, podrán usarlo para defender sus derechos, coordinar acciones ciudadanas y ejercer presión sobre las autoridades.

Seguramente veremos en la red videos de los vecinos de las Lomas de Chapultepc, protestando contra la construcción de un distribuidor vial o de los vecinos de Satélite y Lomas Verdes manifestándose contra la privatización del servicio de limpia municipal y la instalación de contenedores de basura en las esquinas, más aún quizá sus lideres salten de ahí a un cargo público; A los que no tiene acceso, les sucederá como al movimiento de los 400 pueblos, que estuvieron meses manifestándose en la explanada del monumento a la madre y solo se enteraron los que pasaban por ahí.

En síntesis el acceso a la tecnología marcará una diferencia en la defensa de los derechos ciudadanos, quienes no dispongan de él, difícilmente podrán hacer valer sus derechos e insertar sus aspiraciones en la agenda pública.

Por ello una de las tantas asignaturas pendientes que nos quedan como país, es hacer valer nuestra legislación en cuanto a medios de comunicación se refiere para que se garantice el acceso de los más pobres a los medios, pues pese a que el artículo segundo fracción sexta de nuestra constitución consagra el derecho de los pueblos indígenas a crear y manejar sus propios medios de comunicación, las radios indígenas no pueden obtener concesiones ni permisos de operación porque el espectro está acaparado por las radios comerciales. ¿De que les serviría trasmitir por Internet si su público meta no tiene acceso al medio?, sucedería como con los videos de Chiapas Media Project, que son más conocidos en las universidades norteamericanas que en nuestro país, pues aquí su distribución es limitada y de mano en mano.

Por otra parte debemos seguir pugnando porque en nuestras leyes, se creen figuras como el *free access*, que obliga a las televisoras de paga del vecino país del norte a ceder una frecuencia a la comunidad donde prestan sus servicios.

No debemos menospreciar el impacto que pese a sus límites tiene la democratización de este medio, no solo en el segmento profesional donde cada día medianas empresas e instituciones educativas tienen acceso a equipos semiprofesionales, también en el segmento del video doméstico hoy en día es común que cualquier estudio fotográfico ofrezca servicios de grabación de eventos sociales; más aún ahora ofrecen servicios de producción de video a pequeñas empresas, si bien sus producciones no pueden comparase en calidad con las de las grandes corporaciones como Pepsico, Bimbo, Cemex o Banamex, si representan una nueva fuente de empleo para los comunicadores.

Incluso esas ONGs y grupos de videoactivistas como *Canal 6 de Julio* y *Comunicación Comunitaria*, donde sus integrantes reciben poco o ningún salario, podrían resultar opciones interesantes para realizar el servicio social, con lo que este recuperaría ese carácter de retribución a la sociedad que tenía, además los estudiantes se verían beneficiados pues llegarían a sus prácticas profesionales con mayor experiencia.

Por otra parte el video Web puede ser utilizado por diversos profesionistas para promover sus habilidades entre potenciales clientes o empleadores. La producción de video y su distribución en la Web, no es el futuro, es el ahora y quienes comiencen a aprovechar estos medios marcaran una diferencia con quienes aún no lo hacen.

### *Glosario*

**32 bits:** Significa que una computadora puede procesar hasta 2 a la potencia 32 instruciones, la mayoría de las computadoras hoy en día usan este estándar por eso es muy raro que se menciones entre las especificaciones.

**64 bits:** Significa que la computadora procesa hasta 2 ala potencia 32 instrucciones, las computadoras de alto desempeño usan este nuevo estándar, son las mejores para procesar video.

**Adobe Systems:** Empresa norteamericana fabricante de software para diseñó gráfico, producción de video, diseño Web y multimedia.

**ADSL:** véase DSL

**After Effects:** Software de composición de video creado por Adobe Systems sirve para realizar efectos visuales.

**Alternativo:** Se denomina medio alternativo de de comunicación alternativo, a una fuente de información responsable, pero que no constituye una Agencia de información ni de los Medios masivos de comunicación organizados como empresas capitalistas.

**Apple:** Apple computers empresa norteamericana fabricante de las computadoras Macintosh y software para producción de video como Final Cut, motion o imovie.

**Array:** Término con el que se designa comúnmente a los arreglos de discos duros de computadora que funcionan simulando ser un solo disco.

Athlon: Procesador de la empresa AMD equivalente a Pentium., son lo suficientemente poderosos para editar video, aunque no para nivel broadcast.

**Artefact:** Nombre genérico de los defectos provocados por la deficiente compresión de un video.

**AVCHD:** ( Advanced video codec high definition) formato de grabación de alta definición para cámaras domésticas introducido por Sony y Panasonic a mediados de l año 2006.Las cámaras que graban en éste formato lo hacen en tarjetas de memoria o disco duro por lo cual resultan más económicas que las cámaras que usan videocintas.

**Betacam:** Familia de formatos de video profesional creados por Sony corporation, utilizan cinta de media pulgada. Existen al menos tres tipos: Betacam SP (Análogo), Betacam Digital, Betacam SX ( Digital)

**Breakdown:** Es el término con el que se designa al plan de trabajo de la grabación, el nombre proviene de la frase en inglés To break the script down, que significa algo así como romper el guión en partes. En el breakdown se desglosan los elementos técnicos y artísticos necesarios para realizar cada escena.

**Céleron:** Es el procesador más básico de Intel, no es recomendable para trabajar video.

**Centrino:** Nombre que Intel le da a una plataforma de procesadores que combinan un diseño especial del procesador y la tarjeta adre, está enfocado a computadoras portátiles.

**CCD:** ( Charge coupled device) es un tipo de sensor de imagen para las videocámaras.

**CMOS:** (complementary metal oxide semiconductor). Tipo de sensor de imagen para videocámaras que está desplazando a los CCD: Las cámaras que usan éste sistema resultan más ligeras y económicas que las que usan CCDs.

**CMYK:** Siglas que identifican la síntesis substractiva del color cada letra representa la inicial del nombre en inglés de cada uno de los colores que forman éste sistema: Cyan, Magenta, Yellow y Black.

**CODEC:** (Compression Decompression) Nombre que reciben los sistemas de compresión de video digital.

**Core Duo:** Son los procesadores más poderosos de Intel combinan dos procesadores en el mismo chip, a diferencia de hypertreading que simula dos procesadores, en core duo si existen físicamente dos núcleos de procesador.

**Cuad Core:** Se nombra así a la computadora con dos procesadores de doble núcleo, lo cual equivale a tener c uatro procesadores, hasta el momento ésta configuración solo existe en computadoras Power Mcintosh.

**RSS:** (Really Simple Syndication) Sistema de suscripción de medios digitales, sirve para que el usuario reciba automáticamente en su computadora diversas publicaciones periódicas en línea tanto escritas como multimedia mejor conocidas como podcast.

**Demo Reel:** Nombre con el que se designa el video que recopila los mejores trabajos de un realizador, editor, camarógrafo; mismo que se presenta como complemento del currículum vítae escrito.

**DSL:** (Digital subscriber line) Nombre que se da a las conexiones de Internet de banda ancha tipo Cable modem o Prodigy infinitum. También se llama así a las conexiones ADSL (Asyncronous subscriber Line).

**DV:** Siglas de digital video, se aplica éste nombre al formato de video digital que usa cintas de un cuarto de pulgada y compresión de 5 a 1. Aunque muchas veces se utilizan éstas siglas para referirse a las versiones profesionales de éste formato como el DVCAM de Sony o el DVC Pro de Panasonic.

**DVCAM:** Véase DV.

**DVC Pro:** Véase DV.

**DVD:** (digital versatile disc) nombre que reciben los discos de video con compresión MPEG2.

**Final Cut:** Software profesional de edición de video creado por Apple computers. Existen dos versiones Final Cut Express y Final Cut Pro, el primero es una versión limitada del segundo.

**Firewire:** Es el nombre de marca que Apple computers le da al cable IEEE1394 que sirve para conectar videocámaras domésticas y profesionales a una computadora. Sony corporation lo rebautizó como i link.

**HD:** Siglas que significan High Definition hacen referencia a cualquier formato de televisión con más de las 525 líneas de la televisión Standard, pudiendo referirse tanto a formatos de 720 líneas como a los de 1080 líneas.

**HDCAM:** Nombre del formato de video profesional de alta definición de Sony corporation de 1080 líneas de resolución progresivas, al momento de escribir éste trabajo, es el formato de video con mayor calidad.

**HDD:** Siglas que aparecen en muchas videocámaras de disco duro, y que significan (Hard disc device). Es importante no confundirlas con las de high definition que son HD.

**HDV:** Formato de video de alta definición que usa cintas mini DV.

**Hi5:** Comunidad de amigos en Internet, similar a My space, Tagged o Face Book donde cada usuario crea un perfil y comparte fotos, texto y video con los demás.

**http:** (Hiper text transmission protocol) protocolo de transmisión de datos de hiper texto, que es el sistema que utiliza Internet.

**Hypertreading:** Procesadores Intel de la línea Pentium que simulan dos procesadores, son lo suficientemente poderosos para editar video, aunque no para nivel broadcast.

**IEEE1394:** véase firewire.

**I link:** Véase firewire.

**Interlaced:** Palabra inglesa que significa entrelazado, se aplica al video dividido en campos de líneas pares y campo de líneas nones en oposición al video progresivo.

**IP:** (Internet protocol) sistema de direccionamiento de Internet donde a cada computadora le corresponde una dirección.

**IPOD:** Dispositivo reproductor de audio en formato mp3 y video en formato mp4 creado por Apple computers. Goza de gran popularidad ya que permite al usuario transportar esos contenidos y reproducirlos en cualquier parte. Además puede usarse como medio de almacenamiento de datos similar a un disco duro o memoria removible.

**IPHONE:** Teléfono celular creado por Apple computers en el año 2007, que incluye las capacidades del ipod como reproductor de medios digitales, pero además tiene conexión a Internet.

**Making Off.-** Término inglés con que se designa a los documentales detrás de cámaras sobre cómo se filmó detrminado proyecto cinematográfico, videográfico o televisivo.

**MPEG:** ( Motion Picture experts group) conjunto de estándares de compresión de video los más populares son: MPEG1 para VCD, MPEG2 para DVD, MPEG3 mejor conocido como MP3 para audio en Internet y MPEG4 también conocido como MP4 o MPV4, para video por Internet.

**My Space:** Comunidad de amigos en Internet, similar a Hi5,Tagged o Face Book donde cada usuario crea un perfil y comparte fotos, texto y video con los demás

**Off Line:** Nombre que se le da a la edición preliminar de un proyecto de video, regularmente realizada de manera rústica o en un formato de menor calidad al de la versión final; esto se hace en la producción profesional debido a que las casas post-productoras cobran por hora el uso de sus equipos, entonces se hace un off line en un computadora doméstica y la versión final conocida como on line se realiza rápidamente, ya que por decirlo así solo se "*pasa en limpio el trabajo*".

**On Line:** Palabras inglesas que significan en línea, y se refiere a todo aquello que se hace utilizando el Internet. De ésta forma la capacitación on line, será aquella que se hace enviando los contenidos a los usuarios por medio de la red.

Éstas mismas palabras se utilizan para referirse al proceso final de edición, en oposición a la edición off line o primer corte, donde se hace un previo a la versión definitiva del proyecto.

Pentium: Procesador Intel de alto desempeño ideal para aplicaciones multimedia.

**PDA:** ( Personal digital asistent) dispositivo electrónico que incorpora capacidades de agenda electrónica, block de notas digitales transferencia de datos vía puerto infrarrojo e Internet. Erróneamente mucha gente las nombra Palm, pero ésta es una popular marca de PDAs.

**Podcast:** (Portable on demand brodcast) es el nombre que reciben las trasmisiones descargables de audio y video por Internet que utilizan sistemas de suscripción RSS.

**Premiere:** Nombre con el que popularmente se conoce al software profesional de video Adobe Premiere, aunque por extensión se aplica a la versión doméstica de éste Premiere Elements.

**Progresivo:** Nombre que se aplica al video que utiliza cuadros completos similares a los del cine y no usa el tradicional sistema de barrido entrelazado de la televisión, cuando un equipo usa este sistema se escribe el número de líneas de resolución seguido por la letra "p". De ésta forma 720P significa 720 líneas progresivas mientras que 720i significa 720 líneas entrelazadas (interlaced): los equipos que usan éste sistema tienen mejor calidad de imagen que sus similares interlaced, en éste caso las 720 líneas de resolución del progresivo estarán presentes cada cuadro, mientras en el entrelazado solo se vera la mitad de ellas en cada campo y el ojo hará la función de juntar los campos non y par.

**Props;** Palabra inglesa que designa la utilería que se requiere para hacer un video. Por ejemplo las metralletas en una película de gangsters.

**Quantel:** Empresa británica fabricante de equipos para producción de video digital como el Paint box pionero del grafismo electrónico, el HAL y el Henry pioneros de la edición no lineal. Dada la autoridad que le confiere el ser una empresa innovadora en el ramo del video digital ésta empresa publica diversos textos sobre la materia que se distribuyen de manera gratuita tanto de forma impresa como en formato PDF. Entre otros The Digital Fact Book, Invisible postproduction, Producers guide to editing, y The guide to on line nonlinear editing.

**RGB:** Siglas que identifican la síntesis aditiva del color, cada letra representa la inicial del nombre en inglés de cada uno de los colores que forman éste sistema: Red, Green, y Blue.

**Render:** Es el nombre que se le da al proceso interno de la computadora para aplicar o generar un efecto o animación. Cuando no existe tiempo de espera y el efecto se aplica inmediatamente, se dice que se traba en tiempo real.

**RTSP:** (Real time streaming server protocol) es el protocolo usado por los servidores de streaming de audio y video en Internet, que trabaja en tiempo real en oposición a los servidores Web tradicionales que emplean el http.

**Sempron:** Procesador de la empresa AMD, equivalente a céleron, no apto para editar video.

**SDI:** (Serial Digital Interface) es el conector Standard en las video caseteras y equipos de video digital profesionales de alta calidad. Existe también una versión de alta definición denominada HDSDI.

**Story board:** Es el nombre que recibe la versión gráfica del guión, es muy utilizado en la producción de comerciales de televisión, aunque es una gran ayuda para planear las tomas en cualquier tipo de producción.

**Streaming:** Palabra inglesa que significa cascada y se usa para representar el flujo de datos en tiempo real por Internet. Usualmente éste flujo consiste en transmisiones de audio y video en vivo por Internet.

**Tiempo real :** véase render.

**Time code:** Código de tiempo que se graba en las cintas profesionales de video y algunos formatos domésticos como el Mini DV. Consiste en un reloj con horas, minutos, segundos y cuadros que permite identificar con precisión cada uno de los cuadros de un video; es de gran utilidad en la calificación del material y en la posterior edición del mismo.

**USB:** (Universal serial bus) popular conector utilizado en la industria informática para enlazar a una computadora con diversos dispositivos como: impresoras, scanners, discos duros, cámaras de foto fija y video. Existen varias versiones de éste dispositivo cada una más rápida que la anterior llamadas respectivamente. USB 1.0, USB 2 y USB 3. Ésta última fue anunciada a finales del año 2007, pero hasta el momento de escribir ésta tesina, no se habían presentado en el mercado equipos con esa tecnología.

**VCD:** (Video Compact Disc). Nombre que se le da a los videos grabados en discos compactos comunes de 650 Megabytes. Utiliza compresión MPEG1 para los VCD tradicionales y MPEG 2 para los llamados Súper VCD.

**Vegas:** Sony Vegas software profesional de edición de video creado por Sony Corporation. Por ser poco conocido algunas personas lo confunden con el Sony DV gate que es un software doméstico que viene pre cargado en las computadoras Sony VAIO que son fundamentalmente destinadas al mercado doméstico.

**Web 2.0:** Nombre que se le da a un conjunto de servicios y aplicaciones de Internet, donde los usuarios y no los propietarios de las páginas o los servidores son los que generan el contenido. Ejemplos de ello son: Wikipedia, Flikr, Hi5, My space o Youtube.

**Windows Media:** Nombre con el que se conoce al software reproductor de medios digitales de Microsoft el Windows Media Player incluido en todas las versiones del sistema operativo Windows. Por extensión se aplica a los contenidos multimedia creados para ser vistos con éste reproductor.

**XLR:** Nombre con el que se conoce también a los cables y conectores de audio tipo Cannon, que son los que se utilizan en dispositivos profesionales como micrófonos, guitarras eléctricas, interfaces de audio y otros similares. Su calidad se debe a que emplean lo que se conoce como líneas balanceadas donde un mismo audio se envía por dos cables distintos, pero en uno de ellos tiene la fase inversa al unirse al final de la línea se comparan ambos sonidos y se elimina el ruido que se pueda haber generado al transportarlo.

**Youtube:** Popular sitio Web para ver videos colocados por otros usuarios, fue creado en 2005 y comprado por Google un año más tarde. En la actualidad Youtube cuenta con diversas versiones adaptadas para diferentes países entre otros; México, Estados Unidos, Brasil, China, Japón, España, Alemania etc. Los sitios de cada país están en el idioma local y dan preferencia a los contenidos en ese idioma.

*Referencias Bibliográficas* 

## **Bibliografía.**

**Austerberry David.** *The Tecnology of Audio & Video Streaming*. Oxford. Focal Press 2002.

**Ávila Pietra santa Irma.** *No más medios a medias*. Senado de la República 2001.

**Baran Stanley Et Al.** *Comunicación Masiva en Hispanoamérica* México Mc Graw Hill 2005**.** 

**Berman Sabina Et Al.** *Democracia cultural,* México Fondo de Cultura Económica 2006**.** 

**Castro Manuel Alonso y Otros.** *Diseño y desarrollo multimedia. Sistemas, imagen, sonido y video*. Madrid. Alfaomega Ra-Ma 2003.

**CETE (Centro de Entrenamiento en televisión educativa).** *Material de apoyo para el curso de edición*. Fotocopias sin fecha.

**Ferres I Prats Joan.** *El video enseñar video, enseñar con el video*. Barcelona. Gustavo Pili 1992.

**Ferreira Cortés Gonzalo.** *Informática para cursos de bachillerato*. Colombia. Alfaomega Ra-Ma 2000.

**Larousse editores.** *Pequeño Larousse Ilustrado*. 11 edición México. Ediciones Larousse 2005.

**Lewis Peter.** *Medios de comunicación alternativos: La conexión de lo mundial con lo local*. No 107 Ediciones UNESCO.1995.

**Luehersen Thomas.** *Video para la Web con Premiere*. Madrid. Anaya multimedia 2003.

**Mendoza Carlos. (coordinador).** *Canal 6 de Julio la guerrilla fílmica*. México Herodoto 2008.

**Mompín Poblet José.** *Estudios de grabación de T.V*. Barcelona. Orbis Marcombo 1986.

**Pank Bob.** *The Digital Fact Book*. Londres. Quantel R&D. 11 edición 2002.

**Prieto Castillo Daniel.** *Discurso autoritario y comunicación alternativa*. México. Ediciones Coyoacán. primera reimpresión 2002.

**Roda Salinas Fernando y Et Al.** *Información y comunicación* Barcelona Gustavo Gili 1988.

**Soler Llorenc.** *La televisión una metodología para su aprendizaje*. Barcelona. Gustavo Gili 1988.

**Sony.** *¿Qué es DVD? Manual del formato*. Folleto a color sin fecha ni datos de impresión.

## **Hemerografía.**

**Molina Nadia.** "Blogstars en el cielo". *Conozca Más*. Marzo 2007.

**Reyes Elsy.** "Socializar en red". *Conozca Más*. Marzo 2007.

**Torres, Gerardo.** "Tú eres Internet". *Conozca Más*. Marzo 2007.

**Zamora Ricardo.** "Mamá estoy en You Tube". *DV Magazine*. Marzo 2003.

**Vernon Kato.** "4 DV Camcorders compared". *Conozca Más*. Marzo 2007.

**Braveman Barry.** "Understanding your Camera's CCD". *DV Magazine*. Marzo 2003.

**De Lancie Philip.** "IPTV Emerges as Video Distribution Alternative". *DV Magazine*. Abril 2005.

**Jhonson Nels.** "Network Video Protocols". *DV Magazine*. Mayo 2005.

**Keller Don.** "Buying the rigth Workstation for video". *DV Magazine*. Junio 2005.

**La Barge Ralph.** "The Burning Question". *DV Magazine*. Junio 2003.

**Argy Stepanie.** "Como lograr una buena copia digital". *Estudios cinematográficos #20*. Febrero / Julio 2001.

**Broederick Peter.** "Así es la vida de Arturo Ripstein y Bailando en la oscuridad de Lars Von Trier ,la ola digital en Cannes 2000". *Estudios cinematográficos #20*. Febrero / Julio 2001.

**Flores Vega Ernesto.** "Canal 6 de Julio ¿Lo que otros callan?". *Expansión*. Septiembre 14 / 1994.

**Sandoval Martha.** "Curso DTV". *Posibilidades*. Enero 1994.

**Cantú Jesús.** "Oportunidad perdida". *Proceso #1534*. Marzo 26 2006.

**Leal Salvador.** "All you need is blog, blogs el nuevo periodista eres tu". *Sputnick*. Febrero 2007.

**Fernández José Antonio.** "AMLO no es un peligro para México su preocupación social es real Luis Mandoki". *Telemundo*. Junio / Julio 2006.

**Cloud Jhon.** "The You Tube Gurus". *Times*. Diciembre 2006.

**Aldrin Loren.** "Image is everything". *Videomaker*. Marzo 1999.

**Alldrin Loren.** "The signs of editing a guided tour of editing protocols". *Videomaker*. Febrero 1999.

**Anderson Scout.** "Digital plumbing problems". *Videomaker*. Abril 1996.

**Bailey Pat.** "Broaden your video horizonts". *Videomaker*. Enero 2004.

**Bloodorth Charles.** "Understanding DV". *Videomaker*. Noviembre 2000.

**Calderone Glenn.** "Fight generation loss". *Videomaker*. Febrero 1993.

**Cassidy Kyle.** "An Inside look at cables and connectors". *Videomaker*. Noviembre 1999.

**Cassidy Kyle.** "Video on CD". *Videomaker*. Septiembre 2004.

**Driscoll Edgard.** "Introduction to video editing software". *Videomaker*. Marzo 2006.

**Fulton Charles.** "A/V drives for video editing". *Videomaker*. Febrero 1997.

**Fulton Charles.** "Hard drives and RAIDs". *Videomaker*. Junio 2004.

**Fulton Charles.** "Yourself a favor do It Yourself". *Videomaker*. Agosto 2006.

**Keller Don.** "Generation loss". *Videomaker*. Mayo 1996.

**Lemm Larry.** "Dissecting a video editing computer". *Videomaker*. Diciembre 2001.

**Lemm Larry.** "Internet video from camcorder to the world". *Videomaker*. Enero 2000.

**Mansfield Ron.** "Hard disk considerations". *Videomaker*. Marzo 2003.

**Mc Cleskey Joe.** "An Inside look at cables and connectors". *Videomaker*. Noviembre 1999.

**Mc Cleskey Joe.** "Breaking the two gig barrier". *Videomaker*. Mayo 2002.

**Mc Cleskey Joe.** "Spacious and speedy hard drives for video editing". Junio 2002.

**Mc Cleskey Joe.** "Streaming video how it works, and why sometimes doesn't ". *Videomaker*. Enero 2002.

**Wyatt Roger.** "DVD flavors". *Videomaker*. Marzo 2007.

**York Mathew.** "How are TV and video different". *Videomaker*. Febrero 2006.

**Vera Rodrigo.** Con la complacencia oficial la radiodifusión es propiedad de un grupo cerrado *PROCESO* 758 29 Abril 1991.

**Villamil Jenaro** Triple play para dos PROCESO 1620 18 Noviembre 2007.

**García Bermejo Carmen.** Una emisora por encima del autoritarismo estatal El FINANCIERO Miércoles 17 de Septiembre 2008.

# **Videografía.**

**SONY Corporation.** "Así es la vida primera experiencia de cine digital en América Latina". *VHS promocional del formato DVCAM*. 30 minutos.

**Canal Seis de Julio.** "Teletiranía". *DVD*. 85 minutos (2005).

**Canal Seis de Julio.** "Adios ala izquierda". *DVD*. 90 minutos (2008).

**Canal Seis de Julio.** "Romper el cerco". *DVD*. 47 minutos (2006).

**Canal Seis de Julio.** "Habla el ERPI". *DVD*. 32 minutos (1999).

**Comunicación Comunitaria A.C.** "Historias con televisión y otros cuentos". *DVD* (2007).

**Comunicación Comunitaria A.C.** "Historia viva de Xochimilco y Tlahuac". *DVD* (2006).

# **Cibergrafía.**

**Adobe Dynamic Media Group.** "A digital video primer". *Archivo PDF disponible en: www.adobe.com/motion/primers.html*

**Adobe Dynamic Media Group.** "A streaming media primer". *Archivo PDF disponible en: www.adobe.com/motion/primers.html*

**IBM Consulting Services.** "The end of televisión as we know it". *Archivo PDF disponible en: www.ibm.com/bcs/endoftv*

**Ro 75.** "Temario del taller de producción de video digital". *Archivo de Word disponible en: http:www.ro75training.com/* 

**Camcorder Kamikaze Manifiesto.** *pdf disponible en: [www.sindominio.net/afe/dos\\_mediactivismo/Mediact\\_cap3.pdf](http://www.sindominio.net/afe/dos_mediactivismo/Mediact_cap3.pdf)* **CETE ( Centro de entrenamiento en televisión educativa).** "Temario del curso de microproducción". *PDF disponible en: http:dgtve.sep.gob.mx/cete/presenciales/microproduccion.html*

**Facultad de Estudios superiores Acatlán.** *[http://Acatlán.unam.mx/](http://acatl%c3%a1n.unam.mx/) .*

**Apple computers.** *www.apple.com/itunes/submitpodcast.htm* 

**How stuff works.** *http://computer.howstuffworks.com/internet-infraestructure.htm .*

**Contra el silencio Todas las Voces.** *<http://www.contraelsilencio.org/>*

**Producciones y Milagros A.C.** *www.produccionesymilagros.blogspot.com* 

**Muévete por tu ciudad A.C**. *www.muevetextuciudad.org*

**Red de comunicadores Boca de Polen A.C.** *[http://www.bocadepolen.org](http://www.chiapasmediaproject.org/)*

**Promedia México.** *[http://www.chiapasmediaproject.org](http://www.chiapasmediaproject.org/)*

**Indy Media.** *http://www. Indymedia.org*